### **NASA CONTRACTOR REPORT**

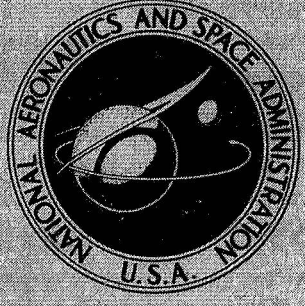

# N 73-11006

## CASE FILE COPY

### MAIN ROTOR FREE WAKE GEOMETRY EFFECTS ON BLADE AIR LOADS AND RESPONSE FOR HELICOPTERS **IN STEADY MANEUVERS**

Volume II - Program Listings

by S. Gene Sadler

 $CR-211$ 

NASA

Prepared by ROCHESTER APPLIED SCIENCE ASSOCIATES. INC. Rochester, N.Y. 14618 for Langley Research Center

NATIONAL AERONAUTICS AND SPACE ADMINISTRATION . WASHINGTON, D. C. . SEPTEMBER 1972

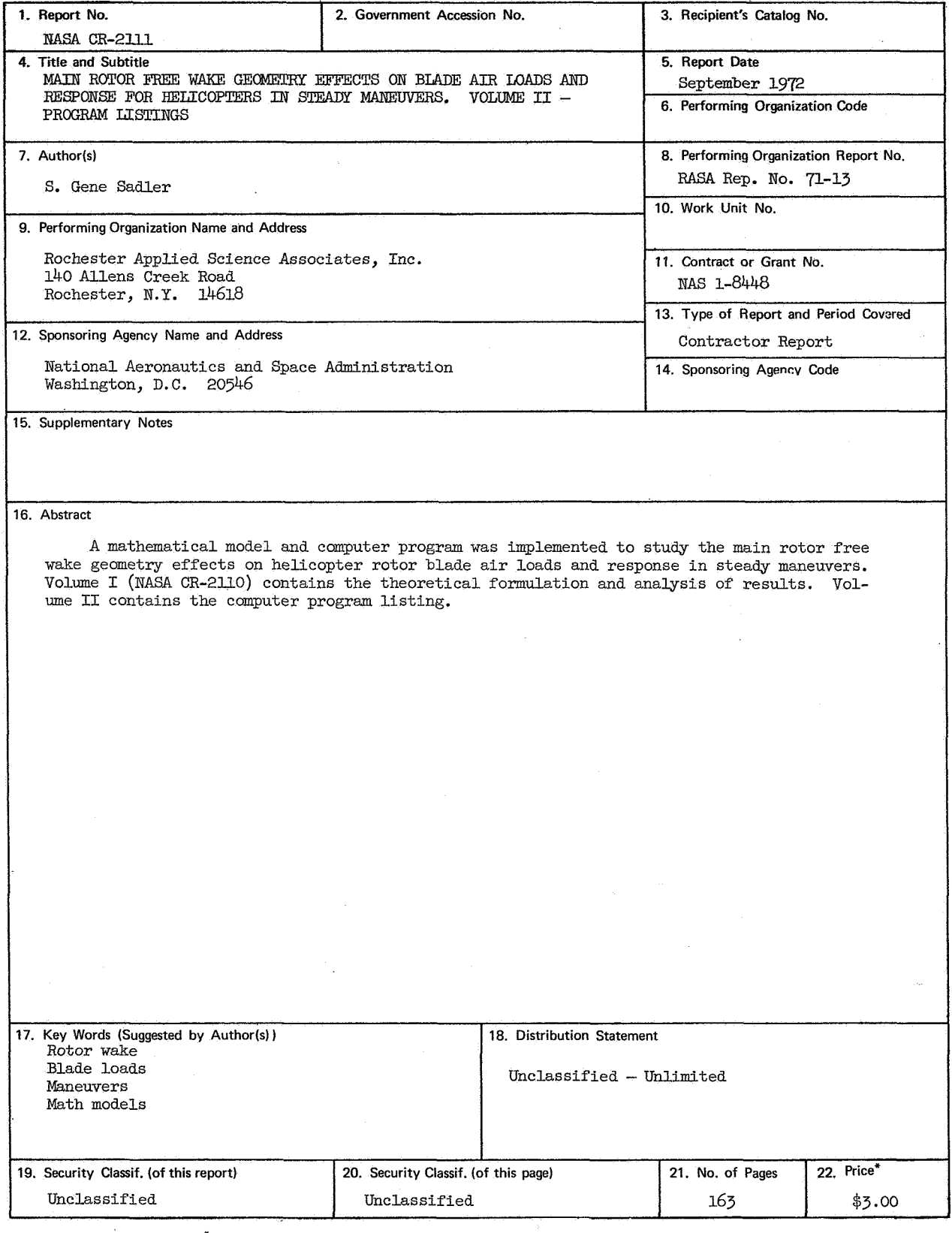

\* For sale by the National Technical I nforrnation Service, Springfield, Virginia 22151

#### CONTENTS

WAKE GEOMETRY PROGRAM

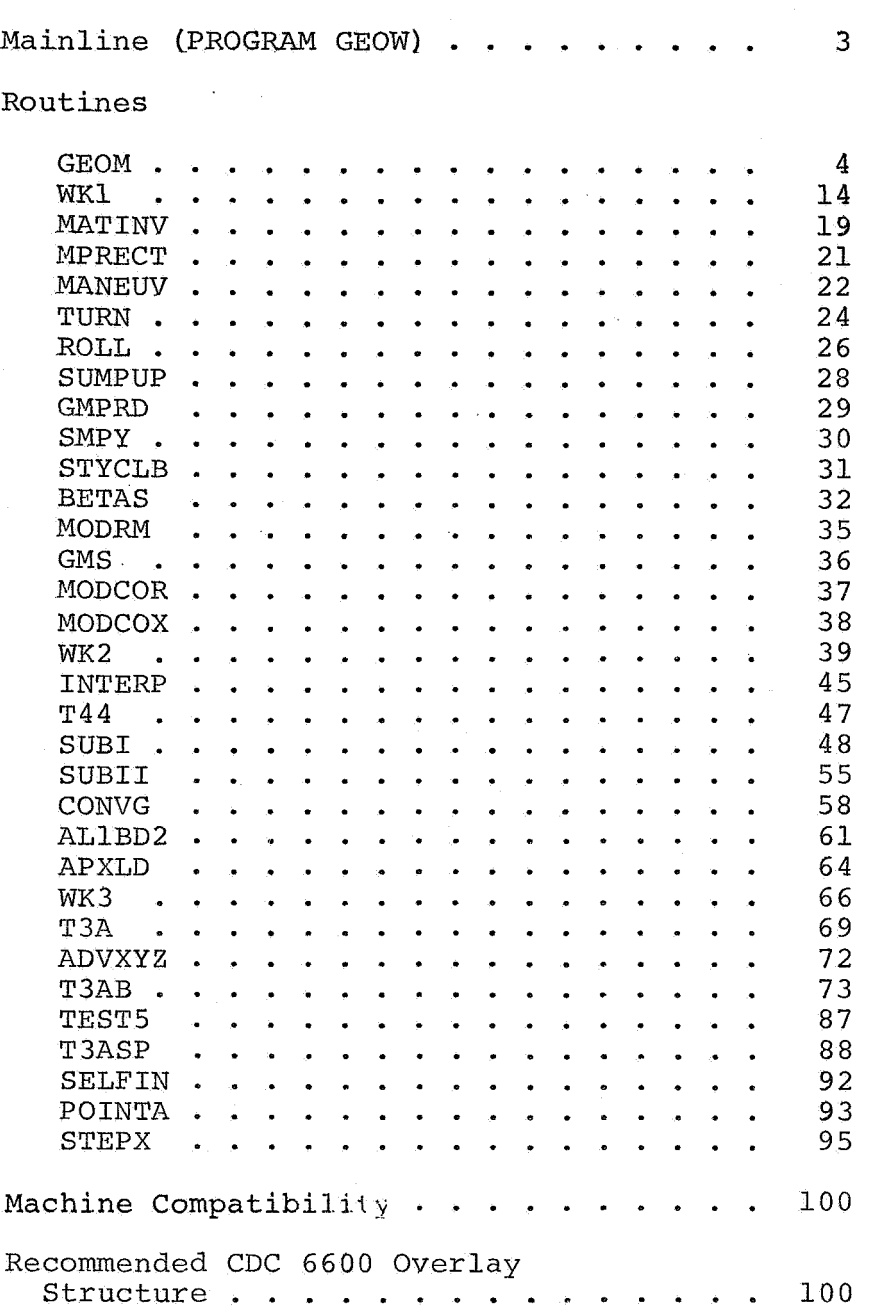

**Page** 

#### **CONTENTS**

**Page** 

#### BLADE LOADS PROGRAM

Mainline (PROGRAM MAIN)  $\cdots$ ..... 

 $\mathcal{A}^{\mathcal{A}}$ 

Routines

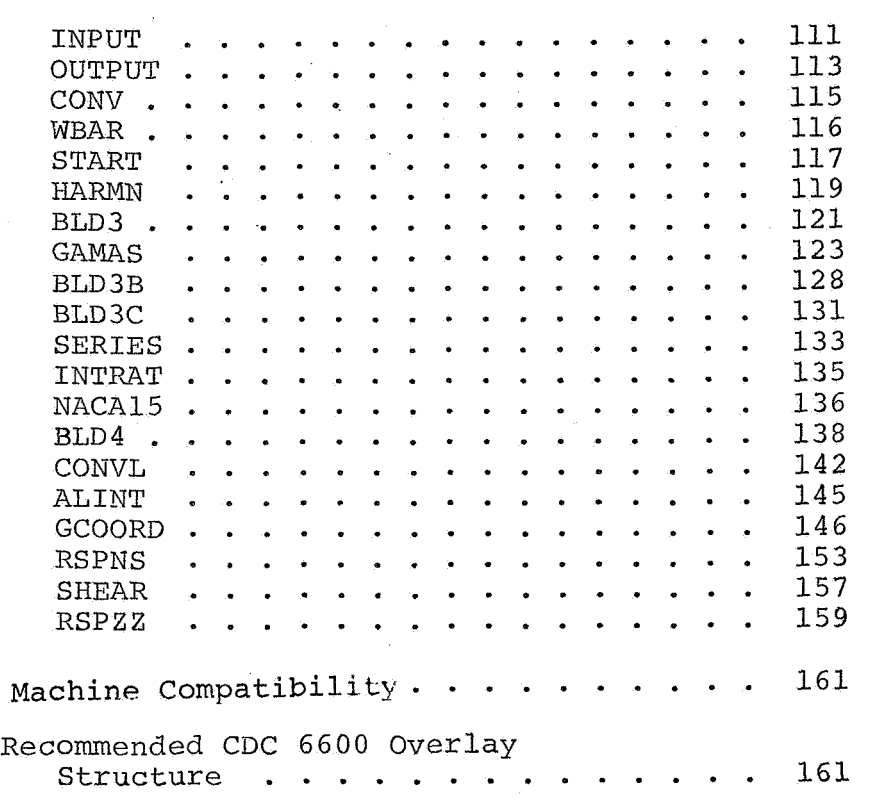

#### MAIN ROTOR FREE WAKE GEOMETRY EFFECTS ON

BLADE AIR LOADS AND RESPONSE FOR

#### HELICOPTERS IN STEADY MANEUVERS

#### VOLUME I1 - PROGRAM LISTINGS\*

By *S.* Gene Sadler Rochester Applied Science Associates, Inc.

#### SUMMARY

Computer program listings are presented for two separate programs, the wake geometry and the blade loads and response programs. These programs compute blade loads and response for single rotor helicopters in steady maneuver flight conditions. The listings in this volume correspond to the calculations discussed in VOLUME I.

#### INTRODUCTION

Vortex-blade interactions are an important source of high frequency, high amplitude aerodynamic loading of helicopter rotors. Increasingly more complete models of both the aerodynamics and elastomechanics of the helicopter rotor system are being developed. The programs listed here include the effects of free wake distortions, blade flexibilities, nonlinear aerodynamics, and uses an iterative solution technique to obtain compatible blade loads and response.

Four steps are necessary in obtaining blade loads and response results including the effects of free wake distortions by using the programs listed in this report:

1. Preliminary calculations (or measured data) are used to define rotor system performance parameters and flight conditions. Definitions of model parameters and program control variables are necessary for program operation.

2. A wake geometry calculation is made to obtain wake-induced velocity influence coefficients and initial estimates of bound circulations for use in the blade loads calculation. Wake geometry data is also printed during this calculation. (If uniform inflow approximations are desired, this step may he omitted, and the blade

\*VOLUME I - THEORETICAL FORMULATION AND ANALYSIS OF RESULTS is contained in NASA **CR-2110.** 

loads and response calculations performed without the effects of a freely distorting wake.)

**3.** Blade natural Erequencies and narmal modes are computed for use in calculating blade response. The normal modes may be coupled or uncoupled, but must be orthogonal and must have a generalized mass of unity. At Least one noma1 mode is required for program operation. (Steps **2** and **3** are independent, and their order unimportant. **<sup>1</sup>**

**4.** Given the wake program input for use in blade loads calculations and the natural frequency and normal mode shape input for use in blade response calculations, the blade loads and response calaulations are then performed by the blade loads and response program. Output of this program includes the wake-induced velocities, angles of attack, aerodynamic loads, and blade lineal and angular motions, moments and shears as computed from the appropriate normal mode quantities and generalized coordinate magnitudes.

Program input and output is in English units.

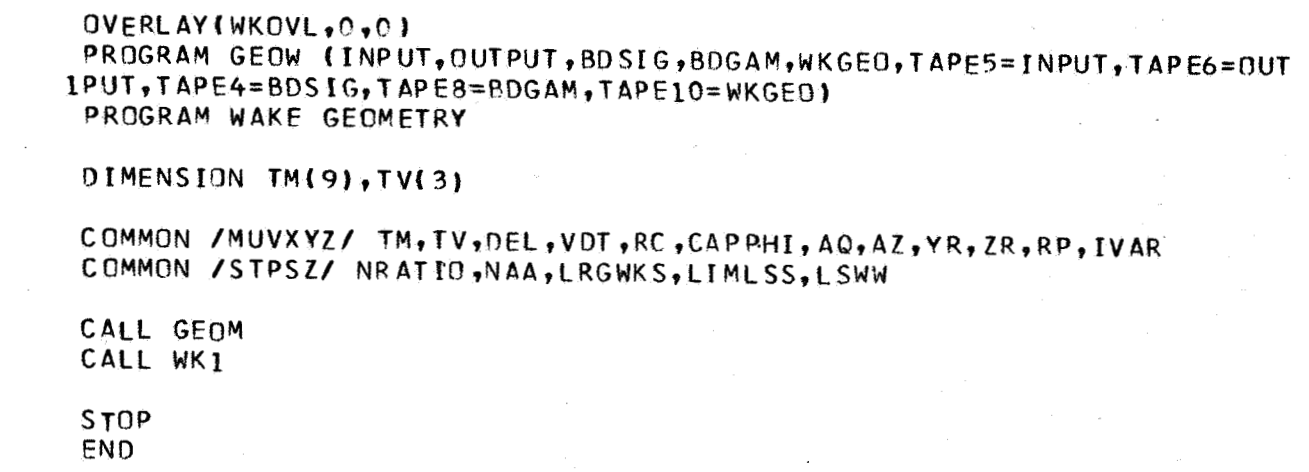

 $\frac{c}{c}$ 

 $\mathbf c$ 

 $\mathbf c$ 

 $\mathsf{C}$ 

 $\bar{\gamma}$ 

 $\lambda$ 

 $\bar{\beta}$ 

 $\bar{z}$ 

SUBROUTINE GEOM

INTEGER OUT, WKPT, CNTR INTEGER T45, WW

REAL MXYZ, MU, MUALT, MUSPK, MUCAT, MUSAT, MUDP, MUSDP, LLNTH, LNTH, LOADN, ILTMP, LSQ, MX, MY, MZ, MUC DP, MUS DS, MUC DS, IO, MB, LX, KXX

 $\sim 10$ 

 $\mathbf c$ 

 $\mathsf{C}$ 

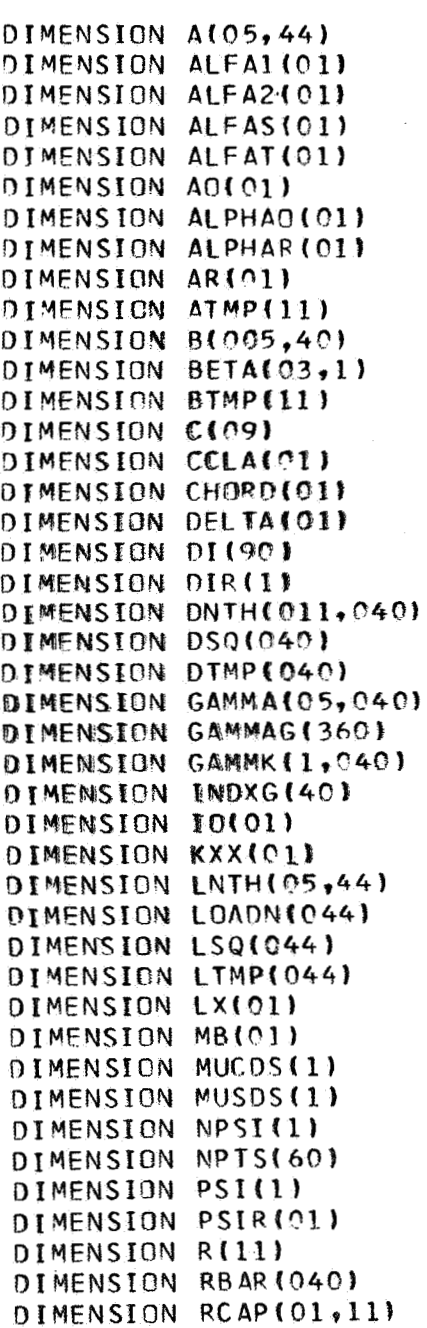

```
DIMENSION RMOD(11)
DIMENSION RSMLL(01,44)
DIMENSION RZERO(1)
DIMENSION SGMAI(044,044)
DIMENSION SGMA2(05,44)
DIMENSION SIGBL (360)
DIMENSION SIGMZ(10)
DIMENSION T(3.3)
DIMENSION TCOR(03,03)
DIMENSION THTAX(01)
DIMENSION THTAY(CI)
DIMENSION TM(9), TV(3)
DIMENSION VI(01,01)
DIMENSION VX(05,44)
DIMENSION VLL(40)
DIMENSION VY(05,44)
DIMENSION VZ(05.44)
DIMENSION VXX(01,01)
DIMENSION WKX(01.01)
DIMENSION WKY(01.01)
DIMENSION WKZ(01.01)
DIMENSION X(05,44)
DIMENSION XROT(01)
DIMENSION XX(01)
DIMENSION Y(05.44)
DIMENSION YROT(01)
DIMENSION Z105.44)
DIMENSION ZAP(40)
DIMENSION ZROT(01)
DIMENSION ZSTOR (800)
COMMON / AL 18DA/ ABK
COMMON / APXLDB/ LOADN
COMMON /BETAI/BETA, MBETR, NBETC, PI, D, U, F, AS, AL PHAI, AL PHA2, RO
COMMON /BETA3/OM, OMSQ, AO, AR, V, RHO, MU
COMMON / CONT/ NA, NR, NANR, JA, JJ, NN, N, S.IGN, II, NGJR
COMMON /CONVGA/ EPSG.NWKRO
COMMON / CONVGB/ SGMA1, INDXG
COMMON /CONVGC/ GAMMAG
COMMON /DARTI/ SGRATO
COMMON / ELNTHS/ ELL(16)
COMMON /ITRG/ ITRGX
COMMON / MODCNT/ NTVM, NWSTRE, NWR, NANRM, NIBRVM, NIBM
COMMON /MODWK1/ GAMMAM(54,16), RM(1), AM(05,16), VXM(54,16),
1VYM(54,16),VZM(54,16),XM(54,16),YM(54,16),ZM(54,16)
COMMON /MODWK3/ AFM(4,11), BFM(4,10)COMMON /MUVXY7/ TM, TV, DEL, VDT, RC, CAPPHI, AQ, AZ, YR, ZR, RP, IVAR
COMMON / QUIDI/ NNTV, NEXPWK, NSIGRW, NMODR, NMODC
COMMON / OUTDII/ NWKCLM
COMMON /OUTIN/ IN, OUT
```
 $\mathbf c$ 

5

```
COMMON /STEPXA/ WKPT, WW, IOUT, NOTTP1, KAT, NBC
    COMMON /SUBIB/ KX, LSQ, DSQ, DTMP, LTMP, ATMP, BTMP
    COMMON /SUBIC/ R, C, DTWOPI
    COMMON /SUBID/ I, IP1, IM1
    COMMON /SUBIE/ NAS
    COMMON /STPSZ/ NRATIO,NAA,LRGWKS,LIMLSS,LSWW
    COMMON / TEST33/ NIB, NROT, NW, NBRV1, X, Y, Z, A, B, DNTH, LNTH, NAR, NPER,
    1JSIGT, NWMK, J, NWM1, NIBV, VX, VY, VZ, NIBRV
    COMMON /TEST55/ JL, JSIG, NTV, NTV1, M, DPSI, CHORD, RSMLL, RCAP, GAMMA, QSZ
    COMMON /VEIMIT/ VEIM(11), VMLIM(16)
    COMMON / VENTHS/ NALIM, VLL
    COMMON /WAKE1/ VOOMR, NUWKPT, VI, WKX, WKY, WKZ, COSB3, SINB3, NAS1,
    INIBNA, NWKLST, NWKRW, NWKCL, NLP1, NLP2, NLP3, NLP4, TWOPI
     COMMON / WKCONT/ NWKPD
    COMMON /WKQ/ NUMXYZ
     COMMON /WK1A/ PSIR, DPSIK, PSIK, DELTA, RREE, MUCDS, MUSDS, THTAX, THTAY
    COMMON /WK1B/ XROT, YROT, ZROT, TCOR, ALFAT, ALFA1, ALFA2
    COMMON /WKIC/ PSI, CCLA, DIR
     COMMON /WK2A/ MSET, GAMMK, INDX, JAC, INDXL, SGMAZ, SIGMZ, SGMBL
    COMMON /WK2B/ XA, YA, ZA, XB, YB, ZB, XC, YC, ZC
    COMMON /WK2C/ SIGBL
     COMMON /WK2GAM/ GAMFAC
    COMMON /WK4A/ VXX
     COMMON /ZCNTRL/ NZS
     COMMON /ZSS/ ZSTOR
     DATA BLANK/1H /
     DATA NWKX, NWKY, NWKZ/3HWKX, 3HWKY, 3HWKZ/
 30 FORMAT(4HOAFM/)
 31 FORMAT(4HOBFM/)
  32 FORMAT(33HOVLIM(NTV), VMLIM(NTVM*NIB), GAMFAC/)
  33 FORMAT(12HONALIM ELIM/2X, 13, G16.7)
  34 FORMAT(12HOVLL(NIBRVM)/)
  35 FORMAT (23HONUMBER OF SMALL STEPS , 15, 24H START SMALL STEPS AT ,
    1, 15907 FORMAT(16X,3F8,8)
906 FORMAT (29X.15)
  16 FORMAT (20A4)
 901 FORMAT (19X, 2X, 7X, E11.8)
9875 FORMAT (1X,8G16.7)
8882 FORMAT (1H1,47X,37HFREE ROTOR WAKE GEOMETRY CALCULATIONS///
    11H, 26X, 20A421H, 26X, 20A4/
    31H \t326X \t320A41141H ,58X,16HBLADE PROPERTIES//
    51H, 9X, F8, 3, 30HADVANCE RATIO, DIMENSIONLESS.
    630X, F8.5, 27H MAXIMUM CONVERGENCE ERROR/
    71H, 9X, F8.3, 31H AIR MASS DENSITY, LB-SEC2/FT4,
        29X, F8.3, 30H REFERENCE ROTOR LENGTH, FEET/
    R.
```
 $\mathsf C$ 

 $\mathsf C$ 

 $21H - 9X - F8 - 3 - 25H$ BLADE ROOT RADIUS, FEET, ROTATIONAL RATE OF ROTOR, RAD/SEC/  $35X, F8.3, 35H$  $\mathbf{1}$  $61H, 9X, F8.3, 26H$ FORWARD VELOCITY, FI/SEC,  $34X, F8.3, 30H$ 5 SLOPE OF LIFT CURVE, 1/RAD2/ 91H, 77X, F8.3, 42H VORTEX CORE RADIUS FACTOR, DIMENSIONLESS//) 8883 FORMAT(1H // 11H , 38HAMPLITUDE OF LATERAL CYCLIC PITCH, RAD,  $12X, 1(F9, 4, 5X)$ 21H .42HLATERAL SHAFT TILT ANGLE. POS TO PORT. RAD.  $8X,1$ (F9.4,5X)/ 31H ,43HAMPLITUDE OF LONGITUDINAL CYCLIC PITCH, RAD, 7X, 1(F9.4,5X)/  $11X, 1(F9.4, 5X)$ / 41H ,39HLONG FIRST HARMONIC FLAPPING ANGLE, RAD, 71H ,23HBLADE CONING ANGLE, RAD  $27X.1(F9.4.5X)$ 61H , 42HLONG SHAFT TILT ANGLE, POS AFT FR VRT, RAD,  $8X, 1(F9, 4, 5X)$ 8889 FORMAT ( 11H, 34HBLADE INBOARD AIRFOIL RADIUS, FEET,  $16X, 11F9, 4, 5X1$ 21H ,41HOFFSET OF HINGE FM CNTR OF ROTATION, FEET,  $9X, 11F9.4, 5X1/$ 91H ,43HDIRECTION OF ROTOR, POS IS COUNTERCLOCKWISE, 7X,1(F9.4,5X)/ 41H , 26HROTOR REFERENCE ANGLE, RAD,  $24X, 1(F9.4, 5X)$ 51H , 22HBLADE TWIST ANGLE, RAD, 28X, 1(F9.4, 5X)/ 71H, 20HCHORD, DIMENSIONLESS,  $30X, 1(F9, 4, 5X)$ 81H, 29HSHAFT TILT, POSITIVE AFT, RAD,  $21X, 1(F9, 4, 5X)$ 8887 FORMAT (  $8X,1(F9,4,5X)$ 11H ,42HEXTRAPOLATED ANGLE OF ATTACK AT SHAFT, RAD, 21H , 29HX-AXIS ROTOR COORDINATE, FEET,  $21X, 11F9.4, 5X1/$ 41H , 29HY-AXIS ROTOR COORDINATE, FEET,  $21X,1$ (F9.4,5X)/ 51H ,42HLATERAL FIRST HARMONIC FLAPPING ANGLE, RAD,  $8X,11F9,4,5X$ 61H , 29HZ-AXIS ROTOR COORDINATE, FEET, 21X, 1(F9.4, 5X)///// C 8884 FORMATO 11H .34HCOORDINATE TRANSFORMATION MATRICES.69X. 225HPROGRAM CONTROL CONSTANTS// 31H ,12X,9HROTOR ONE/ 41H , 99X, I3, L7H AZIMUTHAL STEPS/  $51H, F7.3, 2(6X, F7.3)$ 61H .F7.3,2(6X,F7.3),66X,13,18H BLADES PER ROTOR/  $71H, F7.3, 2(6X, F7.3)$ 81H ,99X,13,24H INPUT CONTROL CONSTANT/ 91H, 12X, 9HROTOR TWO/ 11H , 99X, 13, 22H REV OF WAKE RETAINED/  $21H, F7.3, 2(6X, F7.3)$ / 31H, F7.3, 2(6X, F7.3), 66X, 13, 8H, ROTORS/  $41H, F7.3, 2(6X, F7.3)$ / 51H, 99X, 13, 24H TRAILED VORTICES/BLADE//) 8885 FORMAT(1H, 5HRCAPS// 11H , 10HROTOR ONE , 1X, 9(1X, F7.4, 1H ), 1X, F7.4) 8886 FORMAT(1H, JOHROTOR TWO, JX, 9(1X, F7.4, 1H), IX, F7.4//)  $\mathbf c$  $\overline{C}$  $IN=5$  $0UT = 6$  $I$   $I$ UT=7

```
INTPI=4NOTTP1=8INTP2=4NOTTP2=4002 I=1,902 DI(I)=BLANK
  DEL = 0.VDT=0.READ INPUT.
  READ (5,16) NPTS
  READ (IN, 906) NBC, NWKRQ, WW, NUWKPT, NTVM, NANRM, NA, NIB, NTV, NREV, NROT
  READ (IN, 906) NAA, LSWW
  READ (IN, 906) WKPT, ITPGX
  READ (IN, 906) NALIM
  READ (IN, 906) NUMXYZ
  READ (IN, 901) SGRATO
  READ (IN, 901) VOOMR, ABK, OM, V, RHO
  NTVI = NTV - 1NIBRVM=NTVM*NIB*NROT
  READ (IN, 901) (ALFA1(I), ALFA2(I), CHORD(I), ALFAS(I), DELTA(I),
 ITHTAY(I), THTAX(I), PSIR(I), RZERO(I), DIR(I), I=1, NROT)
  READ (IN, 901)((RCAP(I, J), J=1, NTV), I=1, NROT), RREF, CLA, EPSG
  READ (IN, 901) (XROT(I), YROT(I), ZROT(I), I=1, NROT)
  NTVMP2=NTV*NROT
                                               I = 1. NTVM)
  READ(IN, 901)
                ( (AFM(I,J), J=1, NTWPP2),READ (IN.901) ((BFM(I,J), J=1, NTV1), I=1, NTVM)
  READ (IN, 901) (VLIM(I), I=1, NTV), (VMLIM(I), I=1, NIBRVM)
  READ (5,901) GAMFAC
  READ (IN, 901) ELIM
  ZNA = NASINALS = SIN(ALFAS(1))
  COSALS = COS(ALFAS[1])CALL MANEUVIV, OM, ZNA, RREF, SINALS, COSALS)
  IF (NUMXYZ.GT.O) READ (IN, 901) (ZSTOR(I), I=1, NUMXYZ)
      ITRGX = UPPER LIMIT ON NUMBER OF ITERATIONS FOR GAMMAS
      ABR = VORTEX CORE RADIUS CONSTANT
      SUBSCRIPTIM) = INCREMENTED NUMBER OF ROTORS
     DEFINE CONSTANTS.
```
*8* 

 $\mathsf{C}$ 

 $\mathsf{C}$ 

 $\mathbf C$  $\mathbf C$ 

 $\mathbb C$ 

C

 $\mathsf C$  $\mathsf{C}$ 

 $\mathsf{C}$ 

 $\mathsf{C}$  $\mathbf C$  $\overline{\mathbb{C}}$ Ċ

 $\mathbf C$ 

 $\mathsf{C}$  $\mathsf{C}$  $\mathsf{C}$   $KAT=0$  $TWOPI=2. *PI$ DTWOP I=1./TWOPI SGRATO=DTWOPI/SGRATO DPSI=TWOPI/NA DPSIK=TWOPI/NIB  $OMSO=OM*OM$ MU=V/(OM\*RREE) MUDP=MU\*DPSI READ ANGLES IN RADIANS OR CONVERT DEGREES TO RADIANS BEFORE NEXT STEP  $CY=COS(THTAY(1))$  $SY = SIN(THTAY(1)).$  $C X = C O S (T H T A X (1))$  $SX = SINITHTAX(1)$ COMPUTE COORDINATE TRANSFORMATION MATRIX FOR USE IN LOCATION OF MTH ROTOR.  $ICOR(1,1)=CY$  $TCOR(2,1)=SY*SX$  $TCOR(3,1) = -SY*CX$  $TCOR(1,2)=0.$  $TCOR(2, 2) = CX$  $TCOR(3,2) = SX$  $TCOR(1,3) = SY$  $TCOR(2,3) = -SX*CY$  $TCOR(3,3) = CY*CX$ COMPUTE TIP PATH ANGLE FROM APPROXIMATE EQUATIONS OF MOTION OF RIGID, SPRING-HINGED BLADE. MBETR=3 00 15 M=1, NROT  $RO=RZERO(M)$ CHORD (M) = CHORD (M) /RREF  $PSI(M)=0.$ ALPHA1=ALFA1(M) ALPHA2=ALFA2(M)  $AS = ALFAS(M)$ 

 $\begin{array}{c} c \\ c \\ c \end{array}$ 

 $INDXL=0$  $P = 3.141593$ 

 $\mathsf C$  $\bar{\mathbb{C}}$  $\mathsf C$  $\frac{c}{c}$  $\mathbf c$ 

 $\begin{matrix} 0 \\ 0 \\ 0 \end{matrix}$  $\mathbf C$ 

> $F = CHORO(M)$  $D = DELTA(M)$  $NBETC = M$

```
NCALB=0.
       IF (NCALB.EQ.1) CALL BETAS
       IF (NCALB.FO.0)
      IREAD (5,901) BETA(1.M), BETA(2,M), BETA(3,M), AO(M), AR(M)
       ALFAT(M) = ALFAS(M) - BETA(3,M)MUSDS (M) = MUDP*S IN (ALFAS (M))
       MUCDS(M)=MUDP*COS(ALFAS(M))
   15 CCLA(M) = .5*CHORD(M)*CLASINB3 = SIN(BETA(3,1))COSB3 = COS(RETA(3,1))\mathbf C\mathsf{C}PRINT OUT INPUT AND CONTROL CONSTANTS
\overline{C}WRITE (OUT, 8882) NPTS, MU, EPSG, PHO, RREE, RO, OM, V, CLA, ABK
\mathbf{C}WRITE(OUT, 8883)(ALFA1(I), I=1, NROT), (THTAY(I), I=1, NROT),
                         \{ALFA2(I), I=1, NROT\}, \{BETA(3, I), I=1, NROT\},\mathbf{1}BETA(1, I), I=1, NROT), (THTAX(I), I=1, NROT)
      \overline{2}\sqrt{ }WRITE(OUT, 8889)(RZERO(I), I=1, NROT), (DELTA(I), I=1, NROT),
      \mathbf{1}τ
                     DIR(I), I=1, NRCT), ( PSIR(I), I=1, NROT)
      \mathcal{P}\mathbf{I}AR(T), I=1, NR(T),
                   CHORD(I), I=1, NROT), ( ALFAS(I), I=1, NROT)
      \mathbf 1\mathbf{I}WRITE (OUT, 8887) (
                             A0(1), I=1, NR0T), (XROT(1), I=1, NR0T),\{ YROT\{I\}, I=1, NROT\}\mathbf{I}(BFTA(2,1),1=1,NROT), (ZROT(I),1=1,NROT)\overline{\phantom{a}}WRITE(OUT, 8890) TM, TV, DEL, VDT, RC, CAPPHI, AQ, AZ, YR, ZR, RP, IVAR
      1, NBC, NWKRQ, WW, NUWKPT, NTVM, NANRM, NUMXYZ, SGRATO, VOOMR
 8890 FORMAT(/1X, 19HMANEUVER PARAMETERS, // 6X, 4HTM =,
                          6X,4HTV = 3F10.7,7 5X,5HDEL = 5F10.77 5X,5HVDT = 5F119(F10.7)20.7/ 6X,4HRC =,F1C.7/ 2X,8HCAPPHI =,F10.7/ 6X,4HAO =,F10.7/ 6X,4HA
      37 = F10.776X_14HYR = F10.776X_14HZR = F10.776X_14HR = F10.776X_14HR = F10.77.4X46HIVAR = 15/75 5X,15HPROGRAM CONTROL/
      6 5X,5HNBC =,15/ 3X,7HNWKRQ =,15/ 6X,4HWW =,15/2X,8HNUWKPT =15/4X,6
      THNTVM = 15/3x, THNANRM = 15/2x, 8HNUMXYZ = 15/2x, 8HSGRATO = F10.78/3X, 7HVOOMR =, F10.7/)
       WRITE (OUT,8884) NA, TCOR(1,1), TCOR(1,2), TCOR(1,3), TCOR(2,1),
      1 TCOR(2,2), TCOR(2,3), NIB, TCOR(3, 1), TCOR(3,2), TCOR(3,3), WKPT,
      2 NREV, T(1,1), T(1,2), T(1,3), T(2,1), T(2,2), T(2,3), NROT, T(3,1),
      3 1(3,2), 1(3,3), NIVWRITE (OUT,8885) (RCAP(1, IX), IX=1,NTV)
       IF (NROT.FO.2)
      1WR<sub>I</sub>TE (OUT, 8886) (RCAP(2, IX), IX=1, NTV)
       WRITE(6,30)
       WRITE (OUT, 9875)((AFM(I, J), J=1, NTVMP2), I=1, NTVM)
       WRITE(6, 31)WRITE (0 \cup T, 9875) ( (BFM(I, J), J=1, NTV1), I=1, NTVM)WRITE(6,32)
       WRITE (OUT, 9875) (VLIM(I), I=1, NTV), (VMLIM(I), I=1, NIBRVM), GAMFAC
       WPITE(OUT, 33) NALIM, ELIM
```
LO

```
IF (NUMXYZ.GT.O) WRITE (OUT, 9875) (ZSTOR(I), I=1, NUMXYZ)
   DIMENSIONALIZATION FACTORS
   LOAD RHO*OM*OM*R**3
R11=RREF*RRFF*RREF
DFLOD=RHO*OMSQ *R11
```
CONSTANTS USED TO CONTROL PROGRAM.

 $\mathsf C$  $\mathbf C$  $\mathbf C$ 

 $\mathbf C$  $\mathbf c$  $\mathbf{c}$ 

 $\overline{C}$ 

 $\mathbf c$ 

NAR=NA\*NREV NGJ=NIB\*NTV1 NGJR=NGJ\*NROT NIBV=NIB\*NTV NIBRV=NIBV\*NROT NIBM=NIB\*NTVM NBRVI=NIBRV+1  $NAS = ?$  $NLP1 = NROT$  $NLP2=NIB$  $NLP3 = NTV$  $NWRPD=0$  $NPER = 1$ NR=NTV1\*NR0T  $NANR = NA*NR$ NIBNA=NA/NIB NWSTRE=2 NWR=NA\*NREV  $LRGWKS=1$ NRATIO=NAA/NA

NJ=NIB\*NROT\*NTV

WRITE (OUT, 35) NAA, LSWW

 $\mathbf C$  $\mathbf c$  $\mathbb C$ 

CONSTANTS USED TO CONTROL ARRAY SIZES  $NNTV = 44$  $NEX$  PWK=5 NSIGRW=44  $NWRRW = 11$ NWKCLM=44  $MODR = 54$  $NMDC = 16$  $NNROT = 1$  $NNTVM = 11$  $NTVMX=4$ COMPUTE LENGTHS FOR USE IN MODIFIED WAKE

 $\mathsf{C}$  $\mathsf{C}$  $\mathbf C$ 

 $DO$  3  $I=1, NTVM$ 

```
DO 3 J=1, NIBRVM
   XM(I,J)=0.YM(I, J) = 0.
 3 ZM(I,J)=0.N1=NIB*NTVM
   KK = 000 10 M=1, NROT
   CALL MODRM (NTV, NTVM, RCAP, RMOD, AFM, NNROT, NNTVM, NTVMX, M, NWKRW)
   DO 5 JJ=1, NTVM
   KK=KK+1ELL(KK)=RMOD(JJ)*DPSI/RREF
 5 VLL(KK)=ELIM*ELL(KK)
    N3 = (M-1)*N1N2 = N1 + N3N3 = NTVM + 1 + N300 10 JJ=N3, N2
    KK=KK+1ELL(KK)=ELL(KK-NTVM)10 VLL(KK)=ELIM*FLL(KK)
    WRITE(6,34)
    WRITE (OUT, 9875) (VLL(I), I=1, NIBRVM)
       INIT FOR WAKE CALCULATIONS
    IF (NWKRQ.EQ.0) GO TO 20
    NWKCL = 1NWKLST=0
    DO 13 I=1, NUWKPT
    NWKLST=NWKLST+1
    IF (NWKLST.LE.NWKRW) GO TO 13
    NWKLST=1
    NWKCL=NWKCL+1
13 READ (IN, 907) WKX(NWKLST, NWKCL), WKY(NWKLST, NWKCL), WKZ(NWKLST,
   INWKCL)
    IF INWKCL.EQ.11 NWKRW=NWKLST
    IF (NWKLST.EQ.NWKRW.OR.NWKCL.EQ.1) GO TO 200
    NXX=NWKLST+1
    DO 22 I=NXX, NWKRW
    WKX(I.NWKCL)=0.
    WKY(T,NWKCL)=0.
22 WKZ(I, NWKCL)=0.
    CALL MPRECT (NWKX, WKX, NWKRW, NWKCL, NEXPWK, NWKCLM)
    CALL MPRECT (NWKY, WKY, NWKRW, NWKCL, NEXPWK, NWKCLM)
    CALL MPRECT (NWKZ, WKZ, NWKRW, NWKCL, NEXPWK, NWKCLM)
200 DO 18 I=1, NWKRW
    DO 18 J=1, NWKCL
    VXX(I,J)=0.18 \text{ VI}(1, J) = 0.PERFORM A STEP
```
 $\mathsf C$  $\mathsf C$ 

 $\mathbf c$ 

 $\mathsf C$ 

C

 $\mathbf{c}$ 

 $\ddot{\phantom{a}}$ 

 $20$  NAS1=0  $N W = 1$ <br>  $I = 1$ WKPT=3 RETURN END

l,

SUBROUTINE WK1 INTEGER OUT, WKPT, CNTR INTEGER T45, WW REAL MXYZ, MU, MUALT, MUSPK, MUCAT, MUSAT, MUDP, MUSDP, LLNTH, LNTH, LOADN, ILTMP, LSQ, MX, MY, MZ, MUCDP, MUSDS, MUCDS, IO, MB, LX, KXX

 $\ddot{\phantom{a}}$ 

 $\ddot{\phantom{a}}$ 

 $\mathcal{L}$ 

 $\mathbf c$ 

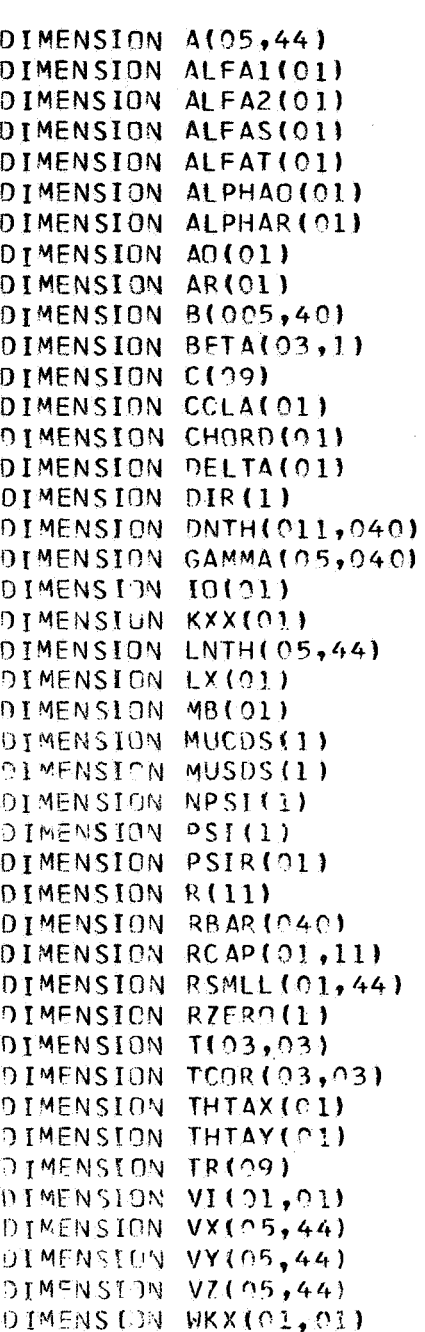

DIMENSION WKY(01,01)

```
DIMENSION WKZ(01,01)
       DIMENSION X(05,44)
       DIMENSION XROT(01)
       DIMENSION XX(01)
       DIMENSION Y(05,44)
       DIMENSION YROT(01)
      DIMENSION Z(05,44)
       DIMENSION ZAP(40)
       DIMENSION ZROT(01)
       DIMENSION ZSTOR(800)
      COMMON /BETA3/OM, OMSO, AO, AR, V, RHO, MU
       COMMON /WKQ/ NUMXYZ
       COMMON /ZCNTRL/ NZS
       COMMON /TEST33/ NIB, NROT, NW, NBRV1, X, Y, Z, A, B, DNTH, LNTH, NAR, NPER,
      1JSIGT, NWMK, J, NWM1, NIBV, VX, VY, VZ, NIBRV
       COMMON /TEST55/ JL, JSIG, NTV, NTV1, M, DPSI, CHORD, RSMLL, RCAP, GAMMA, QSZ
       COMMON /WAKE1/ VOOMR, NUWKPT, VI, WKX, WKY, WKZ, COSB3, SINB3, NASI,
      1NIBNA, NWKLST, NWKRW, NWKCL, NLP1, NLP2, NLP3, NLP4, TWOPI
\mathsf{C}COMMON /CONT/ NA, NR, NAMR, JA, JJ, NN, N, SIGN, II, NGJR
       COMMON /BETA1/BETA, MR FTR, NBETC, PI, D, U, F, AS, AL PHA 1, AL PHA 2, RO
       COMMON /WK1A/ PSIR, DPSIK, PSIK, DELTA, RREE, MUCDS, MUSDS, THTAX, THTAY
       COMMON /WK1B/ XROT, YROT, ZROT, TCOR, ALFAT, ALFAI, ALFA2
       COMMON /WK1C/ PSI.CCLA, DIR
       COMMON /SUBIC/ R, C, DTWNPI
       COMMON / APXLDA/ RBAR
       COMMON /ZSS/ ZSTOR
\mathsf C9876 FORMAT (1HO, I14/(8(1X, G14, 7)))
\mathsf{C}\mathsf CCOMPUTATIONS FOR REFERENCE ROTOR
\mathsf{C}\mathsf{C}Ċ.
          COMPUTE BLADE POINTS FOR II=1, WAKE POINTS FOR II=2, FOR EACH
\mathsf CBLADE.
\mathsf{C}OUT=6NZS=021 I = I I + 1J=0DO 28 K=1, NIB
       PSIK = (K-1)*DPSIKWORK1 = PSI(1)+PSIKSINPK=SIN(WORKI)COSPK=COS(WORK1)
       BK = BETA(1,1) + BETA(2,1)*SINPK + BETA(3,1)*COSPKCOSBK=COS(BK)
       SINBK = SIM(BK)
```
 $\mathsf{C}$  $\mathsf{C}$ 

```
DO 28 I=1, NTV
   J = J + 1N7S=N7S+1
   RSCRP=(RCAP(), I)-DELTA(1))/RREF
   RSMAL=DELTA(1)/RREF+RSCRP*COSBK
   RSMLL(1, J)=RSMLX(II, J)=RSMAL*COSPK
   Y(II, J)=RSMAL*SINPK
   Z(II, J) = RSCRP * SINBK
25 IF (NUMXYZ.GT.O) 7(II,J)=ZSTOR(NZS)
   IF (II.EQ.1) GO TO 28
27 X(2, J) = X(2, J) + MUCDS(1)Z(2, J) = Z(2, J) + MUSDS(1)IF INUMXYZ.GT.0) Z(2, J)=ZSTCRINZS)
28 CONTINUE
      COMPUTATION FOR ADDITIONAL ROTORS
      ANGLES MUST BE IN RADIANS. EITHER READ RADIANS OR CONVERTED
           FROM DEGREES. T(I, J) IS COORDINATE TRANSFORMATION MATRIX
           FOR MTH ROTOR.
29 IF (NROT.LE.1) GO TO 59
30 DO 39 M=2, NROT
   CY=COS(THTAY(M))C X = CO S (THTAX (M))SY = SIN(THTAY(M))SX = SIM(THTAX(M))T(1,1)=CYT(2,1)=0.T(3,1)=SY
   T(1,2)=SY*SXT(2,2)=CXT(3,2) = -SX*CYT(1,3) = -SY*CXT(2,3)=SXT(3,3) = CY*CXDO 39 K=1, NIB
   PSIK = PSIR(M) + (K-1)*DPSIKCOSPK=COS(PSI(M)+PSIK)
   SINPK=SIN(PSI(M)+PSIK)BK=BETA(1,M)+BETA(2,M)*SINPK+BETA(3,M)*COSPK
   COSBK=COS(BK)
   SINBK = SIN(BK)0039 I=1, NTVJ=J+1NZS = NZS + 1RSCRP=(RCAP(M, I)-DELTA(M))/RREF
   RSMAL=DELTA(M)/RREF+RSCRP*COSBK
   RSMLL(2, J) = RSMALC(1)=RSMAL*COSPK
```
 $\mathsf C$  $\mathsf{C}$  $\mathbf c$  $\overline{c}$  $\mathbf C$  $\mathsf{C}$ 

```
C(2)=RSMAI *SIMPK
       C(3)=RSCRP*SIMBK\mathsf{C}\mathsf{C}COMPUTE POSITION OF MTH ROTOR IN COORDINATE SYSTEM OF ROTOR 1
\mathbf{c}TR(1)=XROT(M)TR(2) = YR \cap T(M)TR(3)=ZROT(M)0032 L=1,300 \t32 \tJ=1.332 TR(L) = TR(L) + T(L, JJ) * C(JJ)x(11, J) = 0.Y([1, J) = 0.7(11.3) = 0.\mathsf{C}\mathsf{C}COMPUTE BLADE POINTS FOR II=1, WAKE POINTS FOR II=2, FOR
\mathsf{C}EACH BLADE.
\GammaD() 34 L=1.3
       X(II, J) = X(II, J) + TCOR(1, L) * TR(L)Y(11, J) = Y(11, J) + TCOR(2, L) * TR(L)Z(II, J) = Z(II, J) + TCOR(3, L) * TR(L)IF (NUMXYZ.GT.0) Z(II,J)=ZSTOR(MZS)34 CONTINUE
       IF (II.LE.1) GO TO 39
   38 \times (2,3) = X(2,3) + MUCDS(M)Z(2, J) = Z(2, J) + MUSDS(M)IF INUMXYZ_*GT_*O_1 2102, J)=ZSTOR(NZS)39 CONTINUE
\mathsf{C}DEFINE CIRRCULATIONS BY CALCULATION OR READ FROM CARDS, TAPE.
\mathbf c\mathsf{C}50 J = 051 \text{ J} - 50IF (NUMXYZ.GT.C) WRITE (6,9876) (Z(II,JH),JH=1,NIBRV)
       DO 60 M=1, NROT
       MUALT=MU*ALFAT(M)
       DO 60 K=1, NIB
       PSIK=(K-1)*DPSIK+PSIR(M)+PSI(M)
       SINPK=SIN(PSIK)COSPK=COS(PSIK)
       BK=BETA(1,M)+BETA(2,M)*SINPK+BETA(3,M)*COSPK
       COSBK=COS(BK)
       ALEBR=AO(M)+ALEA1(M)*SINPK+ALEA2(M)*COSPK
       MUSPK=MU*SINPK
       DO 60 I=1, NTV1
       JJ=JJ+1RSMAL=(DELTA(M)+(RCAP(M, I)-DELTA(M))*COSBK)/RREF
       RBAR(JJ)=RSMAL+.5*(RCAP(M,I+1)-RCAP(M,I))*COSBK/RREF
       ALFBR = ALFBR - AR(M)*RBAR(JJ)
```
GAMMA(II, JJ)=CCLA(M)\*(ALFBR\*(RBAR(JJ)+MUSPK\*DIR(M))+MUALT) 60 CONTINUE  $\frac{c}{c}$ ENTER TYPICAL AZIMUTHAL STEP COMPUTATION  $\mathbf c$ 70 IF (II.GT.1) GO TO 72 CALL OVERLAY (5LWKOVL, 3, 0, 6HR ECALL) CALL OVERLAY (5LWKOVL,4,0,6HRECALL) CALL OVERLAY (5LWKOVL,5,0,6HRECALL) CALL OVERLAY (5LWKOVL,6,0,6HRECALL) CALL OVERLAY (5LWKOVL,7,0,6HRECALL) CALL OVERLAY (SLWKOVL, 08, 0, 6HRECALL) GO TO 21  $72 I1 = 0$  $NW = NW + 1$ DO 73 M=1, NROT 73  $PSI(M)=PSI(M)+DPSI*QIR(M)$ GO TO 21

 $\mathcal{L}^{\mathcal{L}}$ 

**END** 

SUBROUTINE MATINV DIMENSION ALO40,040) DIMENSION B(040.1) DIMENSION INDEX(40,3) COMMON /BETA2/A,B,N,M,DETERM **EQUIVALENCE INITIALIZATION**  $\mathsf{C}$ 10 DETERM=1.  $15$  DO 20 J=1.N 20 INDEX(J, 3)= $0.$ 30 DO 550  $I = 1, N$  $\mathbf C$ SEARCH FOR PIVOT ELEMENT 40 AMA  $X = 0$ . 45 00 105  $J=1,N$  $IF(INDEX(J, 3)-1)60, 105, 60$ 60 DD 100  $K = 1, N$ IF (INDEX(K,3)-1) 80, 100, 715 80 IF (AMAX-ABS(A(J.K))) 85,100,100 85  $IROW=J$ 90 ICOLUM=K  $AMAX = ABS(AU, K)$ 100 CONTINUE 105 CONTINUE  $INDEX$ (ICOLUM, 3) = INDEX(ICOLUM, 3) + 1 260 INDEX  $(I, I)$ = IRDW  $270$  INDEX(I,2)=ICOLUM 130 IF (IROW-ICOLUM) 140,310,140 140 DETERM=-DETERM 150 00 200  $L = 1, N$  $160$  SWAP=A(IROW,L) 170  $A(IROW, L) = A(ICOLUM, L)$  $200$  A(ICOLUM, L)=SWAP IF (M) 310,310,210 210 DO 250 L=1, M  $220$  SWAP=B(IROW,L) 230 B(IROW,  $L$ ) = B(ICOLUM,  $L$ ) 250 B(ICOLUM,  $L$ )=SWAP  $\mathbf C$ DIVIDE PIVOT ROW BY PIVOT ELEMENT 310 PIVOT=A(ICOLUM, ICOLUM) DETERM=DETERM\*PIVOT 330 At ICOLUM, ICOLUM  $)=1$ . 340 DO 350 L=1, N 350 ALICOLUM.LI=ALICOLUM.LI/PIVOT 355 IF (M) 380,380,360 360 DO 370 L=1, M 370 BIICOLUM, LI=BIICOLUM, LI/PIVOT C. REDUCE NON-PIVOT ROWS 380 00 550 L1=1,N 390 IF (L1-ICOLUM) 400,550,400 400  $T = A(L1, ICOLUM)$ 

#### (AMAX, T. SWAP)

```
420 A(L1, ICOLUM) = 0.
430 DO 450 L=1.N
450 A(L1, L) = A(L1, L) - A(ICCLUM, L) *T455 IF (M) 550,550,460
460 00 500 L=1.M
500 B(L1, L)=B(L1, L)-B(ICPLUM, L)*T
550 CONTINUE
715 I0=2740 RETURN
    END
```

```
SUBROUTINE MPRECTINI, R, L, M, LD, MD)
    REAL R(LD, MD)
    DIMENSION N(8,36)
    L1=L-1IF(M, LT, 18) K=3IF(K.GT.L1)GO TO 12
    00 10 1=K, L1
    00 \t10 \tJ=1,MN(L,J) = 1000. * R(L,J)10<sup>7</sup>WRITE(10)((N(I,J),I=K,L1),J=1,M)
12 CONTINUE
    J1=0.12 = 0JSEC = 01 J1=J2+1J2 = J1 + 15IF(J2.LE.M)GO TO 2
    J2=M2 JSEC=JSEC+1
    WRITE(6,3)NI, JSEC
  3 FORMAT (1HO, A4, 1X, 6HM ATRIX, 8X, 7HSECTION, 13)
    WRITE (6, 4) (1, 1=11, 12)4 FORMAT(2X, 3HROW, I6, 1517/1
    00 5 I = l, L5 WRITE (6,6) I, (R(I, K), K=11, J2)
 6 FORMAT(14, 4X, 16F7.3)
    IF(J2.LT.M)GO TO 1
    RETURN
    END
```
**21** 

```
SUBROUTINE MANEUV (V, OM, ZNA, RREF, SINALS, COSALS)
\mathsf{C}DIMENSION SDEL(9),RDEL(3),SPHI(9),RPHI(3),CAA(9),RALPHA(3).
     1 SW(9), RW(3)
\mathbf CCOMMON / MUVXYZ/ SCEL, RDEL, DEL, VOT, RC, CAPPHI, AS, AR, YR, ZR, RP, IVAR
Ċ.
       EQUIVALENCE (SDEL (1), SPHI(1), CAA(1), SW(1)),
      \mathbf{1}(RDEL(1), RPHI(1), RALPHA(1), RW(1)),(DEL, DELT, AA, WDT)
      \overline{z}Ċ
       DATA G.PI/32.2.3.141593/
\mathsf{C}WRITE(6,1000)
 1000 FORMAT(2X, 19HMAVEUVER INPUT DATA)
       TWP INA=2. *PI/ZNA
       OMRREF=OM*RREF
       READ(5,6)IVAR
       GO TO 110, 20, 30, 40, 40), IVAR
\mathsf C\mathbf cSTEADY TURNS
\mathsf{C}10 READ (5,100) DELDOT, RC, F, AS
       WRITE(6,1001) DELDOT, RC, F, AS
 1001 FORMAT(2X,15HTURN DELDOT =,G14.4,6H RC =,G14.4,5H F =,G14.4,6H
      1 AS = , 614.41IFIRC.NE.O. IDELDOT=V/RC
       IFIDELDOT.NE.O.JRC=V/DELDOT
       IF(F.E0.0.)GO TO 11
       DELDOT=G*SQRT(F**2-1.)/V
       RC = V**2/(G*SORT(F**2-1.))11 DEL=DELDOT*2.*PI/(ZNA*OM)
       CAPPHI=ATAN(V**2/(RC*G))RC=RC/RREF
       CALL TURN (RDEL, SCEL, DEL, RC, CAPPHI, AS)
       GO TO 5
\mathbf C\mathbf cSTEADY ROLLS
Ć
   20 READ (5,100) AR, DEL, YR, ZR
       WRITE(6,1002) AR, DFL, YR, ZR1002 FORMAT(2X,11HROLL AR = G14.4,7H DEL = G14.4,6H YR = G14.4,6H
      1ZR = .614.4)DELT = DEL*2.*PII/(ZNA*GM)VDT=V*Q_**PI/(ZNA*OM)YR=YR/RREF
       ZR = ZR / RREFVOT=VDT/RREF
       CALL ROLL (RPHI, SPHI, AR, DELT, YR, ZR, VDT)
       GO TO 5
```

```
C 
           C SYNETRICAL PULL-UPS 
C 
   30 READ (5,100) AA, RP
       WRITE(6,1003) AA, RP
       AA=AA*2e*PI/( ZNA*ClM) 
 1003 FORMAT(2X, 25HSYMMETRICAL PULL-UP AA =,G14,4,6H RP =,G14.4)
       RP=RP#RREF 
       CALL SUMPUP(RALPHA<sub>2</sub>CAA<sub>2</sub>AA<sub>2</sub>RP)
       GO TO 5 
C 
       c STEADY CLIMB OR STFADY FORWARD FLIGHT 
C 
   49 READ 45,1001 W 
       URLTFIbr1004) W
 2004 FORMATf2Y,LQHCLIMR d =TG14e4? 
       VDT=(V*COSALS-W*SINALS)*TWP INA/OMRREF
       CALL STYCLB(RW, SW, VDT, WDT)
       W DT = f V*S I N At S + W * C 0 S At S 1 *T W P 1 hl A/ 0 M P.R F F
     5 RETURN 
     6 FORMAT 133x911) 
  100 FORMAT(28X, G11.7)
       END
```
SUBROUTINE TURN (RDEL, SDEL, DEL, RC, CAPPHI, AS)

 $\mathbf C$ 

 $\mathbf C$ 

DIMENSION AAS(9), TDEL(9), DDEL(9), AASINV(9), TZOINV(9), SDEL(9), 1 RDEL13), TZERO(9), ASA(9)

 $COSAS = COS(AS)$  $SINAS = SIN(AS)$ COSDEL=COS(DEL) SINDEL=SIN(DEL) CSCPHI=COSICAPRHI) SNCPHI=SIN(CAPPHI)  $AAS(2)=0$ .  $AAS(3)=SIMAS$  $AAS(4)=0.$  $AAS(5)=1$ .  $AAS(6) = 0.$  $AAS(7) = -SIMAS$  $AAS(8) = 0.$  $AAS(9) = COSAS$  $TOEL(1) = COSDEL$  $TDEL(2)=SINDEL$ TDEL(3)= $0.$  $TDEL(4) = -SIMDEL$ TDEL(5)=COSDEL  $TDEL(6)=0.$  $TDEL(T)=0.$  $TDEL(8)=0.$  $TDEL(9)=1.$  $DDEL(1)=SINDEL$  $DDEL(2)=1. -COSDEL$  $DDEL(3)=0.$ AASINV(1)=COSAS  $AASINV(2)=0$ .  $AASINV(3) = -SINAS$  $AASINV(4)=0.$  $AASINV(5)=1.$  $AASINV(6) = 0$ .  $AASINV(7) = SINAS$  $AASINV(B)=0.$  $AASINV(9) = COSAS$  $TZER0(1)=1$ .  $TZERO(2)=0.$  $TZERO(3)=0.$  $TZFR0(4)=0.$ TZERO(5)=CSCPHI  $TZERO(6) = SNCPHI$  $TZERO(7)=0.$  $TZERO(8) = -$ SNCPHI  $TZERO(9) = CSCPHI$ 

```
TZOINV(1)=1.T201NV(2)=0.TZOINV(3)=0.TZOINV(4) = 0.TZOINV(5)=CSCPHITZOINV(6) = -SNCPHITZOINV(7)=0.TZOINV(8) = SNCPHITZOINV(9)=CSCPHI
CALL GMPRD (AAS, TZERO, ASA, 3, 3, 3, 9, 9, 9)
CALL GMPRD (ASA, DDEL, RDEL, 3, 3, 1, 9, 9, 3)
CALL SMPY (RDEL, RC, 3, 1, 3)
CALL GMPRD (ASA, TDEL, AAS, 3, 3, 3, 9, 9, 9)
CALL GMPRD (AAS, TZOINV, TDEL, 3, 3, 3, 9, 9, 9)
CALL GMPRD (TDEL, AASINV, SDEL, 3, 3, 3, 9, 9, 9)
RETURN
END.
```
 $\bar{z}$ 

#### SUBROUTINE ROLL (RPHI, SPHI, AR, DELT, YR, ZR, VDT)

 $\mathbf c$ 

DIMENSION BMAT(9), BINV(9), PHI1(9), PHI2(9), SPHI(9), RVECT(3),  $1$  RPHI(3),  $ASV(9)$ 

 $\mathbf C$ 

SINPHI=SIN(DELT) COSPHI=COS(DELT)  $ONEPHI=1. -COSPHI$ SINAR=SIN(AR) COSAR=COS(AR) BMAT(1)=COSAR  $BMAT(2)=0.$  $BMAT(3) = -SIMAR$  $BMAT(4)=0.$  $BMAT(5)=1.$  $BMAT(6)=0.$  $BMAT(7)=SIMAR$  $BMAT(8)=0.$  $BMAT(9) = COSAR$  $BINV(1) = COSAP$  $BINV(2)=0.$  $BINV(3)=SINAR$  $BINV(4)=0.$  $BINV(5)=1.$  $BINV(6)=0.$  $BINV(7) = -SIMAR$  $BINV(8)=0.$  $BINV(9) = COSAR$  $PHI1(1)=1.$  $PHI1(2)=0$ .  $PHII(3)=0.$  $PHII(4)=0.$ PHI1(5)=COSPHI  $PHI1(6)=SINPHI$  $PHI1(7)=0.$  $PHI1(8) = -SIMPHI$  $PHI1(9) = COSPHI$  $PHI2(1)=1.$  $PHI2(2)=0.$  $PHI2(3)=0.$  $PHI2(4)=0.$ PHI2(5)=ONEPHI  $PHI2(6) = -SINPHI$  $PHI2(7)=0.$  $PHI2(8) = SIMPHI$ PHI2(9)=ONEPHI  $RVECT(1)=VDT$  $RVECT(2)=YR$  $RVECT(3)=2P$ CALL GMPRD (BMAT, PHI2, ASV, 3, 3, 3, 9, 9, 9, 9)

CALL GMPRD (ASV, RVECT, RPHI, 3, 3, 1, 9, 3, 3) CALL GMPRD (BMAT, PHI1, ASV, 3, 3, 3, 9, 9, 9) CALL GMPRD (ASV, BINV, SPHI, 3, 3, 3, 9, 9, 9) **RETURN** END.

 $\overline{a}$ 

 $\bar{\mathcal{A}}$ 

 $\sim$ 

 $\bar{z}$ 

 $\ddot{\phantom{a}}$ 

 $\bar{\lambda}$ 

 $\cdot$ 

SUBROUTINE SUMPUP (RALPHA, CAA, AA, RP)

#### DIMENSION CAA(9),RALPPA(3)

 $\sim$ 

 $\mathbf c$ 

 $\overline{\mathbf{C}}$ 

```
SINAA=SIN(AA)
COSAA=COS(AA)
RALPHAL1) = SINAA*RP
RALPHA(2)=0.
RALPHA(3)=(1,-CGSAA)*RPCAA(1) = COSAACAA(2)=0.CAA(3)=SINAACAA(4)=0.
CAA(5)=1.
CAA(6)=0.
CAA(7) = -S<sub>I</sub>NAACAA(8)=0.CAA(9) = COSAARETURN
END
```
 $\sim$   $\lambda$ 

#### DIMENSION A(M1), B(M2), R(M3)

 $\mathcal{L}_{\mathcal{A}}$ 

 $\mathsf C$ 

 $\mathbf C$ 

```
IR=0I K = -M0010K=1,1IK=IK+M00 \t10 \tJ=1 NIR = IR + 1JI = J - NIB=IKR(IR)=0.00101=1,MJ = J I + NIB = IB + 110 R(IR)=R(IR)+A(JI)*B(IB)
   RETURN
   END
```
*29* 

÷,

#### SUBROUTINE SMPY {A,C,N,M,MX}

 $\sim 10$ 

 $\mathbf{c}$  $\mathbf c$ 

#### DIMENSION A(MX)

 $\sim 10$ 

 $N$ M= $N$ \*M  $00 \quad 1 \quad I = 1, NM$  $1 A(I)=A(I)*C$ **RETURN** END<sup>1</sup>

 $\frac{1}{\sqrt{2}}\int_{0}^{\sqrt{2}}\frac{dx}{\sqrt{2}}\,dx\leq\frac{1}{2}\int_{0}^{\sqrt{2}}\frac{dx}{\sqrt{2}}\,dx$ 

#### SUBROUTINE STYCLB(RW, SW, VDT, WDT)

#### DIMENSION RW(3), SW(9)

 $RW(1)=VOT$  $RW(2)=0.$ 

 $\mathbf c$ 

 $\mathbf{c}$ 

 $RW(3) = -WDT$  $SW(1)=1.$  $SW(2)=0.$  $SW(3) = 0.$  $SW(4) = 0.$  $SW(5)=1.$  $SW(6) = 0.$  $SW(7) = 0.$  $SW(8) = 0.$  $SW(9) = 1.$ **RETURN** END

```
SUBROUTINE BETAS
      THE INPUTS TO THIS SUBROUTINE ARE COMMON TO OTHER SUBROUTINES
\mathsf{C}REAL: MU, MU2, MU4, MBDXB, MB, MGO, L, MO1, MO2, MBB, KIM10, K2M10, M11, M12,
     1M13, M20, M2CC. M2OD. M115, IO.K
      DIMENSION AO(01)
       DIMENSION AR(01)
       DIMENSION BETA(3,1)
       DIMENSION D3(09)
       DIMENSION 033(040,040)
       DIMENSION XBETA(040)
       COMMON /BETAI/BETA, MBETR, NBETC, PI, D, R, C, AS, ALPHAI, ALPHA2, RO
          MBETR = NUMBER OF BETA ROWS
C
          NBETC = NUMBER OF BETA CCLUMNS
\mathsf{C}COMMON /BETA2/D33, XBETA, N, M, DETERM
          COMMON.BETA2 CONTAINS THOSE VARIABLES USED BY MATINV
\mathbf cCOMMON /BETA3/OM, OMSQ, AO, AR, V, RHO, MU
       FOUTVALENCE (033(1,1), 03(1))
\mathbf cBLADE RIGID BODY CALCULATIONS FOR BLADE WAKE AND ESTIMATED LOADS
       THE RIGID BODY BLADE FLAPPING MOTIONS ARE GIVEN BY BETAIOMEGA*T),
C
Ċ
          WHERE BETA(OMEGA*T)=BETA(1)+BETA(2)*SIN(OMEGA*T)+BETA3*COS(
Ċ
          OMEGA*T) OR SINCE PSI=OMEGA*T...
          BETA(PSI)=BETA(1)+BETA(2)*SIN(PSI)+BETA(3)*SIN(PSI)
\mathsf C\mathsf{C}PSI = OMFGA*T = 0 AT THE X-AXIS
       THE BETA(11, BETA(2), BETA(3) ARE DEFINED BY THE EQUATION WHERE
\mathsf{C}THE MATRIX OF COEFFICIENTS POST-MULTIPLIED BY THE BETA COLUMN
\mathbf c\mathbf CVECTOR = THE COLUMN VECTOR (MOO, MO1, MO2)
       ALPHA = BLADE SECTION ANGLE OF ATTACK, RADIANS
C
              = AO+AP+RA+ALPHA1*SIM[OMT)+ALPHA2*COS(OMT)\mathbf cALPHAD = GEOMETRIC ANGLE OF ATTACK AT BLADE ROOT, RADIANS
\mathsf{C}ALPHAR = TOTAL DECREASE IN ANGLE OF ATTACK TOTAL BLADE TWIST
\mathsf c\epsilonANGLE, RADIANS
       ALPHAI = AMPLITUDE OF LATERAL CYCLIC PITCH, RADIANS
\mathsf{C}ALPHA2 = AMPLITUDE OF LONGITUDINAL CYCLIC PITCH, RADIANS
\mathbf C\mathbf CAS = SHAFT TILT, POSITIVE AFT, RADIANS
C
       C = CHORD, FEETD = OFFSET OF HINGE FROM CENTER OF ROTATION, FEET
\mathbf C10 = MASS MOMENT OF INERTIA OF BLADE ABOUT THE BLADE HINGE. FT-LB
C
\mathsf c-SECZ/RADC
       K = SPRING STIFFNESS, FT-LB/RAD\mathbf cL = LIFT OR TRUST OF ROTOR
\mathbf cMB = BLADE MASS, LB-SEC2/FTOMEGA = OM = ROTATIONAL RATE OF ROTOR, RAD/SECC
       R = ROTOR RADIUS, FEET
\mathbf CRHO = AIR MASS DENSITY, LB-SEC2/FT4
Ċ
       RO = BLADE ROOT RADIUS, FEET
C
       V= FORWARD VELOCITY, FT/SEC
C
       XB = DISTANCE FROM HINGE TO BLADE MASS CENTER, FEET
C
                (5,1) K, 10, MB, xB, ALPHAO, ALPHAR, L, R
       READ
     1 FORMAT (29X, E10.8)
       RX = R - R<sup>O</sup>
```
```
ADIMBFTC) = Al PHAO+Al PHAR*RO/RX
AR(NBETC)=ALPHAR/RX
VOM=V*OMV = V * VRORO = RO * ROROROR0=ROR0*ROR04=R0ROR0*R0
RR=R*RRRR=RRR*RRRRP=RRR*RA1AS = ALPHA1+ASMUZ=MU*MU
M114 = M112 * M112PIROCL=PI*PHO*C
R1 = PIROCL*(R-RO)R2 = PIROCL * (RR - RORI)/2.R3=PIROCL*(RRR-RORORO)/3.
R4=PIROCL*(RRRR-RO4)/4.
R5=PIROCL*(RRRR*R-RO4*RO)/5.
R2DR1 = R2 - D*R1R3DR2 = R3 - D4R2R4DR3=R4-PRR3MBDXB=MB*D*XBC2 = C* - 5CT=L/(PI*RHO*OMSO*RRRR)
WI = SQRT(CT*CT+MU4)IF (WI.LT.MU2) STOP
WI = 0M*R*1.5*SORT[WI-MU2]RX=VV*.5AI = AO(MBEIC)A2 = AR (NRETC)
                    +R3DR2*(VOM*A1AS-OM*WI-A2*RX ) + R4DR3*OMSQ*A1-R5
MOO=R2DR1*Rx*A11*0MSQ*A2
M01=R2DR1*(.75*VV*ALPHA1-V*WI+VV*AS)+R3DR2*VOM*A1*2.+R4DR3*(OMSQ*
1ALPHA1 - 2 - *OM * A2 *V)
 M02=(R2DR1*VV*.25+R4DR3*OMSQ)*ALPHA2
 MBB=MBDXB-R3DR2*C2
 KIMI0=K+OMSQ*(IO+MBB)
 K2M10=K1M10-0MS0*10
 M11 = R20R1*V0M*C2M12=-R30R2*V0MM13 = -R20R1 *RX
 M20 = -R4DR3 * QMRX=M13*5R X1 = M20 * OMM20C = RX1 + RXM20D=RX1-RXM115=M11*.5D33(1,1)=K1M10D33(2,1)=-M11
```
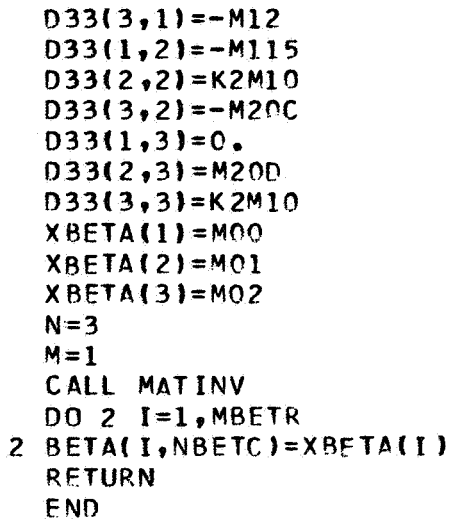

## SUBROUTINE MODRM (NTV, NTVM, RCAP, RMOD, AFM, NNROT, NNTVM, NTVMX, M, NWKR)

 $\mathbf c$  $\mathbf c$ 

DIMENSION RCAPINNROT, NWKR J, RMODINWKR J, AFMINTVMX, NNTVM)

DO 10 LM=1.NTVM  $RMOD(LM)=0$ .  $0010 L=1, NTV$  $N=L+NTV*(M-1)$ 10 RMOD(LM)=AFM(LM,N)\*RCAP(M,L)+RMOD(LM) **RETURN** END

A.

ý.

 $\sim$   $^{-1}$ 

```
SUBROUTINE GMS '(I, NROT, NIB, NTVM, BEM, GAMMA, GAMMAM, NTVM1, NANR, NGJR,
     1 NMODR, NMODC)
                                                                                                                                         \sim 100 \simDIMENSION BEMI4,10)
                                                                             \sim 10^6DIMENSION GAMMA(5,40)
                                                                                                                                         \label{eq:2.1} \mathcal{F}(\mathcal{F}) = \frac{1}{2} \sum_{\mathbf{q} \in \mathcal{Q}} \mathcal{F}(\mathcal{F}) \mathcal{F}(\mathcal{F}) = \frac{1}{2} \sum_{\mathbf{q} \in \mathcal{Q}} \mathcal{F}(\mathcal{F}) \mathcal{F}(\mathcal{F}) = \frac{1}{2} \sum_{\mathbf{q} \in \mathcal{Q}} \mathcal{F}(\mathcal{F}) \mathcal{F}(\mathcal{F})\sim 10^7DIMENSION GAMMAM(NMODR, NMODC)
        IM2 = I - 1\begin{split} \mathcal{L}^{(1)}_{\text{G}}&=\mathcal{L}^{(1)}_{\text{G}}\left(\mathcal{L}^{(1)}_{\text{G}}\right)^{2}\mathcal{L}^{(1)}_{\text{G}}\left(\mathcal{L}^{(1)}_{\text{G}}\right)^{2}\mathcal{L}^{(2)}_{\text{G}}\left(\mathcal{L}^{(1)}_{\text{G}}\right)^{2}\mathcal{L}^{(1)}_{\text{G}}\left(\mathcal{L}^{(1)}_{\text{G}}\right)^{2}\mathcal{L}^{(1)}_{\text{G}}\left(\mathcal{L}^{(1)}_{\text{G}}\right)^{2}\mathcalIMI = I\sim 10DO 10 M=1, NROT
        MM1=M-1NIBMMI=NIB*MMI
        DO 10 K=1, NIB
        KM1=K-1KNIBM=KM1+NIBMM1
        NTVMK=NTVM*KNIBM
        NTVK=NTVM1*KNIBM
        DO 10 LM=1, NTVM
        JM=1M+NTVMKGAMMAM(IMI, JM)=0.
        DO 10 L=1, NTVM1
        J = L + N T V KGAMMAM(IMI, JM) =- BEM(LM, L)*GAMMA(IM2, J)
     1 + GAMMAM (IM1, JM)
10 CONTINUE
        RETURN
        END
```
 $\sim 100$ 

```
SUBROUTINE MODCOR (NRCT, NIB, NTV, NTVM, X, Y, Z, XM, YM, ZM, AFM, NANV, NBNT,
 INWM, I, NVM2)
  DIMENSION AFM(4,11)
  DIMENSION XINANV, NBNT)
  DIMENSION XMINWM, NVM2)
  DIMENSION YINANV, NBNT)
  DIMENSION YMINWM, NVM21
  DIMENSION ZINANV, NBNT)
  DIMENSION ZM(NWM, NVM2)
  MODIFIED WAKE ELFMENT END POINT POSITIONS OR VELOCITIES
  DO 10 M=1, NROT
                                                 and the state of the
  DO 10 K=1, NIB
  DO 10 LM=1,NTVM
   JM=LM+NTVM*(K-1+NIB*(M-1))XM(I, JM) = 0.
   YM(I, JM) = 0.
   ZM(I,JM)=0.
   00101=1, NTV
   J=L+NTV*(K-1+NIB*(M-1))N=L+NTV*(M-1)XM(1, JM) = AFM(LM, N)*X(1, J) +XM(1, JM)YM{I,JM}=AFM{LM,N}*Y{I,J}+YM{I,JM}
   ZMI I, JM) = AFM(LM, N) * Z(I, J) + ZM(I, JM)
10 CONTINUE
   RETURN
   END.
```
 $\mathbf C$  $\mathbb C$  $\overline{c}$ 

```
SUBROUTINE MODCOX (NROT, NIB, NTV, NTVM, X, XM, AFM, NANV, NBNT, NWM, I,
     1 NVM2, NASDIMENSION AFM(4,11)
      DIMENSION XINANV, NBNT)
      DIMENSION XM(NANV.NVM2)
\mathbf cMODIFIED WAKE ELEMENT END POINT POSITIONS OR VELOCITIES
\mathbf c\mathsf{C}DO 20 M=1, NROT
      DO 20 K=1, NIB
      DO 20 LM=1.NTVM
       JM = LM + NTVM * (K - 1 + NIR * (M - 1))IF (NAS.EQ.I.AND.LM.LT.NTVM) GO TO 15
       IF (LM.LT.NTVM) GO TO 20
      XM(I, JM)=0.GO TO 16
   15 READ (5,100) XM(I,JM)
  100 FORMAT (29X, E14.7)
       GO TO 20
   16 DO 10 L=1, NTVJ=L+NTV*(K-1+NIB*(M-1))N = L + NTV * (M - 1)XM(1, JM) = AFM(LM,N)*X(1-1, J)*XM(T, JM)10 CONTINUE
   20 CONTINUE
 1002 FORMAT (7HOMODCOX, 9(1X, G11.4))
       RETURN
       END
```
OVERLAY (WKOVL, 3, 0) PROGRAM WK2 INTEGER OUT, WKPT, CNTR INTEGER T45, WW REAL MXYZ, MU, MUALT, MUSPK, MUCAT, MUSAT, MUDP, MUSDP, LLNTH, LNTH, LGADN. ILTMP, LSQ, MX, MY, MZ, MUCDP, MUSDS, MUCDS, IO, MB, LX, KXX

 $\mathbf c$ 

DIMENSION ALOS.441 DIMENSION ALFAI(01) DIMENSION ALFA2(01) DIMENSION ALFAS(01) DIMENSION ALFAT(01) DIMENSION ALPHAO(01) DIMENSION ALPHARIOLY DIMENSION AD(01) DIMENSION AR(01) DIMENSION ATMP(11) DIMENSION B(005,40) DIMENSION BETA(03,1) DIMENSION BIMP(11) DIMENSION C(09) DIMENSION CCLA(01) DIMENSION CHORD(01) DIMENSION DELTA(01) DIMENSION DIR(1) DIMENSION DNTHIO11,040) DIMENSION DSQ(040) DIMENSION DIMP(040) DIMENSION DUMX(108) DIMENSION DUMY(108) DIMENSION DUMZ(108) DIMENSION GAMMA(05,040) DIMENSION GAMMK(1,040) DIMENSION INDXG(40) DIMENSION IO(01) DIMENSION KXX(01) DIMENSION LNTH(05,44) DIMENSION LSO(044) DIMENSION LIMP(044) DIMENSION LX(01) DIMENSION MB(01) DIMENSION MUCDS(1) DIMENSION MUSDS(1) DIMENSION NPSI(1) DIMENSION PSI(1) DIMENSION PSIR(01) DIMENSION R(11) DIMENSION RCAP (01,11) DIMENSION RSMLL(01.44) DIMENSION RZERO(1)

```
DIMENSION SGMA1(044,044)
DIMENSION SIGBL (360)
DIMENSION SIGMZ(10)
DIMENSION VI(01,01)
DIMENSION VX(05,44)
DIMENSION VY(05,44)
DIMENSION VZ(05.44)
DIMENSION WKX(01,01)
DIMENSION WKY(01,01)
DIMENSION WKZ(01,01)
DIMENSION X(05,44)
DIMENSION XMM(54)
DIMENSION XROT(01)
DIMENSION XX(01)
DIMENSION Y(05,44)
DIMENSION YMM(54)
DIMENSION YROT(01)
DIMENSION Z(05,44)
DIMENSION ZMM(54)
DIMENSION ZROT(01)
COMMON /STPSZ/ NRATIO,NAA,LRGWKS,LIMLSS,LSWW
COMMON /STPDUM/ DUMX, DUMY, DUMZ
COMMON /BETA1/BETA, MBETR, NBETC, PI, D, U, F, AS, AL PHA1, AL PHA2, RO
COMMON /BETA3/OM, OMSO, AD, AR, V, RHO, MU
COMMON /TEST33/ NIB, NPOT, NW, NBRV1, X, Y, Z, A, B, DNTH, LNTH, NAR, NPER,
1JSIGT, NWMK, J, NWM1, NIBV, VX, VY, VZ, NIBRV
COMMON /TEST55/ JL, JSIG, NTV, NTV1, M, DPSI, CHORD, RSMLL, RCAP, GAMMA, QSZ
COMMON /WAKE1/ VOOMR, NUWKPT, VI, WKX, WKY, WKZ, COSB3, SINB3, NAS1,
INIBNA, NWKLST, NWKRW, NWKCL, NLP1, NLP2, NLP3, NLP4, TWOPI
COMMON /CONT/ NA, NR, NANR, JA, JJ, NN, N, SIGN, II, NGJR
COMMON /WK1C/ PSI.CCLA.DIR
COMMON /WK2A/ MSET, GAMMK, INDX, JAC, INDXL, SGMAZ, SIGMZ, SGMBL
COMMON /WK2B/ XA, YA, ZA, XB, YB, ZB, XC, YC, ZC
COMMON /SUBIB/ KX, LSQ, DSQ, DTMP, LTMP, ATMP, BTMP
COMMON /SUBIC/ R.C.DTWOPI
COMMON /SUBID/ I.IP1.IM1
COMMON / CONVGB/ SGMA1, INDXG
COMMON /WK2C/ SIGBL
COMMON /MODWK1/ GAMMAM(54,16), RM(1), AM(05,16), VXM(54,16),
1VYM(54,16), VZM(54,16), XM(54,16), YM(54,16), ZM(54,16)COMMON /MODCNT/ NTVM, NWSTRE, NWR, NANRM, NIBRVM, NIBM
COMMON /SUBIE/ NAS
COMMON / OUTDI/ NNTV, NEXPWK, NSIGRW, NMODR, NMODC
COMMON /WK2GAM/ GAMFAC
 COMMON /DART1/ SGRATO
 COMMON /MODWK3/ AFM(4,11), BFM(4,10)
 COMMON /STEPXA/ WKPT, WW, IOUT, NOTTP1, KAT, NBC
```
 $\mathbf C$ 

 $\mathsf{C}$ 

 $\mathbf c$ 

 $\mathsf{C}$ DATA INX1, INX2, INX3, INX4, INX5, INX6, INX7/  $X.4H$  $Y,4H$  $Z$ .48 VX.48 VY.48 V7.48SIGA/  $14H$  $\mathsf{C}$ 9876 FORMAT (1HO.II4, (8(1X, G14, 7)))  $\mathbf c$ C.  $\mathsf{C}$ NEW COORDINATES FOR P1J AND LOAD COMPONENTS OF GAMMA(1,J) ARE  $\mathbf{C}$ NOW COMPUTED, WAKE AND SELF-INDUCED VELOCITY COMPONENTS  $\mathbf{C}$ OF GAMMA(1, J) ARE TO BE COMPUTED  $\mathbf c$  $\mathbf c$ DEFINITION OF VZJ(RBARJ, PSII)  $\mathsf{C}$  $\ddot{\mathbf{C}}$ VZS AND SIGMAS ARE DEFINED AS FOLLOWS. THE EFFECT OF THE WAKE  $\overline{C}$ FROM ONE BLADE IS COMPUTED, ONE ROW OF SHED VORTICES AND  $\mathsf{C}$ THE TRAILING VORTICES JUST AHEAD OF THEM TAKEN PER TIME. THE DISTANCES FROM THE POINT WHERE THE INDUCED VELOCITY IS  $\overline{c}$ COMPUTED AND THE VORTEX ELEMENT IS LOCATED, AND THE  $\mathsf{C}$ Ċ ORIENTATION OF THE VORTICES ARE SUCH THAT ESSENTIALLY  $\mathsf{C}$ THE SAME FORMULA CAN BE USED TO COMPUTE THE EFFECT OF  $\mathbf c$ BOTH SHED AND TRAILING VORTEX ELEMENTS. XA, XB, XC, ARE  $\ddot{\rm c}$ THE X COORDINATES OF THE POINT AT WHICH THE INDUCED VELOCITY IS COMPUTED, AND THE END POINTS OF THE VORTEX  $\mathbf c$  $\mathbf c$ ELEMENT UNDER CONSIDERATION.  $\mathbf C$  $\mathbf C$  $J=0$  $M=1$ IF (NPER.EQ.4.AND.NRATIO.GT.1) 1 CALL MODCOR(NROT, NIB, NTV, NTVM, X, Y, Z, XM, YM, ZM, 2 AFM, NEXPWK, NNTV, NMODR, NANRM-NRATIO, NMODC) IF (NW.GT.2) GO TO 83 00 81 JX=1.NIBRV 81  $A(1, JX) = CHORD(M)$ DO 82 JX=1, NGJR 82  $B(2, JX) = CHORD(M)$ 83 DO 140 M=1, NROT  $NPSI(M) = (PSI(M)/DPSI)+0.5$  $\mathbf C$  $\mathsf{C}$ T44 TESTS TO SEE IF VAR IS IN RANGE  $\mathbf C$ CALL T44(NPSI(M), NA)  $NSET = NR * (NPSI(M))$  $]+(M-1)$  \* NTV1 DO 140 K=1, NIB  $T45 = (K-1)*N4/NIB$  $MSET = NSET + NRX*145$ CALL T44 (MSET, NANR)  $JKL = (K-1) * NTV + (M-1) * NTV*NIB$ DO 140 L=1, NTV1  $MSET = MSET + 1$ 

```
J=J+1INDXG(J) = MSEJKL=JKL+1JP1=JKL+1LP1=L+1\mathbf c\mathbf cINITIALIZE SIGBL FOR PLADE LOADS
\mathbf{c}DO 84 IND=1, NANR
84
       SIGBL(IND) = 0.0JAC = 0\mathbf c\overline{\mathbf{c}}A IS THE POINT AT WHICH INDUCED VELOCITIES ARE TO BE COMPUTED.
\mathbf CX_A = -5* (X(1, JKL) + X(1, JP1))YA = 5* (Y(1,JKL) + Y(1, JP1))ZA = .5*(Z(1, JKL) + Z(1, JP1))VZ(1, J) = 0.JSTG=0MODWK = 0N1 = NI BRV
       N2 = NTVKX = M*K*191 00 138 JA=1, N1, N2
       JSTGT=1+IJA-1) *NTVI/NTV
       JAC = JAC +1COMPUTE R FOR CURRENT BLADE
       IF (MODWK.EQ.0) GC TO 86
       JB = JB + 1IF (JB.GT.MTVM) dB=1JAC = (JA-1) /NTVM+1XB=XM(NANRM,JA)YB=YM(NANRM,JA)ZB=ZM(NANRM, JA)
       WORK1 = XB - XAWORK2=YB-YAWORK3=7B-7ARM(1)=SQRT(WORK1*WORK1+WORK2*WORK2+WORK3*WORK31
       GO TO 137
   86 00 87 JL=1, NTV
       JK=JL+JA-1XB=X(1,JK)YB=Y(1,JK)2B=Z(1,JK)WORK1 = XA - XBWORK2=YA-YBWORK3 = ZA - ZBRT=WORK1*WORK1+WORK2*WORK2+WORK3*WORK3
```
 $\mathbf C$  $\mathbf c$  $\mathbf c$ 

```
87 R(JL)=SQRT(RT)
\mathbf c\mathbf cINITIALIZE TEMPORARY STORAGE LOCATIONS.
\mathbf c88 DO 89 NN=1.NTV
      LTMP(NN)=0.
      ATMP(NN)=CHORD(M)
      DTMP(NN)=0.
   89 BTMP(NN)=CHORD(M)
      NWM1=NW-1137 SGMAZ=0.
      INDX = NPSI(M) + (JAC-1)*NA/NIB+1\mathsf{C}\ddot{\mathbf{C}}LOCATE POINTS B AND C.
Ċ
      IF (MODWK.EQ.O) CALL SUBI
      IF (MODWK.NE.1) GO TO 138
      N111=NWSTRE
      IF (NPER.EQ.4) N111=LRGWKS
      DO 152 IND=1.N111
      DUMX(IND)=XM(IND, JA)
      DUMY(IND) = YM(INO, JA)152 DUMZ(IND)=ZM(IND, JA)
      LIMLSS=NWSTRE
      IF (NPER.NE.4) GO TO 151
       IF(NRATIO.EQ.1) GO TO 151
      DO 153 IND=LRGWKS.NWSTRE
      XMM(INO) = XMLIND, JA)YMM(INO)=YM(INO,JA)153 ZMM(IND)=ZM(IND, JA)
      IND=LRGWKS-1
       INDI=LRGWKS-NRATIO
      XMM(IND)=XM(IND1,JA)YMM(IND)=YMIIND1,JA)ZMM(IND)=ZM(IND1,JA)CALL INTERP(NRATIO, LRGWKS, NWSTRE, LIMLSS, XMM, YMM, ZMM, DUMX, DUMY
      1, DUMZ151 IF (MODWK.EQ.1) CALL SUBII(NPER, NA, INDX, NR, JAC, NIB, NROT, NTV1, VZ,
      1 JA, J, JB, LIMLSS138 CONTINUE
      MODWK = MODWK + 1N1=NIBRVM
      N2=1JB=0IF (MODWK.EQ.1.AND.NAS.GT.NANRM) GO TO 91
       IF ( NPER NF. 4) GO TO 139
       SXG=SIGBL(MSFT)*SGRATC
       SXX=ABS(SXG)DO 7447 IND=1, NANR
       SIGBL(IND) = SIGBL(IND) *DTWOPI
```
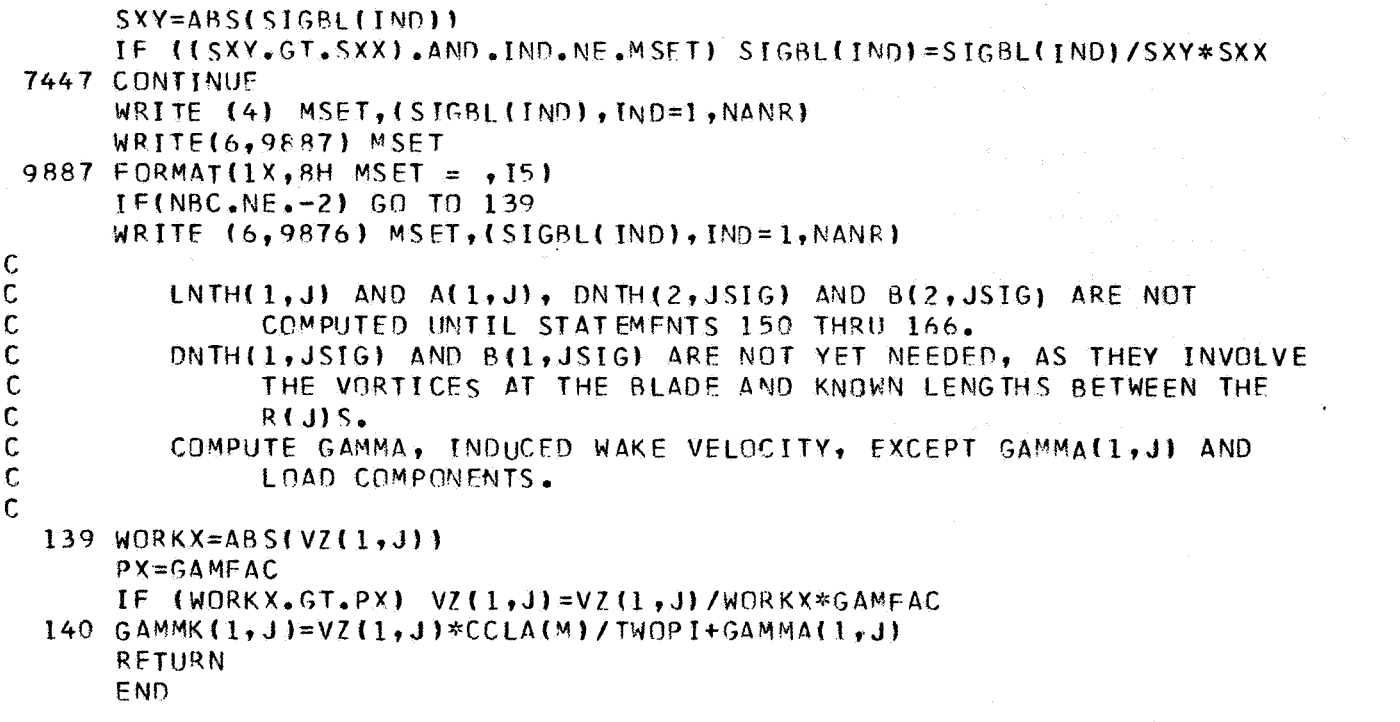

 $\label{eq:2.1} \frac{1}{\sqrt{2\pi}}\int_{0}^{\infty}\frac{1}{\sqrt{2\pi}}\left(\frac{1}{\sqrt{2\pi}}\right)^{2\alpha} \frac{1}{\sqrt{2\pi}}\int_{0}^{\infty}\frac{1}{\sqrt{2\pi}}\left(\frac{1}{\sqrt{2\pi}}\right)^{\alpha} \frac{1}{\sqrt{2\pi}}\frac{1}{\sqrt{2\pi}}\int_{0}^{\infty}\frac{1}{\sqrt{2\pi}}\frac{1}{\sqrt{2\pi}}\frac{1}{\sqrt{2\pi}}\frac{1}{\sqrt{2\pi}}\frac{1}{\sqrt{2\pi}}\frac{1}{\sqrt{2\$ 

```
SUBROUTINE INTERPINRATIO.NEIR.NLST.II .X.Y.Z.XN.YN.ZN)
    DIMENSION X(54), Y(54), Z(54), XN(108), YN(108), ZN(108)
    DATA RM1, RP103, RP97, RM19/-. 5555555E-2, . 5722222, . 5388889, -. 1055555/
     IFINRATIO.NE.2.AND.NRATIO.NE.31GO TO 998
     IF INFIR.LT.2) GO TO 997
    NI IM=NLST-NFIR-1
     XN(NFIR)=X(NFIR)YN(NFIR) = Y(NFIR)
     2N(NFIR) = 2(NFIR)ISSMNR=NFIR-2I1=NFIRGO TO (999.20.30), NRATIO
 20 00 25 I=1, NLIM
     I1 = I1 + IISSMNR=ISSMNR+1
     ISS=ISSMNR+1TSSP1 = TSSMNP+2ISSP2 = ISSMNR + 3XN(I1) = -0625*(X(155MNR)+X(155P2))+0625*(X(155)+X(155P1))YN(11) = -0625*(Y(155MNR) + Y(155P2)) + 0.5625*(Y(15S) + Y(15S) + Y(15P1))2N(11) = -0625*(21155MNR)+2(155P2)+0.5625*(21155)+21155P1)11 = 11 + 1XNI11=XI1SSPI1YN(11)=Y(1SSPI)25 ZN(I1)=7(ISSP1)
     GN TO 999
 30 00 35 I=1, NLIM
     11 = 11 + 1ISSMNR=ISSMNR+1
     ISS = ISSMNR + 1ISSP1 = ISSMNR + 2I SSP2=ISSMNR+3
     XN(I1)=RM1*X(ISSMNR)+Pp103*X(ISS)+RP97*X(ISSP1)+RM19*X(ISSP2)
     YN(I1)=RMI*Y(ISSMNR)+RP103*Y(ISS)+RP97*Y(ISSP1)+RM19*Y(ISSP2)
     ZN(I1)=RM1*Z(ISSMNR)+RP103*Z(ISS)+RP97*Z(ISSP1)+RM19*Z(ISSP2)
     I1 = I1 + 1XN(11)=RM19*X(1SSMNR)+RPP7*X(1SS)+RP103*X(1SSPI)+RM1*X(1SSP2)YN(I1)=RM19*Y(ISSMNR)+RP97*Y(ISS)+RP103*Y(ISSP1)+RM1*Y(ISSP2)
     7N(I1)=RM19*7(ISSMNR)+RP97*7(ISS)+RP103*7(ISSP1)+RM1*7(ISSP2)
     I1 = I1 + 1XN(11)=X(1SSP1)YN(T1)=Y(TSSP1)35 ZN(11)=Z(1SSPI)GO TO 999
997 WRITE (6.9970) NEIR. NRATIO
9970 FORMAT(1H0,5HISS =, 13, 13H FOR NRATIO =, 13, 13H IS INCORRECT)
     GO TO 999
998 WRITE(6,9980)NRATIO
9980 FORMAT(IHO, 13HGIVEN RATIO =, 13,
```

```
1 36H IS INCORRECT FOR SUPPOUTINE INTERP )
```
999 RETURN END

 $\bar{z}$ 

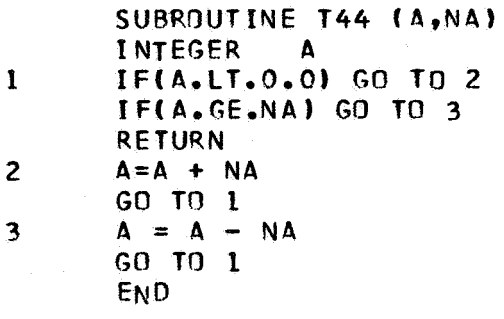

```
SUBROUTINE SUBI
 INTEGER OUT, WKPT, CNTR
 INTEGER T45, WW
 REAL MXYZ, MIJ, MUALT, MUSPK, MUCAT, MUSAT, MUDP, MUSDP, LLNTH, LNTH, LOADN,
ILTMP, LSQ, MX, MY, MZ, MUCCP, MUSDS, MUCDS, IO, MB, LX, KXX
```
 $\mathbf{C}$ 

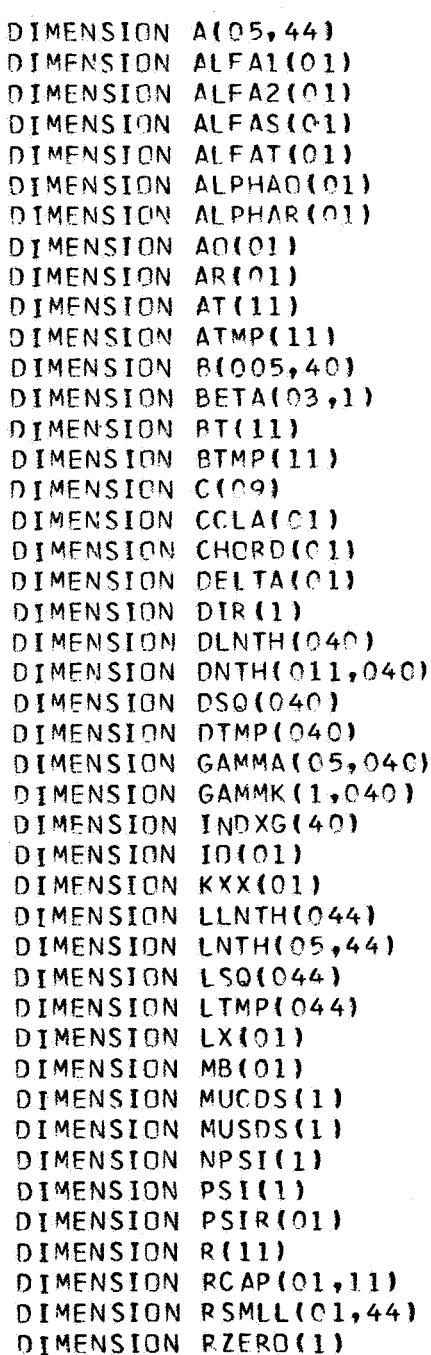

```
DIMENSION SGMATIC44,044)
DIMENSION SGMAZ (05.44)
DIMENSION SIGBL (369)
DIMENSION SIGMZ(10)
DIMENSION VI(01,01)
DIMENSION VX(05,44)
DIMENSION VY(05,44)
DIMENSION VZ(05.44)
DIMENSION WKX(01.01)
DIMENSION WKY(C1,01)
DIMENSION WKZ(01.01)
DIMENSION X(05,44)
DIMENSION XROT(01)
DIMENSION XXIOI)
DIMENSION Y(05.44)
DIMENSION YROT(01)
DIMENSION 7105.44)
DIMENSION ZROTICIL
```
 $\mathbf C$  $\mathbf C$ 

```
COMMON /BETAI/BETA, MBETR, NBETC, PI, D, U, F, AS, AL PHAI, AL PHA2, RO
COMMON / BETA3/OM, OMSQ, AO, AR, V, RHO, MU
COMMON /TEST33/ NIB.NROT.NW,NBRV1,X,Y,Z,A,B,DNTH,LNTH,NAR,NPER,
1JSIGT, NWMK, J, NWM1, NIBV, VX, VY, VZ, NIBRV
COMMON /TEST55/ JL, JSIG, NTV, NTV1, M, DPSI, CHORD, RSMLL, RCAP, GAMMA, QSZ
COMMON /WAKE1/ VOOMR, NUWKPT, VI, WKX, WKY, WKZ, COSB3, SINB3, NAS1,
INIBNA, NWKLST, NWKRW, NWKCL, NLP1, NLP2, NLP3, NLP4, TWOPI
COMMON / CONT/ NA, NR, NANR, JA, JJ, NN, N, SIGN, II, NGJR
COMMON /WKIC/ PSI, CCLA, DIR
COMMON /WK2A/ MSET, GAMMK, INDX, JAC, INDXL, SGMAZ, SIGMZ, SGMBL
COMMON /WK2B/ XA, YA, ZA, XB, YB, ZB, XC, YC, ZC
COMMON /WK2C/ SIGBL
COMMON /SUBIB/ KX.LSQ.DSQ.DTMP.LTMP.ATMP.BTMP
 COMMON /SUBIC/ R, C, DTWOPI
COMMON /SUBID/ I, IP1, IM1
COMMON /SUBIE/ NAS
COMMON / CONVGB/ SGMA1, INDXG
DO 135 T=1.NWM1
 IP1 = I + 1XC = X(IP1, JA)YC = Y[IP1,JA]ZC = Z(IP1,JA)XB=X(1,JA)
```
 $\mathsf{C}$ 

 $YB = Y(I, JA)$  $L\beta = Z(1, J\Delta)$ 

 $NN = 1$  $N = 1$  $SIGN=1$ .  $J J = J A$ 

```
JSTG=JSTGT-1ASSIGN 100 TO NCNTR
      WORK1 = XA - XCWORK2=YA-YC
      WORK3 = ZA - ZCRT = WORK1*WORK1*WORK2*WORK2*WORK3*WORK3\mathbf c\mathbf CCOMPUTE SQUARE ROOT OF RT AT THE APPROPRIATE STEP.
\mathbf{C}IFINPER.NE.4) GO TO 90
85
      IGN = 0IF(INDX-I, GE, NA) IGN = -1IF(INDEX-I, LT, 0) IGN = 1INDX = INDX + NA * IONIF ( IGN.NE.0) GO TO 85
      INDXL= (INDX-T) * NR + (UAC-1)/NIB) * (NR/NROT)\mathbf C90 RS=SORT(RT)
      GO TO NCNTR, (100,114,115,117,118)
\mathbf c\mathbf CCOMPUTE NV*G. TRAILING VORTEX CONTRIBUTION. OR ETA*H. SHED
\mathbf cVORTEX CONTRIBUTION, L2 OR D2, AND ADD TO PREVIOUS CON-
\ddot{\mathbf{c}}TRIBUTIONS FROM QUADRILATERAL FOR GAMMA(I, JSIG).
\mathbf{c}100 RPR=RS+R(NN)
      DORL=(XB-XC)**2+(YB-YC)**2+(ZB-ZC)**2ASSIGN 94 TO IORGT
      WORK1=R(NN)VTEST=RS*RS+WORK1*WORK1-DORL
      IF (VIEST.GT.0) GO TO 101
      WORK2=RS-WORK1
      WORK2 = WORK2*WORK2WORK3=RSHWORK1WORK3=WORK3*WORK3
       VTEST = (WORK3 - DQRL) * (DORL - WORK2)/ (4 * DQRL)IF (I.NE.1) GO TO 92
      WORK1 = CHORD(M)GO TO 93
   92 IF (SIGN.GT.O) WORKI=A(I-1,JJ)
       IF (SIGN.1,0) WORK1=B(I), JSIG+1)
   93 WORK1=WORK1*WORK1
       IF (VIEST.GT.WORK1) GO TO 101
      HORG = 0.WORK5=SQRT(DORL)*WORK1
       IF(WORK5.NE.0.) HORG=1./WORK5
       ASSIGN 95 TO IORGT
       GO TO 103
 101 HORG=0.
       WORK5=R(NN) *R S*(RPR*RPR-DORL)
       IF(WORK5.NE.O.) HORG=SIGN*RPR/WORK5
```

```
103 EORNZ=(XA-XC)*(YC-YB)-(YA-YC)*(XC-XB)
       EHNGZ=EORNZ*HORG
       GO TO IORGT, (94,95)
   95 SIGM=1.
       IF (EHNGZ.LT.O.) SIGM=-1.
       JX = JSTGIF (N.E.2) JX=JSIG+1WORKI=GAMMA(I, JX)
       WORK2=EHNGZ*WORK1
       IF (ABS(WORK2).GT.1.) EHNGZ=SIGM/WORK1
   94 SGMAZ=EHNGZ+SGMAZ
   96 IF (N-2) 102, 104, 106
\mathsf C\mathbf cSTORE R, L2, COMPUTE B FOR SHED VORTEX CONTRIBUTION.
\overline{c}102 R(NN) =RS
       LLNTH(NN)=DORL
       JJ=JJ+1INDXL = INDXL + 1XB=X(IP1,JJ)YB=Y(IP1,JJ)Z3 = Z(IP1, JJ)WORK1 = XA - XBWORK2 = YA - YBWORK3 = ZA - ZBRT=WORK1*WORK1+WORK2*WORK2+WORK3*WORK3
       N = 2SIGN=-1.
       GO TO 90
\mathsf{C}\mathbf cSTORE 02, COMPUTE C FOR TRAILED VORTEX CONTRIBUTION.
\mathbf c104 C(3) = E HNGZJSTG=JSIG+1XC = X \{ I, JJ \}YC = Y(I, JJ)ZC = Z(1, JJ)N = 3DLNTH(NN )=DORL
       NN = NN + 1SION=1.
       GO TO 100
\mathbf c\mathbf cREDEFINE C.
\mathbf c106 XC = XBYC = YBZC = ZBIF (I-1) 107, 107, 108
\mathbf c
```

```
\mathbf CGAMMA(1, J)S ARE UNKNOWN. IF I=1, STORE SIGMA(J, JSIG).
\mathbf cTHIS IS SIGMA(1, PSII, J, JSIG)
\mathsf{C}107 SGMA1(J.JSTG)=SGMA7*CCLA(M)*DTWOPI
                                                                      \sim 50SGMBL = SGMAZGO TO 109
\mathbf C\mathbf cGAMMA(1,J) ARE KNOWN FOR I.GT.1, COMPUTE VZ(1,J).
\mathbf c108 \text{ VZ}(1, J) = \text{VZ}(1, J) + (\text{SGMAZ-SIGMZ}(NN-1)) * \text{GAMMA}(1, JSTG)IF( NPER.NE.4) GO TO 109
        SGMBL = SGMAZ - SIGMZ(NN-1)SGMA2(I, JSIG) = SGMBL\mathsf{C}\mathbf cCONVENIENT LOCATION TO COMPUTE SIGMA(J,PSII,I,JJ)
\overline{C}POSSIBLE ADDED CODING
\mathsf{C}109 SIGMZ (NN-1)=C(3)
        IF (NPER.NE.4) GO TO 112
        SIGBL(INDXL)= SGMBL + SIGBL(INDXL)
\mathsf CIF THE ROW IS NOT COMPLETED, STORE SGMAZ AND CONTINUE WITH VZ
C.
\mathbf cCOMPUTATION.
\mathbf{C}112 IF (NN.GT.NTVI) GO TO 111
   110 SGMAZ = - EHNGZ
       GO TO 102
\mathbf CCOMPUTE NEW VORTEX CORE RADII FOR 1.GT.1, OTHERWISE STORE L2
\mathbf C\mathbf cAND D<sub>2</sub>.
\mathbf C111 R(NN)=RSSGMAZ=0.
        LLNTH (NN) = DORL
        IF (KX.GT.1) GO TO 135
        IF (I.LE.1) GO TO 122
        IMI=I-1NN=1\mathsf{C}\mathsf CN IS REPLACING J FROM STATEMENTS 111-138.
\overline{C}N = JAJSTG=JSTGT113 RT=LLNTH(NN)
        RS = SORT(RT)\mathbf C\mathbf CSTORE L.
\mathbf C114 LLNTH(NN)=RSRT = LNTH(I-1,N)/RS
```
 $\mathcal{L}_{\mathcal{A}}$ 

```
RS=SORT(RT)
\mathbf C\mathbf{C}COMPUTE TRAILING VORTEX CORE RADII.
\mathbf{C}\sim 10^7115 ATINNI=RS*AII-1.NI
                                                                                                                \sim 10^{-1} , \rm{M}_{\odot}IF (NN.GT.NTV1) GO TO 119
\mathbf{C}THERE IS NO BINTV) SO DO NOT COMPUTE IT, OTHERWISE COMPUTE B
\overline{C}\mathbf cTRAILING VORTEX CORE RADII.
\mathbf{c}in gir
                                                                                                          \label{eq:2.1} \mathcal{L}_{\text{max}} = \mathcal{L}_{\text{max}} \left( \mathcal{L}_{\text{max}} \right) + \mathcal{L}_{\text{max}} \left( \mathcal{L}_{\text{max}} \right)116 RT=DLNTH(NN)
             RS=SQRT(RT)
                                                                                                          \mathbb{R}^n and \mathbb{R}^n and \mathbb{R}^n and
    117 RT=DNTH(I ,JSIG)/RS
                                                                                                          a companies of the companies
             DLNTH(NN)=RS
                                                                                                                        RS=SORT(RT)
                                                                                                                           \mathcal{L}^{\text{max}}_{\text{max}} , where \mathcal{L}^{\text{max}}_{\text{max}}118 BT(NN)=RS*B(I .JSIG)
                                                                                                           \label{eq:1} \mathbb{E}_{\mathbf{z}}\left(\mathbf{x},\mathbf{z}\right)_{\mathbf{z}}=\mathbb{E}_{\mathbf{z}}\left(\mathbf{z}\right)_{\mathbf{z}}\mathbb{E}_{\mathbf{z}}\left(\mathbf{z}\right)N=N+1JSTG=JSIG+1\label{eq:2.1} \frac{1}{2} \sum_{i=1}^n \frac{1}{2} \left( \frac{1}{2} \sum_{i=1}^n \frac{1}{2} \sum_{i=1}^n \frac{1}{2} \sum_{i=1}^n \frac{1}{2} \sum_{i=1}^n \frac{1}{2} \sum_{i=1}^n \frac{1}{2} \sum_{i=1}^n \frac{1}{2} \sum_{i=1}^n \frac{1}{2} \sum_{i=1}^n \frac{1}{2} \sum_{i=1}^n \frac{1}{2} \sum_{i=1}^n \frac{1}{2} \sum_{i=1}^n \frac{1}{2} \sum\alpha = \frac{1}{2} .
             NN = NN + 1GO TO 113
\mathbf C\overline{\mathsf{c}}MAKE PERMANENT STORAGE OF L AND D, A AND B.
\mathbf c119 IM=I-1N = J A - 1DO 120 NN=1.NTV
             N = N + 1LNTH(IM1,N)=LTMP(NN)
             LTMP(NN)=LLNTH(NN)ALI-1. N = AIMPLNNATMP(NN)=AT(NN)120 CONTINUE
             JSIG=JSIGT-1DO 121 NN=1, NTV1
             JSTG=JSIG+1DNIHET, JSIGI=DIMP(NN)
             DIMP(NN)=DLNTH(NN)
             B(I,JSIG)=BTMP(NN)
             BIMP(NN)=BI(NN)
     121 CONTINUE
             GO TO 135
\mathbf cSTORE L**2, D**2 FOR I=1, ALL J, FOR DEFINITION OF A AND B
\mathbf c\mathbf cAFTER CIRCULATIONS ARE COMPUTED
 \mathbf c122 JNTV=JA+NTV1
             NN = 0DO 124 JJ=JA, JNTV
              NN = NN + 1LSQ(JJ)=LLNTH(NN)
                 \sim
```

```
124 CONTINUE
    JSTGI = JSTG - NTVI + 1NN=000 126 JJ=JSIGI, JSIG
    NN = NN + 1DSQ(JJ)=DLNTH(NN)
126 CONTINUE
135 CONTINUE
    IF (KX.GT.1) RETURN
    N = JSTGT - 1
```
DO 139 NN=1, NTV1  $N = N + 1$ DNTH(NW, N)=DTMP(NN)

- $B(NW,N)=BTMP(NN)$ 139 CONTINUE  $N = J \Delta - 1$ DO 141 NN=1, NTV  $N=N+1$ LNTH(NW-1,N)=LTMP(NN)  $A(NW-1, N) = ATMP(MN)$ IF (NW.EQ.2.AND.NAS.EQ.1) A(NW,N)=CHORD(M)
- 141 CONTINUE **RETURN END**

```
SUBROUTINE SUBII (NPER, NA, INDX, NR, JAC, NIB, NROT, NTV1, VZ, JA, J, JB,
  1 NWSTRE)
    INTEGER OUT, WKPT, CNTR
    INTEGER T45.WW
   REAL MXYZ, MU, MUALT, MUSPK, MUCAT, MUSAT, MUDP, MUSDP, LLNTH, LNTH, LOADN,
   ILTMP, LSQ, MX, MY, MZ, MUCDP, MUSDS, MUCDS, IO, MB, LX, KXX
   DIMENSION VZ(05,44)
   COMMON /STPSZ/ NROLD.NAA.LRGWKS.LIMLSS.LSWW
   COMMON /MODCNT/ NTVM, NXSTRE, NWR, NANRM, NIBRVM, NIBV
   COMMON /MODWK1/ GAMMA (54,16),R (1),A (05,16),VXM(54,16),
   1 VYM(54,16), VZM(54,16), XM(54,16), YM(54,16), ZM(54,16)
   COMMON /STPDUM/ X(108), Y(108), Z(108)
    COMMON / MODWK3/ AFM(4,11), BFM(4,10)
   COMMON /VLNTHS/ NALIM, VLL(40)
   COMMON /WK2B/ XA, YA, ZA, XB, YB, ZB, XC, YC, ZC
   COMMON /WK2C/SIGBL(360)
   EL=VLL(JA)
    TWOEL=2.*EL
    RSQ=R(1)*R(1)NSW=-1NWSTM1 = NWSTRE-1I = NANRM-1NRATIO=1
 70 \text{ I} = 1 + 1JZ = IIF(NPER.NE.4)
                        60 TO 71
    IF(I.LT.LRGWKS)
                        GO TO 71
    NRATID=NROLD
    JZ=(I-LRGWKS)/NRATIO+LRGWKS
 71 IP1=1+1IF(NRATIO.6T.1) 60 TO 72
    XC = XM(IP1,JA)YC = YM(IP1,JA)ZC = ZM(IPL,JA)GO TO 73
72
    XC=X(IP1)YC = Y(IP1)ZC = Z(IP1)73WURK1=XA-XCWORK2=YA-YCWORK3 = ZA - ZCRT=WORK1*WORK1+WORK2*WJRK2+WORK3*WORK3
    IF(RT.GT.TWOEL) GO TU 86
    IF (RSQ.LT.EL) GO TO 84
    IF (RT.LT.EL) GO TO 84
    NSW = 0
```
Ċ

 $\mathbf{c}$ 

 $\mathbf c$ 

 $\mathbf{c}$ 

```
GO TO 134
   86 I=I+NALIM
      NSW = 1GO TO 134
   84 IF (NSW.LT.1) GO TO 87
      I = I - NALIMGO TO 135
      NSW = -1\mathbf CCOMPUTE SQUARE ROUT OF RT AT THE APPROPRIATE STEP.
\mathbf C87
      IFINRATIO.GT.1) GO TO 88
      XB=XM(I,JA)(AL, INM=BY)ZB = ZM(I,JA)
      GO TO 89
  88XB = XI IYB = Y(1)28 = 2(1)89
      NSW=-1NN=1N=1SIGN=1.
      JJ = JAIF(NPER.NE.4) 60 TO 90
85
      1GM = 0IF(INDX-T.GE.NA) IGN = -1IF(INDX-I.LT.0) IGN = 1INOX = INOX + NA * IONIF ( IGN.NE.0) GO TO 85
       INDXL = (INDX-I) * NR + (JAC-1)/NIB) * (NR/NROT)C
   90 RS=SQRT(RT)
       GO TO 100
\mathsf{C}\mathsf{C}COMPUTE NV*G, TRAILING VORTEX CONTRIBUTION, OR ETA*H, SHED
\epsilonVORTEX CONTRIBUTION, L2 OR D2, AND ADD TO PREVIOUS CON-
\mathsf CTRIBUTIONS FROM QUADRILATERAL FOR GAMMA(I,JA).
\mathbf c100 RPR=RS+R(NN)
       DORL = (XB-XC)**2+ (YB-YC)**2+ (ZB-ZC)**2ASSIGN 94 TO IORGT
       WOKL = R(NN)VTEST=RS*RS+WORK1*WORK1-DORL
       IF (VTEST.GT.0) GO TO 101
       WORK2=RS-WORK1
       WORK2=WORK2*WORK2
       WORK3=RS+WORK1
       WORK3=WORK3*WORK3
       VTEST=(WORK3-DORL)*(DORL -WORK2)/(4.*ORL)92 IF (SIGN.GT.O) WORK1=A(NANRM, JJ)
```

```
93 WORK1=WORK1*WORK1
      IF (VTEST.GT.WORK1) GO TO 101
      HORG = 0.WORK5=SORT(DORL)*WORK1
       IF(WORK5.NE.O.) HORG=1./WORK5
       ASSIGN 95 TO IORGT
      GO TO 103
 101
      HORG = 0.WORK5=R(NN)*RS*(RPR*RPR-DURL)IF(WORK5.NE.O.) HORG=SIGN*RPR/WORK5
  103 EORNZ=(XA-XC)*(YC-YB)-(YA-YC)*(XC-XB)
       EHNGZ=EORNZ*HORG
       GO TO IORGT, (94,95)
   95 SIGM=1.
       IF (EHNGZ.LT.O.) SIGM=-1.
       WORKI=GAMMA(JZ,JA)
       WORK2=EHNGZ*WORK1
       IF (ABS(WORK2).GT.1.) EHNGZ=SIGM/WORK1
   94 SGMAZ=EHNGZ
  102 R(NN)=RS
\mathbf C\mathsf CGAMMA(1,J)S ARE UNKNOWN. IF I=1, STORE SIGMA(J,JSIG).
\overline{C}THIS IS SIGNA(1, PSII, J, JSIG)
\mathbf CĊ
\mathcal{C}GAMMA(1.J) ARE KNOWN FOR I.GT.1. COMPUTE VZ(1.J).
\mathsf{C}103 \text{ VZ}(1, J) = \text{VZ}(1, J) + \text{SGMAZ}) *GAMMA(JZ,JA)
       IF( NPER.NE.4) GO TO 111
       SGMBL = SGMAZ\mathbf c\mathsf CCONVENIENT LOCATION TO COMPUTE SIGMA(J, PSII, I, JJ)
Ċ
       DO 107 JQ=1, NTV1
       MODINX = INDXL+JQ107 SIGBL(MODINX) = - SGMBL*BFM(JB, JQ) + SIGBL(MODINX)
\mathbf c\mathbf cIF THE ROW IS NOT COMPLETED, STORE SGMAZ AND CONTINUE WITH VZ
\overline{c}COMPUTATION.
\mathcal{C}111 R(NN)=RS
  134 RSQ=RT
  135 IF (I.LT.NANRM) GO TO 140
       IF (I.LT.NWSTM1) GO TO 70
  140 RETURN
       END
```
 $57$ 

OVERLAY (WKOVL, 4, 0) PROGRAM CONVG

INTEGER OUT, WKPT, CNTR INTEGER T45, WW REAL MXYZ, MU, MUALT, MUSPK, MUCAT, MUSAT, MUDP, MUSDP, LLNTH, LNTH, LOADN, ILTMP, LSQ, MX, MY, MZ, MUCDP, MUSDS, MUCDS, IO, MB, LX, KXX

 $\mathbf c$ 

 $\mathbf c$ 

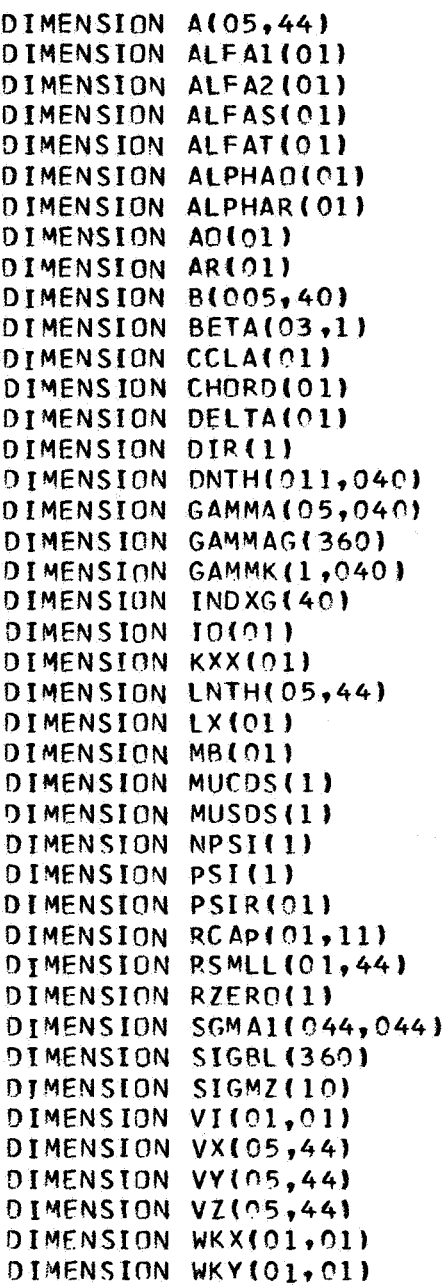

```
DIMENSION WKZ(01,01)
    DIMENSION X(05.44)
    DIMENSION XROT(01)
     DIMENSION XSIMO(040,040)
     DIMENSION XX(01)
     DIMENSION Y(05,44)
     DIMENSION VROT(01)
     DIMENSION Z105.44)
     DIMENSION 7AP(40)
     DIMENSION ZROT(01)
     COMMON / ITRG/ ITRGX
     COMMON /BETAI/BETA, MBETR, NBETC, PI, D, U, F, AS, AL PHAI, AL PHA2, RO
     COMMON /BETA2/ XSIMQ,ZAP,
                                  NGJJ, M1, DETERM
     COMMON /BETA3/OM, OMSQ, AO, AR, V, RHO, MU
     COMMON /TEST33/ NIB.NPOT, NW, NBRV1, X, Y, Z, A, B, DNTH, LNTH, NAR, NPER,
    1JSIGT.NWMK.J.NWM1.NIBV.VX.VY.VZ.NIBRV
     COMMON /TEST55/ JI,JSIG,NTV,NTV1,M,DPSI,CHORD,RSMLL,RCAP,GAMMA,QSZ
     COMMON /WAKE1/ VOOMR, NUWKPT, VI, WKX, WKY, WKZ, COSB3, SINB3, NAS1,
    INIBNA, NWKLST, NWKRW, NWKCL, NLP1, NLP2, NLP3, NLP4, TWOPI
     COMMON /CONT/ NA.NR.NANR.JA.JJ.NN.N.SIGN.II.NGJR
     COMMON /CONVGA/ EPSG, NWKRO
     COMMON /CONVGB/ SGMA1, INDXG
     COMMON /CONVGC/ GAMMAG
     COMMON /WK2A/ MSET, GAMMK, INDX, JAC, INDXL, SGMAZ, SIGMZ, SGMBL
     COMMON /WK2C/ SIGBL
     COMMON /OUTIN/ IN, OUT
     COMMON /SUBIE/ NAS
     COMMON /STEPXA/ WKPT, WW, IOUT, NOTTPL, KAT, NBC
9876 FORMAT (1HO,
                     (8(1x, 614, 7))950 FORMAT (13H ITG DIVERGES, 215, 2014.7)
 951 FORMAT (15.E12.4,31H GAMMAS HAVE CONVERGED MSET= ,110,/)
        COMPUTE NEW GAMMA(1,J) USING ITERATION SCHEME ON AN EQ OF THE
             FORM G=GL+GV+C*SUM((SIG*G))
     NGJJ=NGJRN = 1M1=0ITR=0142 GDI=0.
     G=0.
     ITR = ITR + 1DD 145 J=1, NGJRGDIF=GAMMA(1,J)
     XK = 0.
     00 144 K=1, JSIG
```
 $\mathbf c$  $\overline{c}$ 

 $\mathbf C$ 

 $\mathbf c$  $\mathbf c$  $\mathbf c$  $\mathbf C$ 

 $\mathbf{C}$ 

```
144 XK=SGMA1(J,K)*GAMMA(1,K)+XK
       GAMMA(1, J) = (GAMMK(1, J) + XK - S GMA1 (J, J) * GAMMA(1, J)) / (1 - S GMA1 (J, J))GDI = (GDIF - GAMMA(1, J)) **2+GDI145 G = = 6 + 6AMMA(1, J) * *2GTEST=GDI /G
       IF (GTEST.LE.EPSG) GO TO 150
\mathbf c\overline{C}IF GAMMAS CONVERGE, CONTINUE, OTHERWISE ITERATE AGAIN UNLESS
\overline{C}ITR EXCEEDS UPPERLIMIT.
\ddot{\mathbf{C}}146 IF (ITR.LT.ITRGX) GO TO 142
  148 WRITE (OUT, 950) ITR, ITRGX, GTEST, EPSG
       IF (M1.EQ.1) STOP
       DO 152 J=1.NGJR
       DO 152 K=1.JSIG
  152 XSIMQ(J,K) = - SGMA1(J,K)
       DO 153 J=1.NGJR
       7AP(J)=GAMMK(1,J)153 XSIMQ(J, J)=1.+XSIMQ(J, J)
       ITR=0M1=1CALL MATINV
       DO 147 J=1, NGJR
  147 GAMMA(1, J) = ZAP(J)GO TO 142
\overline{C}\mathbf{C}GAMMAS HAVE CONVERGED
Ċ
  150 WRITE (OUT, 951) ITR, GTEST, MSET
       WRITE(6,9876)((GAMMA(IX,JX),IX=1,N),JX=1,NGJR)
\mathbf cIF (NPER.EQ.44 GO TO 157
       RETURN
  157 DO 164 J=1, NGJR
       M = INDXG(J)164 GAMMAG(M)=GAMMA(1.,J)
       IF (NAS.EQ.WW+(NA/NIB)-1) WRITE (NOTTP1) (GAMMAG(J),J=1,NANR)
       IF INAS .EQ. WW+(NA/NIB)-1) WRITE (6,9876) (GAMMAG(J), J=1, NANR)
       RETURN
       END
```

```
OVERLAY (WKOVL, 5, 0)
 PROGRAM ALIBD2
 INTEGER OUT, WKPT, CNTR
 INTEGER T45, WW
REAL MXYZ, MU, MUALT, MUSPK, MUCAT, MUSAT, MUDP, MUSDP, LLNTH, LNTH, LOADN,
ILTMP, LSQ, MX, MY, MZ, MUCDP, MUSDS, MUCDS, IO, MB, LX, KXX
```
 $\tilde{Z}$ 

 $\hat{\mathbf{C}}$ 

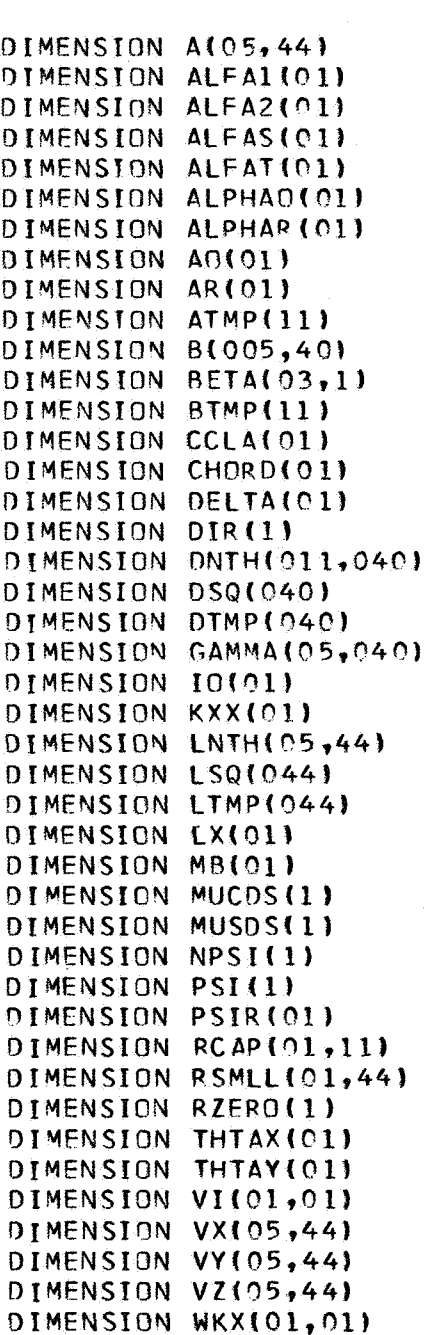

DIMENSION WKY(01,01) DIMENSION WKZ(01.01) DIMENSION X(05.44) DIMENSION XROT(01) DIMENSION XX(01) DIMENSION Y(05.44) DIMENSION YROT(01) DIMENSION Z(05.44) DIMENSION ZROT(01) COMMON /BETAI/BETA, MBETR, NBETC, PI, D, U, F, AS, ALPHAI, ALPHA2, RO COMMON /BETA3/OM, OMSQ, AO, AR, V, RHO, MU COMMON /TEST33/ NIB.NROT, NW, NBRV1, X, Y, Z, A, B, DNTH, LNTH, NAR, NPER, 1JSIGT, NWMK, J, NWM1, NIBV, VX, VY, VZ, NIBRV COMMON /TEST55/ JL, JSIG, NTV, NTVI, M, DPSI, CHORD, RSMLL, RCAP, GAMMA, QSZ COMMON /WAKE1/ VOOMR, NUWKPT, VI, WKX, WKY, WKZ, COSB3, SINB3, NAS1, INIBNA, NWKL ST, NWKRW, NWKCL, NLP1, NLP2, NLP3, NLP4, TWOPI COMMON / CONT/ NA, NR, NANR, JA, JJ, NN, N, SIGN, II, NGJR COMMON / ALIBDA/ ABK COMMON /SUBIB/ KX, LSQ, DSQ, DIMP, LTMP, ATMP, BTMP PERFORM FLOW PERIODICITY CHECK. IF NOT PERIODIC CHECK TIME LIMIT (GO TO 446). IF PERIODIC CHOOSE ONE OR MORE OF (A) COMPUTE SIGS FOR BLADE LOADS ON BASIS OF SMALLER SPACING, (B) COMPUTE FLOW FIELD, NOT AT VORTEX END POINTS, AND (C) OTHER. COMPUTE  $A(1, J)$ ,  $B(2, J)$ ,  $L(1, J)$ , AND  $D(2, J)$  $JJ=0$  $JSTG=0$  $NN = 0$  $151 \text{ JJ} = JJ + 1$  $RT = LSQ(JJ)$  $RS = SQRT(RT)$  $LNTH(1-JJ) = RS$  $NN = NN + 1$ IF (NN.GT.1) GO TO 158  $JSTG=JSTG+1$ 154 RT=ABS(GAMMA(1, JSIG)) IF (JJ.LT.NIBRV) GO TO 155  $RS = SQRT(RT)$ GO TO 162 155 RS=SQRT(RT) VORTEX CORE RADIUS IS CONSTANT TIMES CIRCULATION \*\*\* 5

 $\mathsf{C}$  $\mathsf C$ 

 $\ddot{\text{C}}$ 

 $\mathsf{C}$  $\mathbf c$ 

> $\mathbf C$  $\overline{C}$

> $\ddot{\text{c}}$

 $\mathbf c$ 

 $\mathsf{C}$ 

 $\mathbf c$ 

 $\mathsf{C}$  $\overline{\mathbb{C}}$  $\mathsf{C}$  $\mathbf c$ 

 $\mathbf c$ 

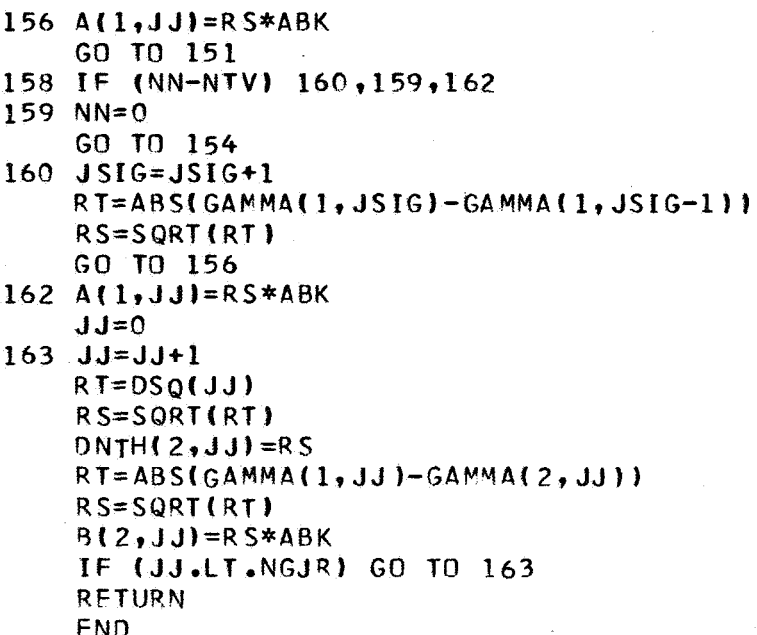

OVERLAY (WKOVL, 6, 0) PROGRAM APXLD INTEGER OUT, WKPT, CNTR INTEGER T45, WW REAL MXYZ, MU, MUALT, MUSPK, MUCAT, MUSAT, MUDP, MUSDP, LLNTH, LNTH, LOADN, 1LTMP.LSQ.MX.MY.MZ.MUCDP.MUSDS.MUCDS.IO.MB.LX.KXX

DIMENSION A105.44) DIMENSION ALFAI(01) DIMENSION ALFA2(01) DIMENSION ALFAS(01) DIMENSION ALFAT(01) DIMENSION ALPHAO(C1) DIMENSION ALPHAR(01) DIMENSION ADIOI) DIMENSION AR(01) DIMENSION BLOOS.401 DIMENSION CCLA(01) DIMENSION CHORD (01) DIMENSION DELTA(01) DIMENSION DIR(1) DIMENSION DNTH(011,040) DIMENSION GAMMAIO5,040) DIMENSION IO(01) DIMENSION KXX(01) DIMENSION LNTH(05,44) DIMENSION LOADN(044) DIMENSION LX(01) DIMENSION MB(01) DIMENSION MUCDS(1) DIMENSION MUSDS(1) DIMENSION NPSI(1) DIMENSION PSI(1) DIMENSION PSIR(01) DIMENSION RBAR(040) DIMENSION RCAP(01,11) DIMENSION RSMLL (01,44) DIMENSION RZERO(1) DIMENSION THTAX(01) DIMENSION THTAY(01) DIMENSION VI(01.01) DIMENSION VX(05,44) DIMENSION VY(05,44) DIMENSION VZ(05,44) DIMENSION WKX(01,01) DIMENSION WKY(01,01) DIMENSION WKZ(01.01) DIMENSION X105,441 DIMENSION XROT(01) DIMENSION XX(01)

*64* 

 $\mathsf{C}$ 

```
DIMENSION Y(05,44)
       DIMENSION YROT (01)
       DIMENSION Z105,44)
       DIMENSION ZROT(01)
\mathsf{C}\mathsf{C}COMMON /BETA3/OM, OMSO, AO, AR, V, RHO, MU
       COMMON /TEST33/ NIB, NROT, NW, NBRV1, X, Y, Z, A, B, DNTH, LNTH, NAR, NPER,
      1JSIGT.NWMK.J.NWM1.NIBV.VX.VY.VZ.NIBRV
       COMMON /TEST55/ JL, JSIG, NTV, NTV1, M, DPSI, CHORD, RSMLL, RCAP, GAMMA, QSZ
       COMMON / APXLDA/ RBAR
       COMMON /APXLDB/ LOADN
       COMMON /WK1A/ PSIR, DPSIK, PSIK, DELTA, RREF, MUCDS, MUSDS, THTAX, THTAY
       COMMON /WKIC/ PSI, CCLA, DIR
\mathbf CDEFINE APPROXIMATE BLADE LOADS
\mathsf{C}\mathbf{C}NONDIMENSIONAL FORM=(RHO*U*GAMMA)/(RHO*OM*ON*R*R*R)
\mathbf c170 00 180 M=1, NROT.
       00 180 K=1, NIB
       PSIK=PSIR(M)+(K-1)*DPSIK
       MUSPK=MU*SIN(PSI(M)+PSIK)
       JJ=000 180 J=1, NTV1
       JJ=JJ+1LQADN(JJ) = (RBAR(JJ) + MUSPK * DIR(M)) * GAMMA(1, JJ)
  180 CONTINUE
\mathsf{C}\mathsf{C}LOADN IS NON-DIMENSIONAL
\mathbf cLOADO(JJ)=LOADN(JJ)*DFLODWRITE EITHER LOADN OR LOADD AFTER COMPUTATION, BUT DO NOT USE
\mathsf{C}\bar{\mathsf{C}}BOTH. LOADN(JJ) AND VZ(J) COULD BE EQUIVALENCED.
\mathfrak{c}RETURN
```
END.

OVERLAY (WKOVL, 7, 0) PROGRAM WK3 INTEGER OUT.WKPT.CNTR INTEGER T45, WW REAL MXYZ, MU, MUALT, MUSPK, MUCAT, MUSAT, MUDP, MUSDP, LLNTH, LNTH, LOADN, 1LTMP, LSQ, MX, MY, MZ, MUC DP, MUSDS, MUCDS, IN, MB, LX, KXX

 $\mathbf c$ 

DIMENSION A(05,44) DIMENSION ALFAI(01) DIMENSION ALFA2(01) DIMENSION ALFAS(01) DIMENSION ALFAT(01) DIMENSION ALPHAO(01) DIMENSION ALPHAR(01) DIMENSION AO(01) DIMENSION AR(01) DIMENSION B(005,40) DIMENSION BETA(03,1) DIMENSION CCLA(01) DIMENSION CHORD(01) DIMENSION DELTAIO1) DIMENSION DIR(1) DIMENSION DNTH(011,040) DIMENSION GAMMA (05,040) DIMENSION IO(01) DIMENSION KXX(01) DIMENSION LNTH(05,44) DIMENSION LX(01) DIMENSION MB(01) DIMENSION MUCDS(1) DIMENSION MUSDS(1) DIMENSION NPSI(1) DIMENSION PSI(1) DIMENSION PSIRICIL DIMENSION RCAP(01,11) DIMENSION RSMLL (01,44) DIMENSION RZERO(I) DIMENSION VIIO1,01) DIMENSION VX(05,44) DIMENSION VXXIO1, 01) DIMENSION VY(05,44) DIMENSION VZ(05,44) DIMENSION WKXIO1, 01) DIMENSION WKY (01,01) DIMENSION WKZ(01,01) DIMENSION X(05,44) DIMENSION XPOTIO1) DIMENSION XX(01) DIMENSION Y(05,44) DIMENSION YROT(01)

```
DIMENSION Z(05,44)
    DIMENSION ZROT(01)
    COMMON /BETAI/BETA, MBETR, NBETC, PI, D, U, F, AS, ALPHAI, ALPHA2, RO
    COMMON /BETA3/OM, OMSQ, AO, AR, V, RHO, MU
    COMMON /TEST33/ NJB, NROT, NW, NBRV1, X, Y, Z, A, B, DNTH, LNTH, NAR, NPER,
   1JSIGT, NWMK, J, NWM1, NIBV, VX, VY, VZ, NIBRV
    COMMON /TEST55/ JE, JSIG, NTV, NTV1, M, DPSI, CHORD, RSMLL, RCAP, GAMMA, QSZ
    COMMON /WAKE1/ VOOMR, NUWKPT, VI, WKX, WKY, WKZ, COSB3, SINB3, NAS1,
   INIBNA, NWKLST, NWKRW, NWKCL, NLP1, NLP2, NLP3, NLP4, TWOPI
    COMMON / CONT/ NA, NR, NANR, JA, JJ, NN, N, SIGN, II, NGJR
    COMMON /CONVGA/ EPSG, NWKRQ
    COMMON /WKCONT/ NWKPD
    COMMON /STEPXA/ WKPT, WW, IOUT, NOTTPL, KAT, NBC
    COMMON /WK4A/ VXX
    COMMON / GUTDI/ NNTV, NEXPWK, NSIGRW, NMODR, NMODC
    COMMON /MODWK1/ GAMMAM(54,16),RM(1),AM(05,16),VXM(54,16),
   1VYM(54,16),VZM(54,16),XM(54,16),YM(54,16),ZM(54,16)
    COMMON /MODCNT/ NTVM, NWSTRE, NWR, NANRM, NIBRVM, NIBM
    COMMON /OUTDII/ NWKCLM
    DATA INX1, INX2, INX3, INX4, INX5, INX6, INX7/.
   14H
         X, 4H Y, 4H Z, 4H Vx, 4H VY, 4H, VZ, 4HSIGADATA NWKX, NWKY, NWKZ/3HWKX, 3HWKY, 3HWKZ/
       LOADN(JJ) COULD BE LOADD(JJ)
    IF (NWKRQ.EQ.1.AND.NPER.EQ.4) GO TO 192
    GO TO 189
192 NLP1=1
    NLP2=1NLP3=NWKCL
    NLP4=NWKRW
    CALL T3A
    DO 186 JX=1, NWKCL
    DO 186 IX=1.NWKRW
    IF (IX.GT.NWKLST.AND.JX.EQ.NWKCL) GO TO 191
    VXX(IX, JX) = -VZ(IX, JX) *COSB3 +VX(IX, JX) *SINE3186 VI(IX, JX) = VXX(IX, JX) + VI(IX, JX)191 CONTINUE
    CALL MPRECT (NWKY, VXX, NWKRW, NWKCL, NWKRW, NWKCLM)
    NAS1 = NAS1 + 1IF (NASI.LT.NIBNA) GO TO 188
       COMPUTE WAKE FLOWS
    VONA=NIB/(VOOMR*NA)
    DO 187 JX=1, NWKCL
```
 $\mathsf C$  $\mathsf{C}$ 

 $\mathbf{C}$ 

C.  $\mathbf c$ 

 $\mathsf{C}$ 

C C

 $\mathsf{C}$ 

DO 187 IX=1, NWKRW

```
IF (IX.GT.NWKLST.AND.JX.EQ.NWKCL) GO TO 190
  187 \text{ V}[(IX.JX)=VONA*VI(IX.JX)
 190 CONTINUE
       CALL MPRECT (NWKX, VI, NWKRW, NWKCL, NWKRW, NWKCLM)
       KAT=1188 NLP1=NROT
       NLP2 = NIBNLP3 = NTV\mathbf c\mathsf{C}\mathbf c\mathbf cSET WAKE AZIMUTHAL INDEX LIMIT
Ċ
  189 NLP4=NW
      NPER = 1CALL T3A
      NPER = NWKPD\mathbf cIF (NWKPD.NE.4) GO TO 377
      CALL MPRECT (INX4, VX, NW, NIBRV, NEXPWK, NNTV)
      CALL MPRECT (INX5, VY, NW, NIBRV, NEXPWK, NNTV)
      CALL MPRECT (INX6, VZ, NW, NIBRV, NEXPWK, NNTV)
      CALL MPRECT (INXI ,X, NW, NIBRV, NEXPWK, NNTV)
                           , Y, NW, NI BR V, NEXPWK, NNTV)
      CALL MPRECT (INX2
                            ,Z,NW,NIBRV,NEXPWK,NNTV)
      CALL MPRECT (INX3
      CALL MPRECT (INX4, VXM, NWSTRE, NIBRVM, NMODR, NMODC)
      CALL MPRECT (INX5, VYM, NWSTRE, NI BRVM, NMODR, NMODC)
      CALL MPRECT (INX6, VZM, NWSTRE, NIBRVM, NMODR, NMODC)
      CALL MPRECT (INX1, XM, NWSTRE, NIBRVM, NMODR, NMODC)
      CALL MPRECT (INX2, YM, NWSTRE, NIBRVM, NMODR, NMODC)
      CALL MPRECT (INX3, ZM, NWSTRE, NIBRVM, NMODR, NMODC)
  377 CONTINUE
      RETURN
```
END
SUBROUTINE T3A INTEGER Z2 INTEGER OUT, WKPT, CNTR REAL MXYZ, MU, MUALT, MUSPK, MUCAT, MUSAT, MUDP, MUSDP, LLNTH, LNTH, LOADN, ILTMP.LSO.MX.MY.MZ.MUCDP.MUSDS.MUCDS

 $\mathbf c$ 

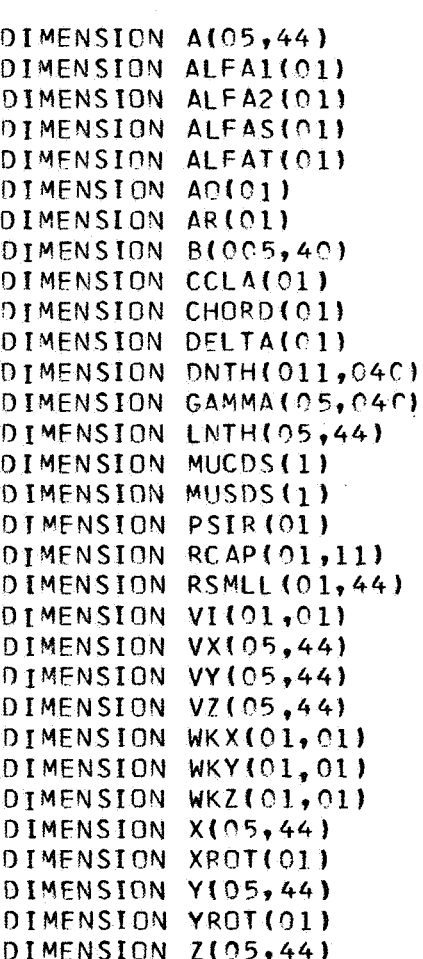

DIMENSION ZROT(01)

 $\mathsf{C}$ 

COMMON /TEST33/ NIB, NROT, NW, NBRV1, X, Y, Z, A, B, DNTH, LNTH, NAR, NPER, 1JSIGT, NWMK, J, NWM1, NIBV, VX, VY, VZ, NIBRV COMMON /TEST55/ JL, JSIG, NTV, NTV1, M, DPSI, CHORD, RSMLL, RCAP, GAMMA, QSZ COMMON /WAKEL/ VOOMR, NUWKPT, VI, WKX, WKY, WKZ, COSB3, SINB3, NASL, INIBNA, NWKLST, NWKRW, NWKCL, NLP1, NLP2, NLP3, NLP4, TWOPI COMMON / MODCNT/ NTVM, NWSTRE, NWR, NANRM, NIBRVM, NIBM COMMON /MODWK1/ GAMMAM(54,16),RM(1),AM(05,16),VXM(54,16). 1VYM(54,16), VZM(54,16), XM(54,16), YM(54, 16), ZM(54, 16) COMMON /SUBIE/ NAS COMMON /WK2B/ XA, YA, ZA, XB, YB, ZB, XC, YC, ZC COMMON /OVT3A/ Z2, II

COMMON / OVT38/ IROW, JAKM, K.L COMMON /OVT3F/ JPASS

> COMPUTE INDUCED VELOCITIES AT ALL VORTEX ELEMENT END POINTS. AND INCLUDING BLADE VORTEX POINTS. INCLUDE SELF-INDUCED EFFECTS DUE TO BLADE AND NEIGHBORING VORTICES (BASED ON APPROXIMATE CURVATURE FROM AN ARC DETERMINED FROM 3-POINT CIRCULAR ARC CURVE FITTING.

INITIALIZE CONTROL CONSTANTS FOR WAKE INDUCED VELOCITY CALCULATIONS.

 $N1 = NLPI$  $N2 = NLP2$  $\sim$   $\omega$  $N3=NLP3$  $N4 = NL P4$  $N5=2$  $N6=1$ IF (NPER.EQ.4)  $N5=1$  $006022=1, N5$ IF (NAS.LE.NANRM.AND.Z2.EQ.2) GO TO 600  $200 \text{ J} - 0$  $J=0$ 

 $\mathbf c$  $\mathbf C$ 

 $\mathsf{C}$ 

J AND K HAVE REDEFINED FOR K>2

IF (NPER.EQ.4) GO TO 201 IF (Z2.EQ.1) GO TO 201  $N3 = N$ TVM  $N4 = NWSTRF - 1$ IF (NWSTRE.LT.NWR) N4=NWSTRE

 $N6 = N\Delta NRM+1$ 201 00 500 M=1, N1 DO 500 K=1, N2  $JAKM = (K - 1) * NTV + 1 + NTV * NIB * (M - 1)$  $DO 500 1=1, N3$  $J = J + 1$ DO 500 II=N6, N4 IF (Z2.EQ.2) GO TO 212 IF (NPER.EQ.4) GO TO 211  $XA = X(II, J)$  $YA=Y(II,J)$  $ZA=Z$ (II,J) GO TO 220 211 IF (II.GT.NWKLST.AND.J.EQ.NWKCL) RETURN  $JAKM = 0$ 

 $X$ A=WK $X$ (II,J)

 $\mathbf c$  $\tilde{c}$  $\overline{C}$  $\overline{c}$  $\overline{C}$  $\mathbf c$  $\mathbf c$  $\mathsf{C}$  $\mathbf c$ 

 $\mathbf c$ 

 $\mathbf c$  $\mathbf c$ 

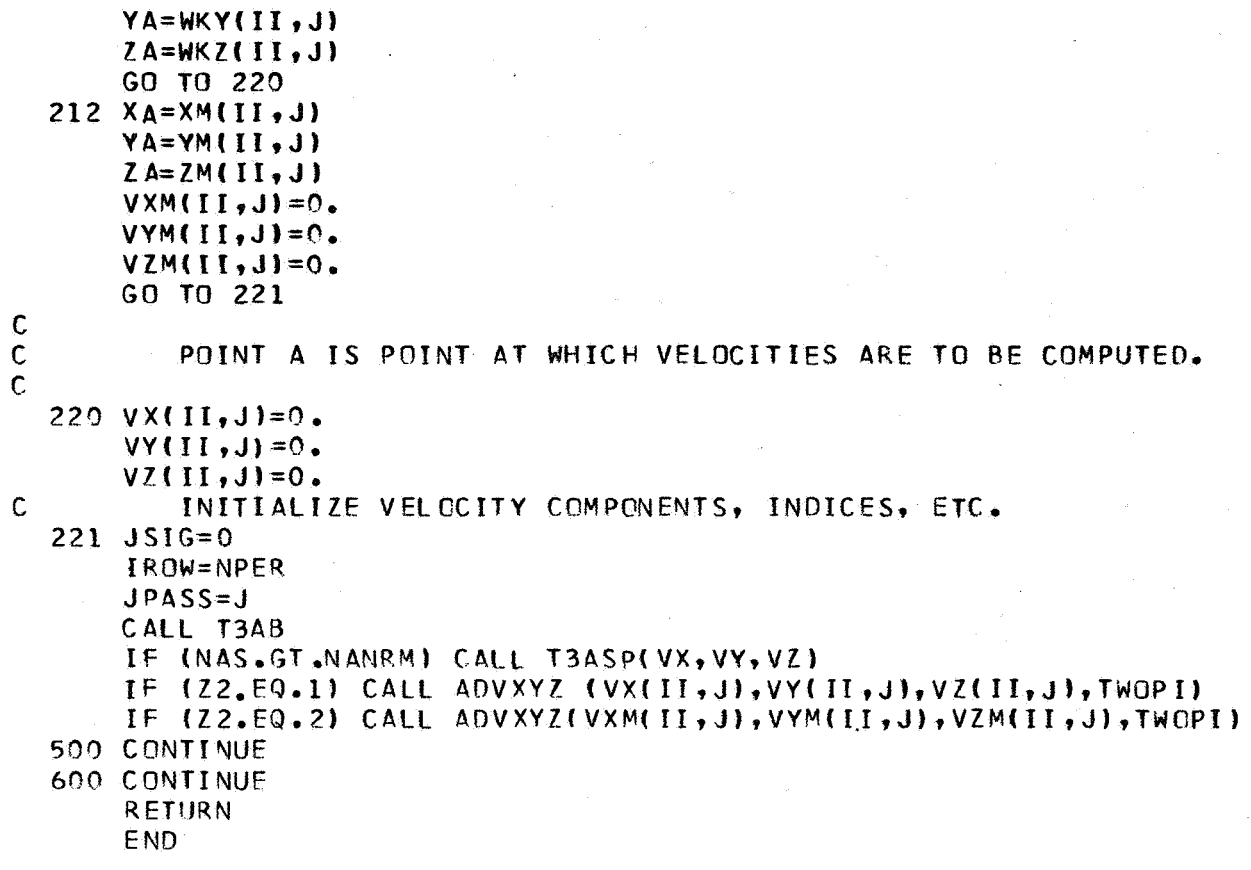

```
SUBROUTINE ADVXYZ (VX, VY, VZ, TWOPI)
VX=VX/TWOPI
VY=VY/TWOPI
VZ=VZ/TWOPI
WORK1 = ABS(VX)WORK2 = ABS(VY)WORK3=ABS(VZ)
WORK4=AMAX1(WORK1, WORK2, WORK3)
IF (WORK4.LE..1) RETURN
VX = (VX/WORKA)* - 1VY = (VY/WORK4)*.1VZ = (VZ/WORKA)*.1RETURN
END
```
SUBROUTINE T3AB INTEGER Z2 INTEGER OUT, WKPT, CNTR REAL MXYZ, MU, MUALT, MUSPK, MUCAT, MUSAT, MUDP, MUSOP, LLNTH, LNTH, LOADN, ILTMP, LSQ, MX, MY, MZ, MUCDP, MUSDS, MUCDS

 $\mathbf{C}$ 

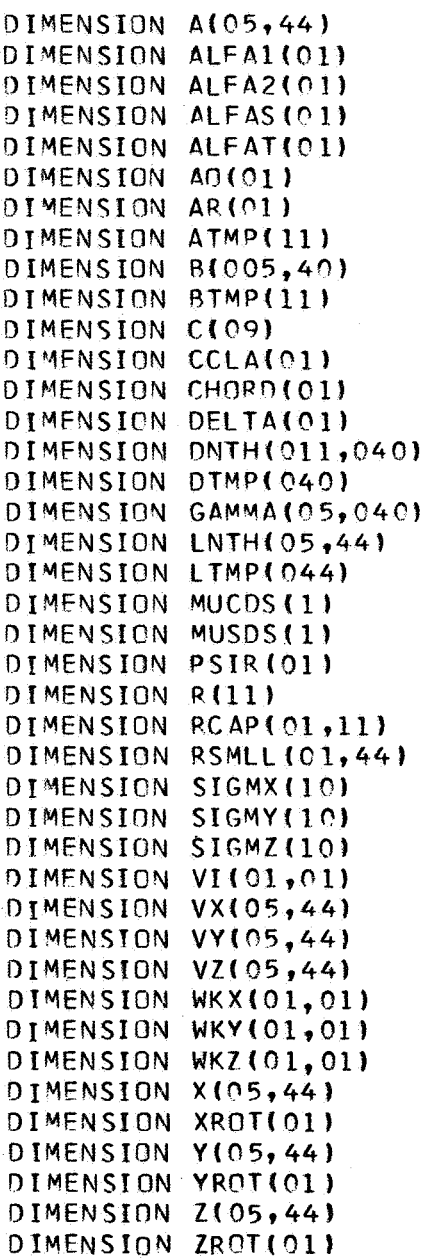

 $\mathbf C$ 

COMMON /TEST33/ NIB, NROT, NW, NBRV1, X, Y, Z, A, B, DNTH, LNTH, NAR, NPER, 1JSIGT, NWMK, J, NWM1, NIBV, VX, VY, VZ, NIBRV

```
COMMON /TEST55/ JL, JSIG, NTV, NTV1. M. DPSI, CHORD, RSMLL, RCAP, GAMMA, QSZ
      COMMON /WAKE1/ VOOMR, NUWKPT, VI, WKX, WKY, WKZ, COSB3, SINB3, NAS1,
     INTBNA.NWKLST.NWKRW.NWKCL.NLPL.NLP2.NLP3.NLP4.TWDPT
      COMMON /MODWK1/ GAMMAM(54,16),RM(1),AM(05,16),VXM(54,16),
     1VYM(54,16), VZM(54,16), XM(54,16), YM(54,16), ZM(54,16)
      COMMON /WK2B/ XA.YA.ZA.XB.YB.ZB.XC.YC.ZC
      COMMON /VLIMIT/ VLIM(11), VMLIM(16)
      COMMON /OVT3A/ Z2, II
      COMMON /OVT3B/ IROW, JAKM, K, L
\overline{C}QSX=0.
      QSY=0.
      0.57=0.DO 400 JA=1, NIBRV, NTV
      QX=0.
      QY=0.QZ = 0.
       JL = JAJSTGT=1+(JA-1)*NTV1)/NTVIROW CONTROLS BRANCHING TO SPECIAL COMUTATIONS REQUIRED FOR
\mathsf{C}\overline{C}SELF-INDUCED VELOCITY CALCULATIONS, AND AVOIDANCE OF
\mathsf{C}CALCULATIONS BY STANDARD FOUATIONS. IROW=1, POINT A IS ON
\mathsf{C}CURRENT ROW, SELF-INDUCED VELOCITIES ARE LINEAR, IROW=2,
\overline{C}POINT A IS ON NEXT ROW, IROW=3, POINT A IS NOT ON CURRENT
                BLADES WAKE, BUT HAS NOT BEEN ACCOUNTED FOR, IROW=4.
\mathsf C\mathbf CPOINT A HAS BEEN ACCOUNTED FOR, NO FURTHER CHECKS NEED BE
\overline{C}MADE UNTIL POINT A IS REDEFINED.
       IF (IROW.GT.3) GO TO 213
  212 IROW=2213 CONTINUE
       DO 390 I=1, NWM1
       JSTG=JSTGTSGMAX=0.SGMAY=0.
       SGMAZ = 0.
       NN = 0JL = JA\mathbf cIF POINT A IS NOT ON CURRENT BLADES WAKE DO STANDARD
                CALCULATION, OTHERWIZE TEST FOR NECESSITY OF SELF-INDUCED
\mathsf{C}\mathsf{C}VELOCITY COMPUTATIONS.
\mathsf{C}I=1, START ON NEW BLADES WAKE
  214 IF (I.GT.1) GO TO 280
\mathbb CCHECK TO SEE IF POINT A IS ON CURRENT BLADES WAKE
  215 IF (JA-JAKM) 218, 216, 219
\mathcal{C}II=I=1 AUTOMATICALLY REQUIRES SPECIALIZED SELF-INDUCED VELOCITY
\mathsf{C}CALCULATIONS.
  216 IF (II.LE.1) GO TO 222
  217 IROW=2
       GO TO 270
  218 IROW=3
```

```
GO TO 270
  219 IROW=4
      GO TO 270
Ċ.
          II=I=1, AND A ARE ON CURRENT BLADES WAKE
          COMPUTE RIJLIS FOR FUTURE USE
\mathbf C222 JL=J
\mathbf CCOMPUTE ADDITIONAL SELF-INDUCED QSZ COMPONENT DUE TO BLADE OR
\mathbf cCOMPUTE SHED VORTEX COMPONENT AT END OF WAKE,
\mathsf{C}\mathbf cSTATEMENTS TO BE ADDED
\mathbf CCALL TEST5
      00 224 JX=1, NTV
  224 R(JX) = ABS(RCAP(M,L)-RCAP(M,JX))IF (NW.LE.2) GO TO 260
          COMPUTE SELF-INDUCED VELOCITY FROM TRAILING VORTEX ONLY CON-
\mathbf C\mathsf{C}TRIBUTION.
       XB = X(2, JL)YB=Y(2, JL)ZB = Z(2, JL)JSIG=JSIGT+J-JA-1IF (ISSIG,EQ. JSTGT-1) JSIG=JSIG+1XC=X(3, JL)YC = Y(3, JL)ZC = Z(3, JL)IP1=1+1SIGN=1.
       60 \t10 \t231Ċ.
          II=NW AND A ARE ON CURRENT BLADES WAKE
  229 IP1=1-1IF (IP1.EQ.0) GO TO 321
       XC = X(1P1, JL)YC=Y(IPI, JL)ZC = Z(TPI, JL)SION=-1.
  231 MX=(YA-YB)*(ZB-ZC)-(YB-YC)*(ZA-ZB)
       MY = (ZA-ZB)* (XB-XC)- (ZB-ZC)* (XA-XB)MZ = (XA-XB)* (YB-YC) - (XB-XC)* (YA-YB)RT=MX*MX+MY*MY+MZ*MZ
       IF (RT, EQ, O, ) RT=1.
       RS = SORT (RT)MXYZ=RSDELSQ = (XA-XC)**2+(YA-YC)**2+(ZA-ZC)**2WORK1 = LNTH(I, JL)*LNTH(IPI, JL)WORK1=WORK1*WORK1
       WORK2=LNTH(I, JL)*LNTH(I, JL)
       WORK3 = LNTH(IP1, JL) * LNTH(IP1, JL)WORK2 = WORK2 + WORK3 - DFLSOWORK2=WORK2*WORK2
       RT=4. *WORK1-WORK2
```

```
IF (RT.LE.O.) GO TO 247
      RT=DELSQ/RT
      RS = SQRT(RT)RSCRP=2.*LNTH(I,JL)*LNTH(IP1,JL)*RS
      RI=LNTH(I, JL)*LNTH(I, JL)
      RT=RSCRP*RSCRP-RT
      IF (RT.LE.O.) GO TO 247
      RS = SQRT(RT)WORKI=LNTH(I, JL)*LNTH(I, JL)
      WORK2=LNTH(IP1,JL)*LNTH(IP1,JL)
\mathbf{C}CHOOSE DEFINITION OF FSMAL ACCORDING TO L(I, J) ** 2.GE. DELSQ
\overline{C}+L(1P1, J)**2IF (WORK1-DELSQ-WORK2.GT.0) GO TO 238
  236 FSMAL=(RSCRP-RS)/LNTH(I.JL)
      GO TO 240
  238 FSMAL=(RSCRP+RS)/LNTH(I,JL)
  240 RT=4. *FSMAL*RSCRP/A(I, JL)
Ċ.
         CHOOSE AND USE PROPER CIRCULATION VALUE
      IF ( JL-JA) 243, 244, 242242 IF (JL-JA-NTV1) 246,245,243
  243 STOP
  244 FSCRP=GAMMA(I,JSIG) *(ALOG(RT)+,25)/(2,*RSCRP*MXYZ)
      GO TO 248
  245 FSCRP=-GAMMA(I,JSIG)*(ALOG(RT)+.25)/(2.*RSCRP*MXYZ)
      GN TN 248
  246 FSCRP=(GAMMA(1,JSIG+1)-GAMMA(1,JSIG))*(ALOG(RT)+.25)/(2.*RSCRP*
     IMXYZI
      GO TO 248
  247 FSCRP=0.
  248 FSCRP=FSCRP*SIGN
  249 IF (II.GE.NW) GO TO 322
      QSX=MX*FSCRP
      QSY=MY*FSCRP
      QSZ=MZ*FSCRP263 CONTINUE
  260 DO 262 NX=1, NTVI
\mathsf{C}INITIALIZE SIGMS
      SIGMX(NX)=0.
      SIGMY(NX)=0.262 SIGMZ(NX)=0.
      I ROW=1
\mathsf{C}AVOID COMPUTATION EHNGZ AT JL=J
      IF. (JL.EQ.JA) GO TO 265
      JSIG=JSIGT
      JL = JAGO TO 360
  265 R(1)=LNTH(1, JL)
      NN = 1IPI = I + 1GO TO 357
```
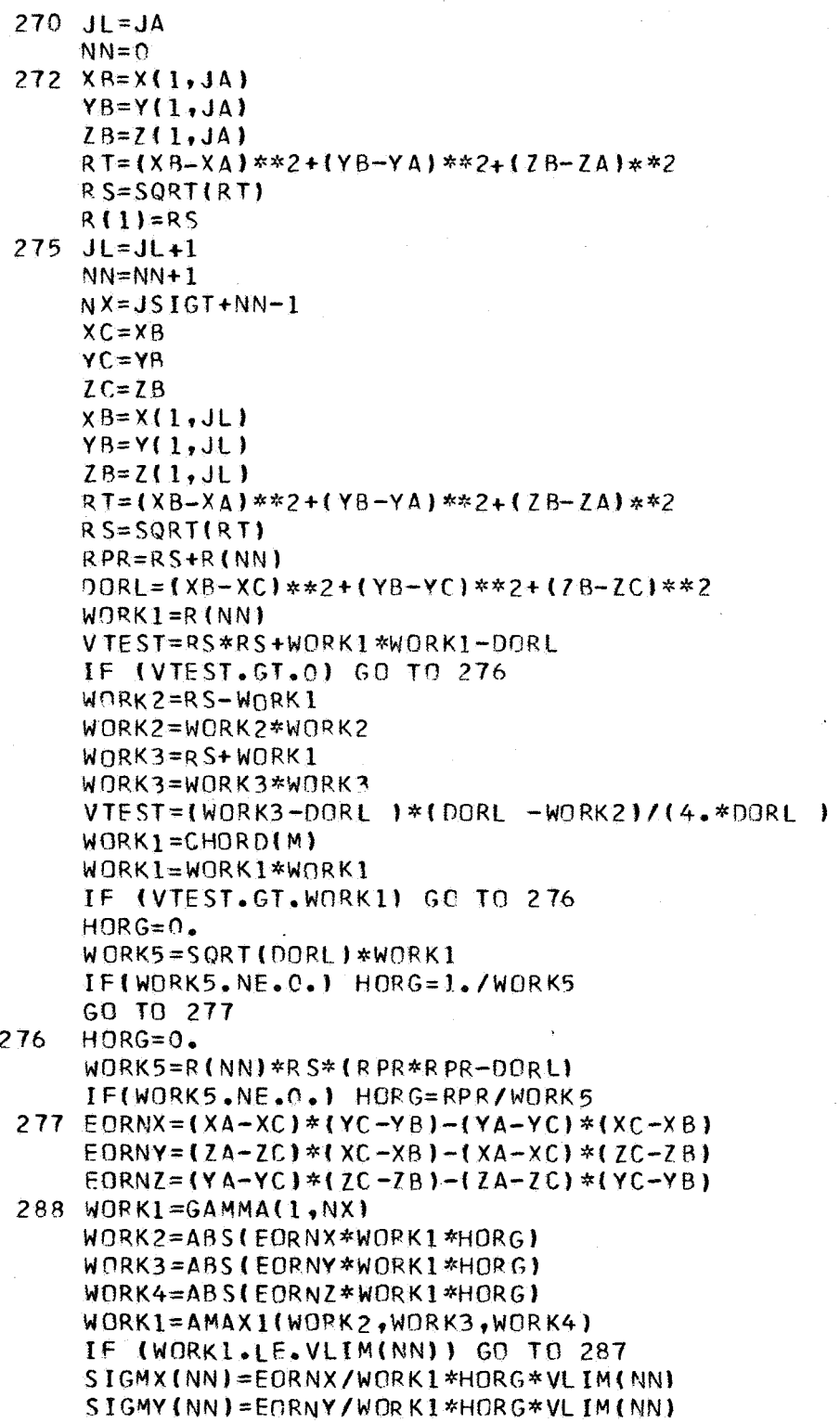

 $\mathcal{A}^{\mathcal{A}}$ 

*77* 

 $\hat{\mathcal{A}}$ 

 $\hat{\mathcal{L}}$ 

 $\hat{A}$ 

 $\ddot{\phantom{a}}$ 

```
SICMZ (NN) = EORNZ/WORK1 *HORG * VL IM (NN)
      GO TO 286
  287 SIGMX(NN)=EORNX*HORG
      SIGMY (NN)=EORNY *HORG
      SIGMZ(NN) = EORNZ*HORG286 R(NN+1)=RSIF (NN.LT.NTV1) GO TO 275
          CONTINUE COMPUTING BLADE CONTRIBUTIONS UNTIL BLADE IS COMPLETED
\mathbf CTHEN GO TO NEXT ROW.
C
  278 JL=JA
      IF (IROW-2) 350,280,360
\mathbf cDO SPECIAL CALCULATIONS ONLY IF POINT A IS ON CURRENT BLADES
\mathsf{C}WAKF.
  280 IF(JA-JAKM) 281,282,359
  281 IROW=3
      GO TO 360
          IF POINT A IS NOT ON OR JUST DOWN THE WAKE FROM B OR C, DO
\mathbf c\mathbf{C}STANDARD CALCULATION.
  282 IF (II-I-1) 350,283,360
\mathbf CIF POINT A IS NOT BEHIND POINT JL, DO STANDARD CALCULATION.
  283 IF (JL.NE.J) GO TO 360
          COMPUTE SELF-INDUCED VELOCITIES FOR I.GT.1
\mathbf C\mathbf CCOMPUTE SELF-INDUCED OS FOR TRAILING VORTICES
  284 JK=0
      N = JLXB=X[1, JL]YB=Y(I, JL)ZB = Z(T, JL)IF (II.GE.NW) GO TO 229
       LTMP(1)=LNTH(I, JL)LTMP(2)=LNTH(II,J1)
       IP1=1+2XC = X(1P1, JL)YC=Y(HPI, JL)ZC = Z(TPI, JL)IP1=I+1ATMP(1)=A(I, JL)285 MX=(YB-YA)*(ZA-ZC)-(YA-YC)*(ZB-ZA)
       MY = (ZB - ZA) * (XA - XC) - (ZA - ZC) * (XB - XA)MZ=(XB-XA)*(YA-YC)- (XA-XC)*(YB-YA)RT = MX*MX+MY*MY+MZ*MZ
       IF (RT,EQ,0.) RT=1.R S=SQRT(RT)
       MXYZ = RSDELS0=(XB-XC)**2+(YB-YC)**2+(ZB-ZC)**2
       WORK3 =(4.*(LTMP(1)*LTMP(2))**2-(LTMP(1)**2+LTMP(2)**2-DELSQ)**
      121IF (WORK3.LE.0) WORK3=5.4E-70
       RT=DELSQ/WORK3
       R S=SQRT(RT)
```
RSCRP=2.\*LTMP(1)\*LTMP(2)\*RS 289 RT=RSCRP\*\*2-LTMP(1)\*\*2  $JK = JK + 1$ IF  $(RT_tLT_tC_t)$   $RT=0$ .  $R$  S=SQRT(RT) COMPUTE FSMAL DEPENDING ON L(1)\*\*2.GE.DELSQ)L(2)\*\*2.  $\mathbf{C}$ IF (LTMP(1)\*\*2-DELSQ-LTMP(2)\*\*2.GT.0) GO TO 294 292 FSMAL=(RSCRP-RS)/LTMP(1) GO TO 296 294 FSMAL=(RSCRP+RS)/LTMP(1) 296 RT=4.\*FSMAL\*RSCRP/ATMP(1) COMPUTE TRAILED (JK=1,2) OF SHED (JK=3,4) CONTRIBUTION TO Ċ SELF-INDUCED VELOCITY.  $\mathbf{C}$ GO TO (297,310,346,348), JK 297 IF (JL-JA.LE.0) GO TO 300 298 IF (JL-JA-NTV1) 304,302,343 300 IF (RT.EQ.0.) GO TO 307  $FSCRP = GAMMA(I,JSIG) * (ALOG(RT) + .25)$ GO TO 308 302 IF (RT.EQ.0.) GO TO 307 FSCRP=-GAMMA(I, ISIG)\*(ALOG(RT)+.25) GO TO 308 304 IF (RT.EQ.O.) GO TO 307 FSCRP=(GAMMA(I, JSIG+1)-GAMMA(I, JSIG))\*(ALOG(RT)+,25) GO TO 308 COMPUTE CONTRIBUTION FROM NEXT TRAILED VORTEX ELEMENT.  $\mathbf C$ 307 FSCRP=0.  $308$   $ATMP(1) = A(11, JL)$  $L$ TMP(3)=LTMP(1)  $L$ TMP $(1)$ =LTMP $(2)$  $1$  TMP(2)=LTMP(3) GO TO 289 310 IF (JL.LE.JA) GO TO 316 314 IF (JL-JA-NTV1) 320,318,343 316 IF (RT.EQ.C.) GO TO 322 FSCRP={FSCRP+GAMMA{II,JSIG}\*(ALOG(RT)+,25)}/{2,\*RSCRP\*MXYZ}  $GD$  TD 322 318 IF (RT.EQ.O.) GO TO 322 FSCRP=(FSCRP-GAMMA(II,JSTG)\*(ALOG(RT)+,25))/(2,\*RSCRP\*MXYZ) GO TO 322 320 IF (RT.EQ.O.) GO TO 322 FSCRP=(FSCRP+(GAMMA(II,JSIG+1)-GAMMA(II,JSIG))\*(ALOG(RT)+.25))/( 12.\*RSCRP\*MXYZ)  $\Gamma$ DEFINE TRAILED VORTEX SELF-INDUCED VELOCITY COMPONENT.  $\mathsf{C}$ CHECK SIGN OF FSCRP 322 QSX=MX\*FSCRP QSY=MY\*FSCRP QSZ=MZ\*FSCRP  $321$  IF (JL-JA)  $323,323,340$  $\mathsf{C}$ COMPUTE NG WITH ONLY ONE VORTEX INCLUDED, JSIG

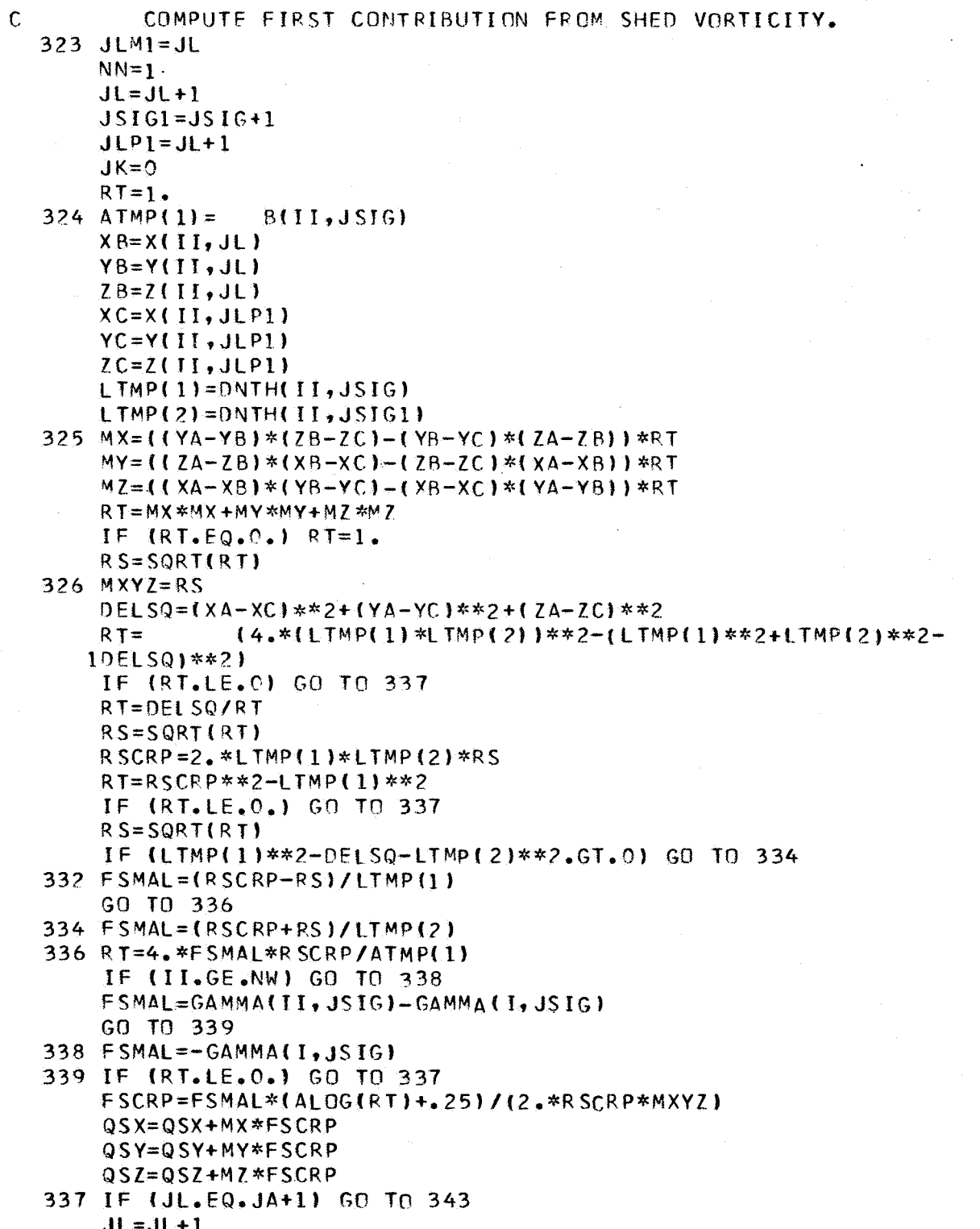

 $\mathcal{L}$ 

 $\tilde{\mathcal{A}}$ 

*80* 

i.

```
340 IF (JL-JA-NTV1.LT.0) GO TO 344
  341 JL = JA + NTV I - 1JLP1 = JL - 1RT=-1.JK = JK + 1NN=NTVIJSTG1=JSIG-1GO TO (324,343,324,343), JK
\mathsf{C}CHECK ON VALIDITY OF THIS TRANSFER WHEN JL=JA+NTV1
  343 IROW=1
      QX = QX + QSXQY=QY+QSYQZ = QZ + QSZIF (N.LE.JA) GO TO 342
\mathsf{C}COMPUTE INDUCED VELOCITY FROM PREVIOUS TRAILING AND SHED VORTEX
  345 R(NN) = DNTH(11, JSIG-1)QX=QX+(SGMAX-SIGMX(NN))*GAMMA(I,JSIG-1)
      QY=QY+(SGMAY-SIGMY(NN)) *GAMMA(I, JSIG-1)
      QZ = QZ + (SGMAZ-SIGMZ(NN)) *GAMMA(I,JSIG-1))SIGMX(NN)=0.SIGMY(NN)=0.SIGMZ(NN)=0.
      IF (NN.GE.NTV1) GO TO 3420
      C(1)=0.C(2)=0.
      C(3)=0.3420 \times B=X(II, JL)YB=Y(II, JL)ZB = Z(II, JL)S GMAX = 0.
       SGMAY=0.
      SGMAZ = 0.
      NN = NN + 1342 RS=DNTH(II, JSIG)
       IPI=I+1IF (N-JA-NTVI.LT.0) GO TO 379
       IF (N-JA-NTV1.EQ.0) GO TO 380
      WRITE (6,3444)
 3444 FORMAT (9H0342 HALT)
       STOP
\mathbf cCOMPUTE SELF-INDUCED VELOCITY FOR POINT BETWEEN SHED VORTICES
  344 JLP1=JL+1
       XC=XIII, JLP1)YC = Y(TI, JLP1)ZC = Z(II, JLP1)LTMP(2)=DNTH(II,JSIG+1)
       JLP1 = J1 - IXB=XIII, JLP1)
       YB = Y(II, JLP1)ZB = Z(II, JLP1)
```

```
ATMP(1)=B(II, JSIG)LTMP(1)=DNTH(II, JSIG)JK=2GO TO 285
  346 IF (II.GE.NW) GO TO 3451
      FSMAL=GAMMA(II, JSIG)-GAMMA(I, JSIG)
      GO TO 347
 3451 FSMAL=-GAMMA(I, JSIG)
  347 FSCRP=0.
      IF (RT.LE.0.) GO TO 3471
      FSCRP=FSMAL*(ALOG(RT)+.25)
 3471 LTMP(3)=LTMP(1)
      LTMP(1)=LTMP(2)LTMP(2)=LTMP(3)
      JSTG=JSIG+1ATMP(1)=B(II,JS[G])GO TO 289
  348 IF (II.GE.NW) GO TO 3491
      FSMAL=GAMMA(II, JSIG)-GAMMA(I, JSIG)
      GO TO 349
 3491 FSMAL=-GAMMA(I, JSIG)
  349 FSCRP=0.
      IF (RT.LE.0.) GO TO 3492
      FSCRP=(FSCRP+FSMAL*(ALOG(RT)+.25))/(2.*RSCRP*MXYZ)
 3492 QSX=MX*FSCRP+QSX
      QSY=MY*FSCRP+QSY
      QSZ=MZ*FSCRP+QSZ
      JL = JL + 1R(NN+2)=DNTH(II,JSIG)\mathsf CCOMPUTE COMPONENT OF INDUCED VELOCITY FROM PREVIOUS TRAILING
\mathsf{C}VORTEX
      GO TO 343
          CALAULATE USUAL INDUCED VELOCITY COMPONENTS UNLESS JL=J, II=I
\mathbf{C}AVOIDS RECALCULATION OF TRAILED VORTEX SELF-INDUCED VELOCITY
\mathsf{C}\mathsf{C}COMPONENT.
  350 IF (JL.NE.J) GO TO 360
  351 SIGMX (1) = 0.
      SIGMY(1)=0.
      SIGMZ(1)=0.
      R(1) = LNTH(I, JL)IP1 = I + 1NN=1GO TO 357
  354 XB=X(IP1, JL)
      YB=Y(IP1, JL)ZB = Z(IP1, JL)RT ={XA-X8}**2+(YA-YB)**2+(ZA-ZB)**2
      DORL = DNTHTIP1, JSTG<sup>**</sup>2
      N = 4SIGN=-1.
```
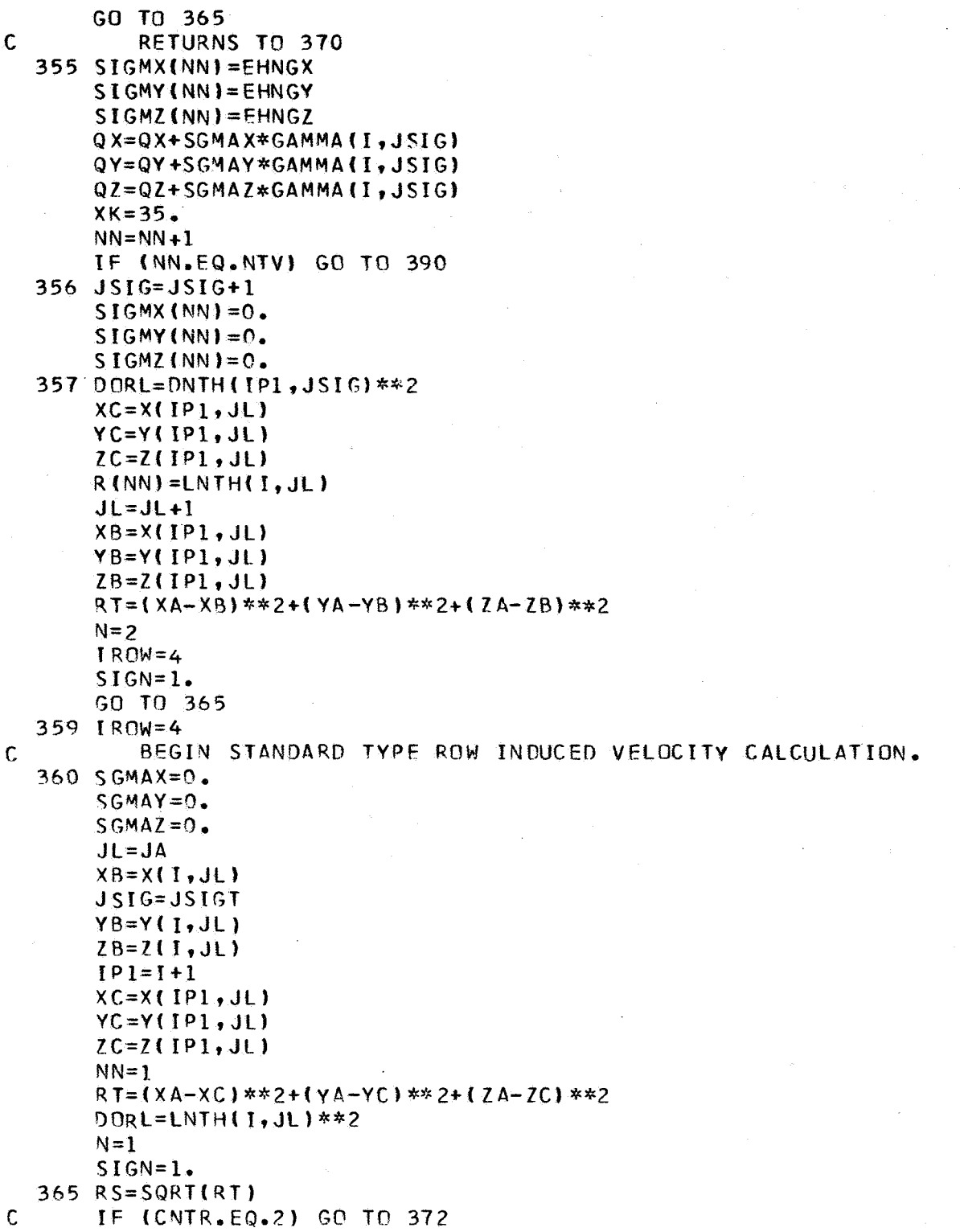

 $\overline{83}$ 

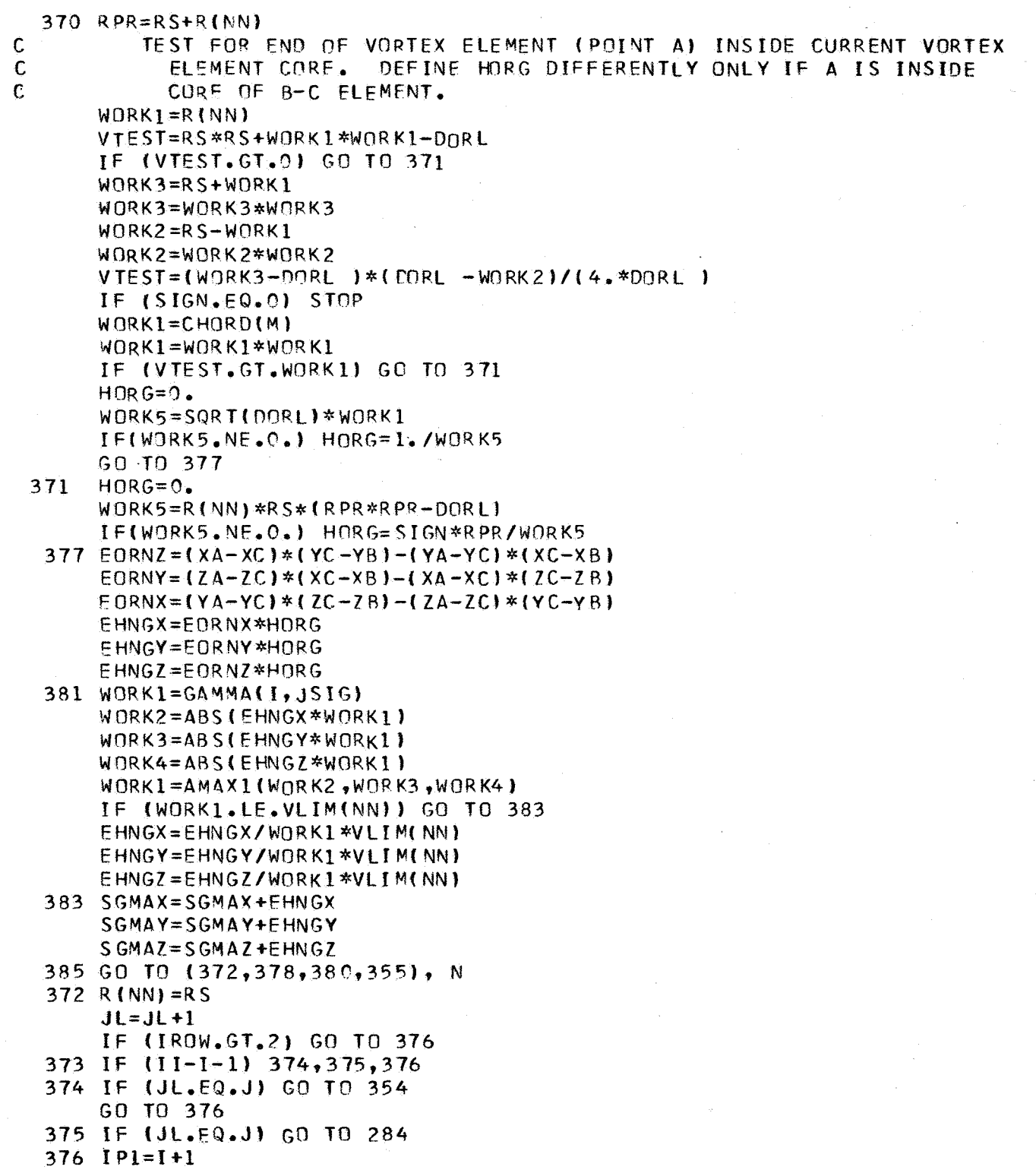

 $\hat{\mathcal{L}}$ 

84

 $\bar{z}$ 

```
XB=X(IP),JL)YB = Y(IP1, JL)ZB=Z(IP1, JL)RT = (XA-XB) * *2 + (YA-YB) * *2 + (ZA-ZB) * *2DORL=DNTH(IP1, JSIG)**2
      N = 2SIGN=-1.
      GO TO 365
\mathsf{C}RETURN TO 370
  378 C (1)=EHNGX
      C(2)=EHNGYC(3) = EHNGZ
  379 XC=X(I, JL)
      VC=YLI, JLIZC = Z(I, JL)N=3DORL=LNTH(I,JL)**2
      SIGN=1.
      NN = NN + 1GO TO 370
  380 NX=NN-1QX=QX+{SGMAX-SIGMX{NX}}*GAMMA{I, JSIG}
      QY=QY+(SGMAY-SIGMY(NX)) *GAMMA(I,JSIG)
      QZ=QZ+(SGMAZ-SIGMZ(NX)) *GAMMA(I,JSIG)
      SIGMX(NX)=C(1)SIGMY(Nx) = C(2)SIGMZ(NX) = C(3)382 IF (NN.EQ.NTV) GO TO 390
\mathsf{C}CHECK NN INCREMENTING IN SPECIAL AREAS
  384 SGMAX=-FHNGX
      SGMAY=-EHNGY
      SGMAZ = -EHNGZJSTG=JSFG+1XC = YBYC = YBZC = ZBGO TO 372
  390 R(NN) = RSĊ.
          ADD CURRENT BLADES WAKE EFFECTS TO INDUCED VELOCITY AT A.
       IF (Z2.EQ.2) GO TO 394
  393 V \times (II, J) = V \times (II, J) + 0 \timesVY(II, J) = VY(II, J) + QYVZ(II, J)=VZ(II, J)+QZGO TO 395
  394 VXM(II, J)=VXM(II, J)+QX
      VYM(II, J) = VYM(II, J) + QY
       VZM(II,J)=VZM(II,J)+QZ
  395 DO 392 NN=1, NTV1
       SIGMX(NN) = 0.SIGMY(NN)=0.
```
392 SIGMZ (NN) =  $0$ .  $C(1)=0.$  $C(2) = 0.$  $C(3)=0.$ 400 CONTINUE RETURN END

l.

 $\epsilon = \sqrt{\epsilon}$ 

```
SUBROUTINE TEST5
  REAL LBIG, LSMAL, LBSLS, LBSLSQ
  DIMENSION C(01)
  DIMENSION GAMMA(005,040)
  DIMENSION LSMAL (11)
  DIMENSION RCAP(01,11)
  DIMENSION RSMAL(01,44)
  COMMON /TEST55/ JL, JSIG, NTV, NTV1, M, DRSI, C, RSMAL, RCAP, GAMMA, QSZ
  GAMSUM=0.
  C3 = 3. *C(M)C3450 = C3/4.C34SQ=C34SQ*C34SQ
  RJDPST=RSMAL(M, JL)*DPSI
  RJPSSQ=RJDPSI*RJDPSI
  TERM1=+1./RJDPSI
  DO 1 I=1, NTV1
1 LSMAL(I)=ABS(RCAP(M, 1+1)-RCAP(M, I))
  JX=JL6 IF (JX.LE.NTV) GO TO 7
  JX = JX - NTVGO TO 6
7 \text{ J} J = 0
  NN = JSIG + NTVI - 1D0 5 I=JSIG, NNJJ=JJ+1IF (JJ.LT.JX) GO TO 2
  KX = JXN = J JGO TO 3
2 KX=JJ
  N = JX - 13 LBIG = 0.DO 4 K=KX<sub>2</sub>N4 LAIG=LSMAL(K)+LBIG
  LBSLS=LBIG-LSMAL(JJ)
  LBSLSQ=LBSLS*LBSLS
  C3LI42=C3/(4.*LBIG)
  C3LI42=C3LI42*C3LI42
  RJDPLI=RJDPSI/LBIG
  RJDPLI=RJDPLI*RJDPLI
5 GAMSUM=GAMMA(1,I)*ALOG(
 2(1 - +SQRT(1 - +RJDPLT))3(1.+SQRT(1.+C3LI42)))4((LBSLS+SQRT(LBSLSQ+C34SQ))/
 5(LBSLS+SQRT(LBSLSQ+RJPSSQ))))+GAMSUM
  TERM1=TERM1*GAMSUM
  QSZ = QSZ + TERNRETURN
  END
```
SUBROUTINE T3ASP(VX,VY,VZ) INTEGER 72 REAL MXYZ, MU, MUALT, MUSPK, MUCAT, MUSAT, MUDP, MUSDP, LLNTH, LNTH, LOADN, ILTMP, LSQ, MX, MY, M7, MUCDP, MUSDS, MUCDS

 $\mathbf c$ 

DIMENSION VLL(40) DIMENSION VX(05,44) DIMENSION VY(05.44) DIMENSION VZ(05,44)

Ċ

 $\overline{C}$ 

 $\mathsf{C}$  $\mathbf C$ 

 $\mathsf{C}$ 

 $\mathsf{C}$  $\mathsf{C}$ 

Ċ  $\mathbf c$  $\overline{C}$ 

 $\mathsf{C}$ 

 $\mathbf c$ 

COMMON / MODCNT/ NTVM, NWSTRE, NWR, NANRM, NI BRVM, NI BM COMMON /MODWK1/ GAMMA (54,16),R (1),A (05,16),VXM(54,16),  $1VYM(54,16)$ ,  $VZM(54,16)$ ,  $X(54,16)$ ,  $Y(54,16)$ ,  $Z(54,16)$ COMMON /WK2B/ XA.YA.ZA.XB.YB.ZB.XC.YC.ZC COMMON /VLIMIT/ VLIM(11), VMLIM(16) COMMON / ELNTHS/ ELL(16) COMMON /OVT3A/ Z2, II COMMON /OVT3F/ J COMMON /VLNTHS/ NALIM, VLL

COMPUTE INDUCED VELOCITIES AT ALL VORTEX ELEMENT END POINTS, AND INCLUDING BLADE VORTEX POINTS. INCLUDE SELF-INDUCED EFFECTS DUE TO BLADE AND NEIGHBORING VORTICES (BASED ON APPROXIMATE CURVATURE FROM AN ARC DETERMINED FROM 3-POINT CIRCULAR ARC CURVE FITTING.

INITIALIZE CONTROL CONSTANTS FOR WAKE INDUCED VELOCITY CALCULATIONS.

IF  $(22 - 50 - 2)$  NSW1=1  $NN = 1$ NWSTM1=NWSTRE-1  $EEL=VLL(JA)$ TWOEL=EEL+FFL  $NSW=-1$  $ELEELU$  $N$  ANR  $X = N$  ANR M  $AL = JA$  $JSTG=JA$  $QX=0$ .  $QY=0$ .  $QZ=0$ .  $WORK1 = XA - X(MANRM, JL)$  $WORK2=YA-Y(NANRM, JL)$  $WORK3 = ZA - Z(NANRM, JL)$ RSQ=WORK1\*WORK1+WORK2\*WORK2+WORK3\*WORK3  $R(1)=SQRT(RSQ)$ IF (R(1).NE.0) GO TO 5  $NANRX=NANRM+1$ 

```
IF (NANRX.GT.NWSTM1) GO TO 400
       WORK1 = XA - X(NANRX, JL)WORK2 = YA - Y(NANRX, JL)WORK3 = ZA - Z(NANRX, JL)R(1)=SORT(WORK)*WORK1+WORK2*WORK2+WORK3*WORK3)
     5 I = NANRX - 1XB=X(NANRX, JLI)YB=Y(NANRX.JL)
        ZB = Z(NANRX, JL)10 I = I + 1IF (NWSTRE GT. II. AND. L.EQ. II. AND. JA. EQ. J) GO TO 390
           BEGIN STANDARD TYPE ROW INDUCED VELOCITY CALCULATION.
        [P] = [+1]XC = X(IP1, JL)YC=Y(IP1, JL)ZC = Z \{ IP1, JL \}NRFTN=0\text{T} \to \text{T} \text{T} \cdot \text{LO} \cdot \text{LO} \cdot \text{LO} \cdot \text{LO} \cdot \text{LO} \cdot \text{LO} \cdot \text{LO} \cdot \text{LO} \cdot \text{LO} \cdot \text{LO} \cdot \text{LO} \cdot \text{LO} \cdot \text{LO} \cdot \text{LO} \cdot \text{LO} \cdot \text{LO}1 CALL SELFIN (1, 11, JA, OX, QY, QZ, NRETN)
        IF (NRETN.EQ.1) GO TO 390
        WORK1 = XA - XCWORK2 = YA - YCWORK3 = ZA - ZCRT=WORK1*WORK1+WORK2*WORK2+WORK3*WORK3
        IF(RT.GT.TWOEL) GO TO 362
        IF (RSQ.LT.FEL) GO TO 364
        IF (RT.LT.EEL) GO TO 364
        NSW=0
        GO TO 389
  362 NSW=1
        I = I + NALIMGO TO 389
  364 IF (NSW.LT.1) GO TO 363
        I = I - NALIMNSW=-1GO TO 390
  363 WORK1 = XB - XCWORK2 = YB - YCWORK3 = ZB - ZCDORL=WORK1*WORK1+WORK2*WORK2+WORK3*WORK3
        NSW=-2365 RS = SQRT(RT)370 RPR=RS+R(NN)
\mathbf CTEST FOR END OF VORTEX ELEMENT (POINT A) INSIDE CURRENT VORTEX
\mathsf{C}ELEMENT CORE. DEFINE HORG DIFFERENTLY ONLY IF A IS INSIDE
\mathbf CCORE OF B-C ELEMENT.
        WORK1 = R(NN)VTEST=RS*RS+WORK1*WORK1-DORL
        IF (VIEST.GT.0) GO TO 371
        WORK3=R5+WORK1
```
 $\cdot$  C

WORK3=WORK3\*WORK3  $WORK2=RS-WORK1$ WORK2=WORK2\*WORK2 VTEST=(WORK3-DORL )\*(DORL -WORK2)/(4.\*DORL ) WORKI=A(NANRM, JA) WORK1=WORK1\*WORK1 IF (VTEST.GT.WORK1) GO TO 371  $HORG = 0.$ WORK5=SQRT(DORL)\*WORK1 IF(WORK5.NE.O.) HORG=1./WORK5 GO TO 377  $371$  $HORG = 0.$  $WORK5=R(NN)*RS*IRPR*RPR-DORL$ IF(WORK5.NE.O.) HORG=RPR/WORK5 377 EORNZ=(XA-XC)\*(YC-YB)-(YA-YC)\*(XC-XB) EORNY=(ZA-ZC)\*(XC-XB)-(XA-XC)\*(ZC-ZB)  $EORNX = (YA - YC) * (ZC - ZB) - (ZA - ZC) * (YC - YB)$ FHNGX=EORNX\*HORG EHNGY=EORNY\*HORG  $E$ HNGZ=EORNZ\*HORG 381 WORK1=GAMMA(I.JSIG) WORK2=ABS(EHNGX\*WORK1)  $WORK3 = ABS$ (EHNGY\*WORK1) WORK4=ABS(FHNG7\*WORK1) WORK1=AMAX1(WORK2, WORK3, WORK4) IF (WORKI.LE.VMLIM(JSIG)) GO TO 383 FHNGX=FHNGX/WORK1 \*VML IM(JSIG) EHNGY=EHNGY/WORK1 \*VMLIM(JSIG) EHNGZ=EHNGZ/WORK1\*VMLIM(JSIG) 383 WORK1=EL/SQRT(DORL) SGMAX=EHNGX\*WORK1 SGMAY=EHNGY\*WORK1 SGMAZ=EHNGZ\*WORK1 372 R (NN) = R S  $XB=XC$  $YB=YC$  $ZB = ZC$ ) \*GAMMA(I, JSIG)  $QX = QX + (SGMAX)$  $QY = QY + (SGMAN)$ ) \*GAMMA(I, JSIG)  $QZ = QZ + fSGMAZ$ ) \*GAMMA(I, JSIG) 389 RSQ=RT 390 IF (I.LT.NANRX) GO TO 391 IF (I.LT.NWSTM1) GO TO 10 391 IF (Z2.EQ.2) GO TO 393  $V \times \{ II, J\} = V \times \{ II, J\} + Q \times$  $VQ+ (L,II)YV= (L,II)YV$  $VZ$ (II,J)=VZ(II,J)+QZ GO TO 400 393 VXM(II,J)=VXM(II,J)+0X  $VYM$ (II,J)=VYM(II,J)+QY

VZM(II,J)=VZM(II,J)+QZ 400 CONTINUE RETURN END

 $\sim$ 

 $\ddot{\phantom{0}}$ 

 $\overline{\phantom{a}}$ 

 $\sim 10^{-10}$ 

 $\sim$ 

 $\rightarrow$ 

 $\lambda$ 

 $\sim$  .

```
SUBROUTINE SELFIN (I.II, JA, QX, QY, QZ, NRETN)
 COMMON /MODCNT/ NTVM, NWSTRE, NWR, NANRM, NIBRVM, NIBM
 COMMON / MODWK1/ GAMMA (54,16), R (1), AM(05,16), VXM(54,16),
1VYM(54,16), V7M(54,16), XM(54,16), YM(54,16), ZM(54,16)
 NRETN = 1A = AM(NANRM, JA)I1 = IIIF (NWSTRE.EQ.II) II=II-1IM1 = I1 - 1IP1 = I1 + 1XA=XM(II, JA)
 YA=YM(II,JA)ZA=ZMII1, JAXB=XM(IMI,JA)YB=YM(IMI, JA)
 ZB = ZM(IM1, JA)
 XC=XM(1P1,JA)YC=YM(IP1,JA)ZC = ZM(IP1, JA)
 CALL POINTA (JA, I,A, JA, QSX, QSY, QSZ, II, XA, YA, ZA, XB, YB, ZB, XC, YC, ZC,
1 GAMMA)
 QX = QX + QSXQY=QY+QSYQZ = QZ + QSZRETURN
 E<sub>ND</sub>
```
 $\hat{S}_{\text{NSA}}$ 

```
SUBROUTINE POINTA (JL.I.A.JSIG.OSX.OSY.OSZ.II.XA.YA.ZA.XB.YB.ZB.
     1 XC, YC, ZC, GAMMA)REAL LTMP(3), MX, MY, MZ, MXYZ
      DIMENSION GAMMA(54,16)
      COMMON /MODCNT/ NTVM, NWSTRE, NWR, NANRM, NIBRVM, NIBM
      I X = I IJK=0N = JLWORK1 = XA - XBWORK2 = YA - YBWORK3 = ZA - ZBLIMP(1)=SQRT(WORK1*WORK1+WORK2*WORK2+WORK3*WORK3)
      WORK1 = XA - XCWORK2=YA-YCWORK3 = ZA - ZCLIMP(2)=SQRT(WORK1*WORK1+WORK2*WORK2+WORK3*WORK3)
      ATMP
             = \Delta285 Mx=(yB-YA)*(7A-7C)-(YA-YC)*(7B-7A)
      MY = (ZB - ZA) * (XA - XC) - (ZA - ZC) * (XB - XA)MZ = (XB-XA)* (YA-YC) - (XA-XC)* (YB-YA)RT=MX*MX+MY*MY+MZ*MZ
      IF (RT, EQ, O_*) RT = 1.
      RSEGORITHMMXYZ=RSDELSQ=(XB-XC)**2+(YB-YC)**2+(ZB-ZC)**2
                {4.*{LTMP(1)*LTMP(2))**2-(LTMP(1)**2+LTMP(2)**2-DELSQ)**
      WORK3 =121IF (WORK3.LE.O) WORK3=5.4E-70
      RT=DELSQ/WORK3
      RS = SORT (RT)RSCRP=2.*LTMP(1)*LTMP(2)*RS
      IF (II.EQ.NWSTRE) GO TO 306
  289 RT=RSCRP**2-LTMP(1)**2
      JK=JK+1IF (RT.LT.O.) RT=0.
      RS = SQRT(RT)\mathbf CCOMPUTE FSMAL DEPENDING ON L(1)**2.GE.DELSQ)L(2)**2.
      IF (LIMP(1)**2-DELSQ-LIMP(2)**2.GT.0) GO TO 294
  292 FSMAL=(RSCRP-RS)/LTMP(1)
      GO TO 296
  294 FSMAL=(RSCRP+RS)/LTMP(1)
  296 RT=4.*FSMAL*RSCRP/ATMP
\mathbf CCOMPUTE TRAILED (JK=1,2)
                                                       CONTRIBUTION TO
\mathsf{C}SELF-INDUCED VELOCITY.
      GO TO (300,316), JK
  300 TF (RT.EQ.0.) GO TO 307
      FSCRP=GAMMA(I.JSIG)*(ALOG(RT)+.25)
      GO TO 308
  306 1x=11-1307 FSCRP=0.
```

```
308 LTMP(3)=LTMP(1)
      LIMP(1)=LIMP(2)LTMP(2)=LTMP(3)
      GO TO 289
  316 IF (RT.EQ.O.) GO TO 322
      FSCRP=(FSCRP+GAMMA(IX, JSIG)*(ALOG(RT)+.25))/(2.*RSCRP*MXYZ)
\mathsf{C}DEFINE TRAILED VORTEX SELF-INDUCED VELOCITY COMPONENT.
  322 QSX=MX*FSCRP
      QSY=MY*FSCRP
      QSZ=MZ*FSCRP
      RETURN
      END
```
OVERLAY (WKOVL, 10,0) PROGRAM STEPX INTEGER OUT, WKPT, CNTR **INTEGER T45.WW** REAL MXYZ, MU, MUALT, MUSPK, MUCAT, MUSAT, MUDP, MUSDP, LENTH, LNTH, LOADN, ILTMP, LSQ, MX, MY, MZ, MUCDP, MUSDS, MUCDS, IO, MB, LX, KXX  $\mathsf{C}$ DIMENSION A(05,44) DIMENSION ALFAI(01) DIMENSION ALFA2(01) DIMENSION ALFAS(01) DIMENSION ALEAT(01) DIMENSION ALPHAO(01) DIMENSION ALPHAR(01) DIMENSION AO(01) DIMENSION AR(01) DIMENSION B(005,40) DIMENSION BETA(03,1) DIMENSION CCLA(01) DIMENSION CHORD(01) DIMENSION DELTA(01) DIMENSION DIR(1) DIMENSION DNTH(011,040) DIMENSION GAMMA(05,040) DIMENSION GAMMAG(360) DIMENSION IO(01) DIMENSION KXX(01) DIMENSION LNTH(05,44) DIMENSION LX(01) DIMENSION MB(01) DIMENSION MUCDS(1) DIMENSION MUSDS(1) DIMENSION NPSI(1) DIMENSION PSI(1) DIMENSION PSIR(01) DIMENSION RCAP(01,11) DIMENSION RSMLL (01,44) DIMENSION RZERO(1) DIMENSION SIGBL1360) DIMENSION THTAX(01) DIMENSION THTAY (01) DIMENSION TM(3,3), TV(3), Q(3), HH(3) DIMENSION VI(01,01) DIMENSION VX(05,44) DIMENSION VY(05,44) DIMENSION VZ(05.44) DIMENSION WKX(01,01) DIMENSION WKY(01,01)

DIMENSION WKZ(01,01)

 $\mathbf c$ 

```
DIMENSION VROTICIL
DIMENSION 7(05.44)
DIMENSION ZROT(01)
CCMMON /STPSZ/ NRATIO NAA.LRGWKS.LIMLSS.LSWW
COMMON /BETAI/BETA, MBETR, NBETC, PI, D, U, F, AS, AL PHAI, AL PHA2, RO
COMMON /BETA3/OM, OMSQ, AO, AR, V, RHO, MU
COMMON /TEST33/ NIB, NROT, NW, NBRV1, X, Y, Z, A, B, DNTH, LNTH, NAR, NPER,
1JSIGT, NWMK, J, NWM1, NIBV, VX, VY, VZ, NIBRV
COMMON /TEST55/ JL, JSIG, NTV, NTV1, M, DPSI, CHORD, RSMLL, RCAP, GAMMA, OSZ
COMMON /WAKE1/ VOOMR.NUWKPT.VI.WKX.WKY.WKZ.COSB3.SINB3.NAS1.
INIBNA, NWKLST, NWKRW, NWKCL, NLP1, NLP2, NLP3, NLP4, TWOPI
COMMON /CONT/ NA, NR, NANR, JA, JJ, NN, N, SIGN, II, NGJR
COMMON /SURIE/ NAS
COMMON /WKIC/ PSI.CCLA.DIR
COMMON /WK1A/ PSIR, DPSIK, PSIK, DELTA, RREF, MUCDS, MUSDS, THTAX, THTAY
 COMMON /WKCONT/ NWKPD
COMMON /STEPXA/ WKPT, WW, IOUT, NOTTP1, KAT, NBC
COMMON /MODCNT/ NTVM, NWSTRE, NWR, NANRM, NIBRVM, NIBM
 COMMON /MODWK1/ GAMMAM(54,16),RM(1),AM(05,16),VXM(54,16),
104M(54,16), VZM(54, 16), XM(54,16), YM(54,16), ZM(54,16)
COMMON /MODWK3/ AFM(4,11), BFM(4,10)
 COMMON /MUVXYZ/ TM, TV, DEL, VDT, RC, CAPPHI, AQ, AZ, YR, ZR, RP, IVAR
 COMMON / OUTDI/ NNTV, NEXPWK, NSIGRW, NMODR, NMODC
 COMMON /OUTDII/ NWKCLM
 COMMON /CONVGC/ GAMMAG
 COMMON /WK2C/ SIGBL
 COMMON /WK4A/ VXX
    COMPUTE NEW VORTEX ELEMENT END POINT LOCATIONS
```
DIMENSION X105.44) DIMENSION XROT(01) DIMENSION XX(01) DIMENSION Y(05.44)

```
IF (NW.LT.NANRM) NW=NW+1
IF INWSTRE.LT.NWR) NWSTRE=NWSTRE+1
NWSTM1=NWSTRE-1
NWM1=NW-1NVM2 = NMOOCIF (NAS.GE.LSWW) LRGWKS=LRGWKS+1
IF (NAS.NE.LSWW) GO TO 416
```
INIT FOR SMALL STEPS

FRATIC=FLOATINRATIO) DPSI=DPSI/FRATIO

 $N$  $A = N$  $A$  $A$  $NANR = NA * NR$ 

```
C
\mathbf CĊ.
```
 $\mathsf{C}$  $\mathbf c$ 

Ċ

```
NIBNA=NA/NIB
       DEL=DEL/FRATIO
       VDT=VDT/FRATIO
       GO TO (4001,4002,4003,4004,4005),IVAR
 4001 CALL TURN (TV, TM, DEL, RC, CAPPHI, AQ)
       GO TO 4005
 4002 CALL ROLL (TV, TM, AZ, DEL, YR, ZR, VDT)
       GO TO 4005
 4003 CALL SUMPUP (TV, TM, DEL, RP)
       GO TO 4005
 4004 CALL STYCLB (TV, TM, VDT, DEL)
 4005 00 5 M=1, NROT
       MUCDS(M)=MUCDS(M)/FRATIO
    5 MUSDS (M) = MUSDS (M) / FRATIO
\mathsf{C}\overline{C}TRANSPORT FULL MESH
\mathsf{C}416 DO 420 M=1, NROT
       IF (IVAR, EQ, 5) TV(1) = MUCDS(M)IF (IVAR - EQ - 5) TV(3) = MUSDS(M)D0.420 I = 1.5 NWM1
       K = NW - IL = NW - I + 1J = (M-1) * N I B VDO 418 JJ=1, NIBV
       J=J+1HH(1) = X(K, J)HH(2)=Y(K, J)HH(3) = Z(K, J)CALL GMPRD (TM, HH, 0, 3, 3, 1, 9, 3, 3)X(L, J) = TV(1) + Q(1) + VX(K, J) * DPS IY(L, J) = TV(2) + Q(2) + VY(K, J) * DPSI418 Z(L, J)=TV(3)+Q(3)+VZ(K, J)*DPSIIF (I.EQ.1.OR.M.GT.1) GO TO 420
       DO 419 N=1, NGJR
  419 GAMMA(L, N)=GAMMA(K, N)
  420 CONTINUE
\mathbf C\mathsf CTRANSPORT MODIFIED WAKE
\overline{C}IF (NAS.LT.NANRM) GO TO 560
       CALL MODCOX (NROT, NIB, NTV, NTVM, A, AM, AFM, NEXPWK, NNTV, NMODR, NANRM,
      1 NVM2, NASI
        CALL MODCOR (NROT, NIB, NTV, NTVM, VX, VY, VZ, VXM, VYM, VZM, AFM, NEXPWK,
               NWKCLM, NMOOR, NANRM, NVM2)
      \overline{z}DO 550 M=1, NROT
       IF (IVAR, EQ, 5) TV(1)=MUCDS(M)IF (IVAR.EQ.5) TV(3)=MUSDS(M)
       NWSTMF=NWSTRE-NANRM
       D.O. 550 I=1, NWSTMF
```

```
K = NWSTRE - IL = K + 1J = (M-1)*NIBMDO 510 JJ=1.NIBM
      J = J + 1HH(1) = XMLK, JHH(2)=YM(K,J)HH(3) = ZM(K, J)CALL GMPRD (TM, HH, 0, 3, 3, 1, 9, 3, 3)XML, J)=TV(1)+0(1)+VXM(K, J)*DPSI
      YM(L, J) = TV(2) + Q(2) + VYM(K, J) * DPSI510 ZM(L, J)=TV(3)+Q(3)+VZM(K, J)*DPSI
      IF (I.EQ.1.OR.M.GT.1) GO TO 550
      DO 520 N=1, NIBRVM
  520 GAMMAM(L, N)=GAMMAM(K, N)
  550 CONTINUE
      CALL GMS (NANRM, NROT, NIB, NTVM, BEM, GAMMA, GAMMAM, NTV1, NEXPWK,
     1 NSIGRW, NMODR, NMODC)
  560 DO 441 M=1, NROT
  441 PSI(M)=PSI(M)+DPSI*DIR(M)
      NAS = NAS + 1IF (NAS.GE.NANRM)
     1CALL MODCOR(NROT, NIB, NTV, NTVM, X, Y, Z, XM, YM, ZM, AFM, NEXPWK, NNTV,
      1 NMODR, NANRM, NVM2)
      IF (NAS.GE.NANRM+1)
     1CALL MODCOR(NRDT, NIB, NTV, NTVM, X, Y, Z, XM, YM, ZM, AFM, NEXPWK, NNTV,
      1 NMODR, NANRM-1, NVM21
\mathbf C\mathsf COUTPUT BRANCH CONTROL
Ċ
\overline{C}START NEW COMPUTATION WITH NO OUTPUT IF NBC.EQ.1
\mathsf{C}WRITE (6,3) NAS, NW, NWSTRE
       IF(NBC.NE.-1) GO TO 490
       WRITE (7,900) NAS, PSI(1)
       WRITE(7,901) (( X(I,J), Y(I,K), Z(I,K), I=1, NW, J=NTVM, NIBRV, NTVM)
 900
      FORMAT(13, G14.4)
 901
      FORMAT(16F5.2)
      CONTINUE
 490
       IF (NAS.GE.WW) NWKPD=4
       IF (NWKPD.EQ.4) NPER=4
       I = 0IF (KAT.EQ.1) STOP
       IF (NAS.GE.WW+NIBNA) STOP
       IF(NAS.GT. (2*NAMPM).AND.NBC.EQ.-10) STOP
       IFINBC.LE.11GO TO 440
  444 WRITE(IOUT, 902) NW, NIBRV, ((X(I, J), Y(I, J), Z(I, J), I=1, NW), J=1,
      INIBRV), PSI
       WRITE(IOUT.902) NW, NGJR, ((GAMMA(I,J), I=1, NW), J=1, NGJR)
  440 RETURN
```
3 FORMAT (30HOTHE NUMBER OF WAKE POSITIONS ,315)<br>902 FORMAT (213/(8F10.7)) END

 $\bar{z}$ 

 $\mathcal{L}_{\mathcal{L}}$ 

 $\bar{\mathcal{A}}$ 

 $\mathcal{L}_\mathbf{z}$ 

## Machine Compatibility

Rochester's IBM 360/65 under MVT Release 18, General Computer Corporation's CDC 6600 under Scope 3.2, and NASA-Langley's CDC 6600 under Scope 3.0. The program is standard FORTRAN IV and is also WATFIV compatible. The Wake Geometry Program has been run on the University of

Recommended CDC 6600 Overlay Structure

The recommended CDC 6600 overlay structure is that contained in this listing. For execution on an IBM 360/65 the overlay statements may be replaced by subroutines by the following types of statements:

PROGRAM XXX by SUBROUTINE XXX

and

CALL OVERLAY (5LSKOVL,N,M,GHRECALL) by CALL XXX

where XXX is the appropriate subprogram or subroutine name.

```
PROGRAM MAIN
\overline{C}MAIN PROGRAM BLD34
      DIMENSION COSARY (36)
      DIMENSION SNCSIA(36), SNCSIB(36), VBINT(10,36)
      DIMENSION SCTRMA(10,36)
      DIMENSION ASSE(20), ASSL(20), ASST(20)
      DIMENSION VX(18,37), WX(18,37)
      DIMENSION CSIX(740), CSIA(740), CSIB(740)
      DIMENSIUN DUMBD4(4286), DOMBD4(0716)
      DIMENSION SIGKJA(20,20)
      DIMENSION SIGKJB(20,20)
      DIMENSIUN SINEBJ(36)
      DIMENSION SINEJ (36)
      DIMENSION SAVE(360), WBR(10,36), EL(10,36)
      DIMENSION HDOT(10,36), PHI(10,36), THET(10,36)
      DIMENSION ELNTA(18), ELNTB(01), EMAA(18), EMAB(01), EIXA(18), EIXB(01)
      DIMENSION EIZA(18), EIZB(01)
      DIMENSION RBL(10), RBLA(10), RBLB(10)
      DIMENSION XINA(18), XINB(01), DPHA(18), DPHB(01), EIYA(18), EIYB(01)
      DIMENSION UNKWN(360), SV3(360)
      DIMENSION EPA(18), EPB(01), DLA(18), DLB(01), ZAA(18), ZAB(01)DIMENSION WOOT(10,36), WPHI(10,36), WTHET(10,36)
      DIMENSIUN FURCX(10,36), FURCZ(10,36), EMOME(10,36), YINA(18), YINB(01)
      DIMENSION WFX(10,36), WFZ(10,36), WEMO(10,36), BD1(15), BD2(15)
      DIMENSION BI(10), BET(10)
      DIMENSION VOUT(18,37), XDOT(18,37), PHIDT(18, 37), SIDT(18, 37),
     1 CSDT(20, 37)DIMENSION OMEGA(20), SIGA(20), AVA(18, 20), AWA(18, 20), APHIA(18, 20),
     1 ASIA(18,20), ATHEA (18,20), ATA(18,20), AMZA(13,20), AVYA(18,20),
     2 AMYA(18,20), AVZA(18,20), CSIDTA(1,36)
      DIMENSION OMEGB(20), SIGB(20), AVB(01, 20), AWB(C1, 20), APHIB(01, 20),
     1 ASIB(01,20), ATHEB(01,20), ATB(01,20), AMZB(01,20), AVYB(01, 20),
     2 AMYB(01,20),AVZB(01,20),CSIDTB(1,36)
      DIMENSION DUMSDA(3404), DUMSDB(1)
      DIMENSION NACT(10), NBCT(10), NBSV(10), JCYC(10)
      DIMENSION NVBINT (10,36)
C.
      EQUIVALENCE (BD1(1),ZY), (BD1(2), THETA), (BD1(3), XROOA), (BD1(4), AKA)
     1, (8D1(5), ACA), (8D1(6), BCA), (8D1(7), ISECA), (8D1(8), NRPTA),2 (BD1(9), CTA), (BD1(10), ALPTA), (BD1(11), EMTA), (BD1(12), AKIA),
     3 (BD1(13), OMSQA), (BD1(14), RA)
\mathsf{C}EQUIVALENCE (BD2(1),ZQ),(BD2(2),THETB),(BD2(3),XROOB),
     1(BD2(4),AKB), (BD2(5),ACB), (BD2(6),BCB), (BD2(7),ISECB),
     2(BD2(8),NRPTB),(BD2(9),CTB),(BD2(10),ALPTB),{BD2(11),EMTB),
     3 (BD2(12), AKIB), (BD2(13), OMS QB), (BD2(14), RB)
\mathsf{C}EQUIVALENCE (DUM804(1), ELNTA(1))
```
EQUIVALENCE (DOMBD4(1), ELNTB(1))

 $\mathsf{C}$ 

EQUIVALENCE (DUMSDA(1), VOOT(1,1))

COMMON / BLD4X1/ ELNTA, EMAA, EIXA, RBLA, XINA, DPHA, EIYA, EPA, 10LA, ZAA, YINA, OMEGA, PSIRA, SIGA, AVA, AWA, APHIA, ASIA, ATHEA, 2ATA, AMZA, AVYA, AMYA, AVZA, BD1, RWKA, CSALA, NMA, CSIDTA, 3SIGKJA, DAMPCA CUMMON /OUMDCM/ ELNTB, EMAB, EIXB, RBLB, XINB, DPHB, EIYB, EPB, 10LB, ZAB, YINB, OMEGB, PSIRB, SIGB, AVB, AWB, APHIB, ASIB, ATHEB, 2ATB, AMZB, AVYB, AMYB, AVZB, BD2, RWKB, CSALB, NMB, CSIDTB, 3SIGKJB. CAMPCB COMMON/SAD3/CSIX COMMON /PUNCH/ NPCH COMMON / CIR/PI, TWOPI, DIS COMMON /A1/ NBL, NB, NR, NW, NCV, NR2, MAXMO, NIT1, NIT2, NIT3 1 .CPOMG.IT3 COMMON / IO/ IN, NOUT, IT7, IT8 CCMMON /B3/ DSI, IJ, KTEST, AMSNA, AMSNB, EMTAL, EMTBL, ALL1, ALL2, ROAIR, 1.RA1.RB1.ERRSV COMMON /SHEAR1/ NASHER COMMON /BLD4X2/ WDOT, WPHI, WTHET, WFX, WFZ, WEMO, NMAS, NMODE, NAPSON, 1 NR11 COMMON /BLD4X3/ AMU, NA, NRI COMMON /BLD3X1/ ALPT1, ALPT2, CT1, CT2, NRNTNA, NRNT, UNKWN, SV3, RBL, 1 FURCZ, EMOME, HDOT, PHI, THET, BI, BET, SAVE, WBR, EL, FORCX COMMON /SAD2/ VOOT, XDOT, PHIDT, SIDT, CSIDT COMMON /GARY2/ XINPT, FINPT COMMON /SGSLS/ SIGLM, WBRLM COMMON /SAU6/ VX.WX COMMON/PRNT/NPRNT COMMON JVORTEX/ VBINT COMMON /MANVI/ SCTRMA COMMON /MANV2/ SNCSIA, FGF COMMON /MANV3/ NAIR COMMON /MANV4/ ASSE, ASSL, ASST COMMUN /MANV5/ ALFOTM, PHIDTM COMMON /VORINT/ NACT, NBCT, NBSV, CLMAX, DELCL2, WEDM, CMST2, JOYCLE, JOYC 1. APMAX

 $\mathsf{C}$  $\mathsf{C}$  $\mathsf{C}$ 

ARRAY DIMENSIONING VARIABLES

INIT A AND B ROTOR SWAP STORAGE

 $NOUMRY=4286$  $NDIMRY = 716$  $NCSIRY=740$ NSOBRY=3404  $NSNCRY=36$  $NVB$  IRY=10

 $\mathsf C$ C  $\mathsf{C}$ 

 $EPSV=0.$ 

 $\mathbf{c}$ 

```
ISW=2I Sw=1
      DO 2384 I=1, NDUMRY
 2384 DUMBD4(I)=0.
      00 5000 I=1, NDOMRY
 5000 DOMBD4(I)=0.
      DO 2344 I=1, NCSIRY
      CSIA(I)=0.CSIB(I)=0.
 2344 CSIX(1)=0.
      DO 2389 I=1, NSDBRY
      DUMSDB(I)=0.
\mathsf C2389 DUMSDA(I)=0.
      DO 2390 I=1, NSNCRY
      SNCSIA(I)=0.
 2390 SNC SIB(I)=0.
       DO 2391 I=1, NVBIRY
      DO 2391 J=1, NSNCRY
      NVBINT(I, J) = 0
 2391 VBINT (I, J) = 0.
      00 9934
                 I=1, NVBIRY
 9934 NACT(I)=0
\mathsf{C}IN = 5NOUT=6IT7=8T3=7\mathcal{C}READ MODEL PARAMETERS
\mathsf{C}\mathsf{C}READ(IN, 899)
       READ(IN, 900) NBL, NB, NR, NA, NW, NMA, NMB, KTEST, NCV, NROT
       READ(IN, 900) NITI, NIT2, NIT3, MAXMO
       READ (IN, 900) NPCH, NPRNT, NIP
       READ (IN, 900) NVORTX, NATR
       READ (IN, 901) AMU, ALLI, ALLZ, ALLZR, ATIME
       READ(IN, 901) CPOMG, ROAIR
       READ (IN, 901) XINPT, FINPT
       READ(IN, 901) SIGLM, WBRLM
       READ (IN, 901) WCLIMB, ALFDTM, PHIDTM, ALFRM, FUF
       IF(NVORTX.EQ.1) READ(IN,901)((VBINT(I,J),I=1,NR),J=1,NA)
       IF(NVORTX.EQ.1) READ(IN,900) JCYCLE
       IF(NVURTX.EQ.1) READ(IN, 901) CLMAX, DELCL2, WOOM, CMST2, APMAX
       READ (IN, 901) (ASSF(I), ASSL(I), ASST(I), I=1, MAXMO)
\mathsf CNRI = NRI/2IF (NBL.EQ.1) NR1=NR
       NR2 = NR1 + 1N R N T = N R
```
 $NAP$  SON=NA+1

```
NR11=NR1+1NRNINA=NRNI*NA
      NAUV·TQ = NA/2+1
      NROT=NBL
      NMAS = NMANM \cap F = MAX M \capNASHER=NAOVIO
      NC = NRWRITE OUT INPUTS
      WRITE(NOUT,899)
      WRITE (NOUT, 9212)
      WRITE(NOUT, 920) NBL, NB,
                                    NR, NA, NW, CPOMG, ROAIR, AMU
      WRITE(NOUT, 924) ALL1, ALL2
      IF (FINPT.LT.5.OR.FINPT.GT.1.0) FINPT=.5
      WRITE (NOUT, 9216) SIGLM, WBRLM
      WRITE(NOUT, 9217) WCLIMB, ALFDTM, PHIDTM, ALFRM, FGF
      IF(NVORTX.EQ.1) WRITE(6,9218) ((VBINT(I,J),I=1,NR),J=1,NA)
      IF(NVORTX.EQ.1) WRITE(6,900)
                                         JCYCLE
      IF(NVORTX.FO.1) WRITE(6,200)
                                         CLMAX, DEL CL2, WOOM, CMST2, APMAX
      WRITE(NOUT,9219)(I,ASSF(I),ASSL(I),ASST(I),I=L,MAXMO)
      WRITE(NOUT, 9211)
      PI = 3.1415926T AOPI = 2 - PIIDSI = TMOPI/NANRP1 = NR + 1NAP1 = NAP1NWP1=Nw+1I J = N A * NRIT3 = 111=112 = NR1JPP=1CALL INPUT(BI,BET, ISECA,NRPTA, ELNTA, EIXA, EIYA, XINA, YINA,
     I EMAA, DPHA, EPA, OLA, ZAA, ALPTA, CTA, EMTA, GMSQA, AKIA, THETA, XROGA,
     2 AKA, RA, ACA, BCA, ATA, AMZA, AVYA, AMYA, AVZA, AVA, AWA, APHIA,
     3 ASIA, ATHEA, SIGA, OMEGA, RBL, EIZA, RWKA, II, I2, NMA, PSIRA, DIRA,
     1 NA, NR1, NRNT, NMAS, NMODE, NC, DAMPCA, SIGKJA)
\mathsf{C}00 7326 I=1, NMAS\mathbf CDO 7327 K=1,3
\mathsf{C}C7327 APHIA(I,K)=0.
       AVA(I, 4) = 0.C.
       DQ 7329 K=5,6
\mathbf{C}C7329 APHIA(I,K)=0.
```
 $\mathsf{C}$  $\hat{\mathbb{C}}$  $\overline{C}$ 

 $\mathsf{C}$ Ċ.

> $\mathsf C$  $\mathbf C$
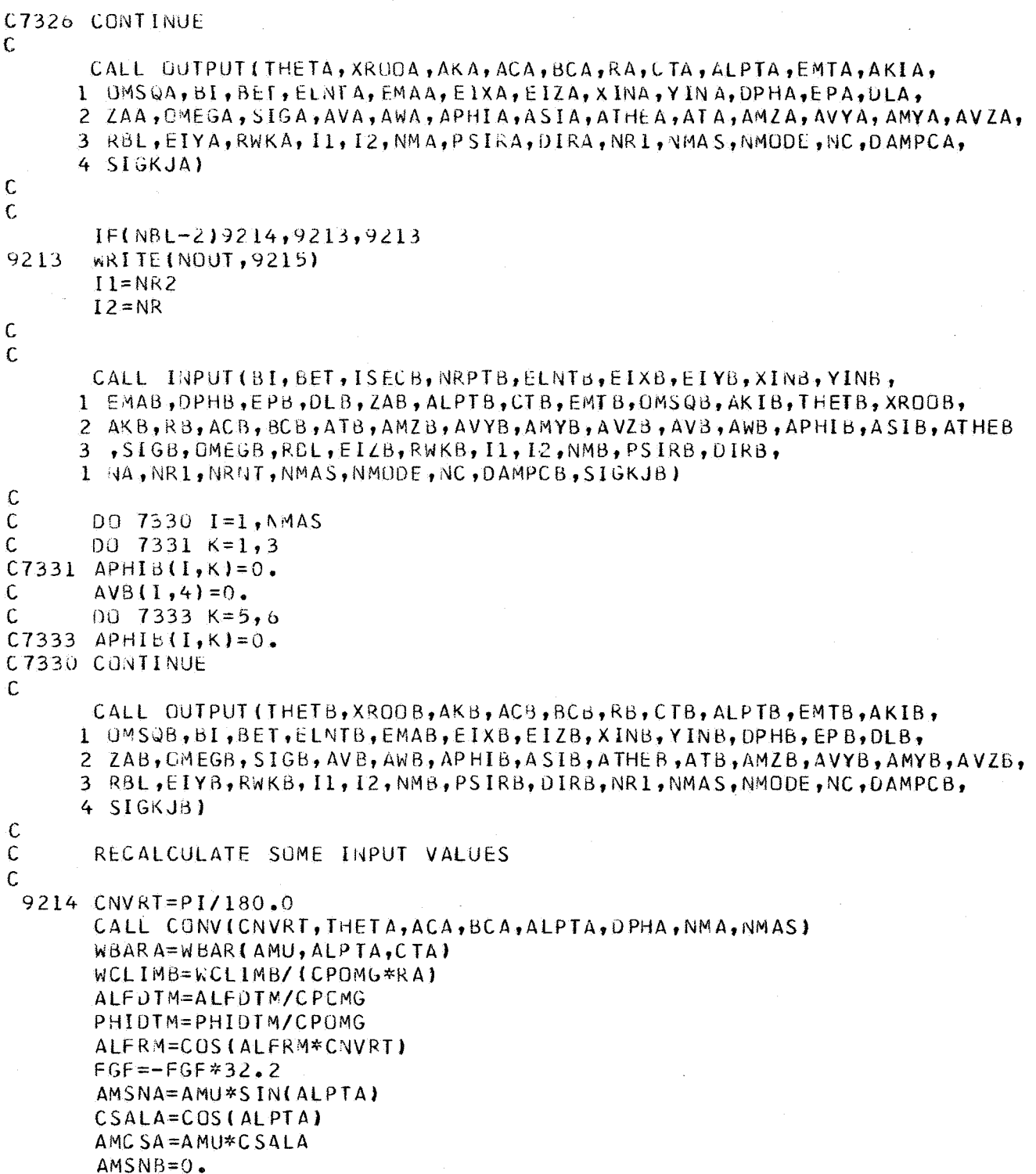

 $\mathsf{c}$ 

 $\bar{z}$ 

```
IF (NBL.NE.2) GO TO 38
       CALL CONVICNVRT, THETB, ACB, BCB, ALPTB, DPHB, NMB, NMAS).
       WBARB=WBAR(AMU, ALPTB, CTB)
       AMSNB=AMU*SIN(ALPTB)
       CSALB = CGS(ALPTB)AMCSB = AMU*CSALB\mathbf c\mathbf CCOMPUTE DISTANCES L SUB I J ACCORDING TO FORMULA PAGE III-3
\mathbf C38 IX1=NR*NBL
       CSI = -DSI *DIRA + PSIRASIMALS = SIMALPTAD0 40 J=1. N ACSI = CSI + DSI * DIRASINEJ(J)=SIN(CSI)COSARY (J) = COS (CSI)40 SNC STA(J) = STNEJ(J) * STNALS
\mathsf C\mathsf{C}RBL(I) IS PETERS RBAR SUB I AND RWK(M,1) IS PETERS R SUB M
\mathsf{C}D0 50 I = 1, NR1BET(I) = BET(I) * CNVRT00 50 J = 1, NASCFRMA(I,J) = -WCLIMB+RBL(I) *(ALFDTM*CUSARY(J)+PHIDTM*SINEJ(J)*
      1 ALFRM)
   50 E(L1, J) = DSI * (RBL(I) + AMCSA * SINEJ(J) * DIRA)\mathcal{C}IF(NBL-1) 143, 143, 144
  144 CSI = -DSI * DIRB + PSIRBSINALS = SIN(ALPTB)DQ 55 J=1, NA
       CSI = CSI + DSI * DIRBSINEBJ(J)=SIN(CSI)COSARY(J) = CUS(CSI)55 SNCSIB(J)=SINEBJ(J)*SINALS
       DO 59 I=NR2, NR
       BET(T)=BET(T)*CNYRTDQ 59 J=1, NASCIRMA(I,J) =- wCLIMB+RBL(I)*(ALEDTM*COSARY(J)+PHIDTM*SINEBJ(J)*
      1 ALFRM)
    59 EL(I, J) = DSI*(RBL(I) + AMCSB*SINEBJ(J)*DIRB)10 JIP=JIP+1
\mathbf C\mathsf{C}INITIALIZE COLUMN VECTOR OF UNKNOWNS FOR OVERALL ITERATION
\mathsf{C}143 00 100 J=1,1J100 SAVE(J)=0.
\mathcal{C}C.
       ENTER OVERALL ITERATIVE SCHEME
\mathbb{C}CALL AERODYNAMIC PORTION (BLD III)
```

```
\mathsf{C}KTEST = 0 BYPASSES READ OF SIGMA AND MU
\overline{C}NNR1 = NR1\simCALL START (WBARA, AMU, ALPTA, BCA, ACA, AKIA, THETA, DSI, CSIA,
      1 BI,BET,RBL, OMSQA, 1, NNR1, AVA(NMA, 1), CSIUTA, RA, PSIRA, DIRA,
      1 HDOT, PHI, THET, NA, NRNT)
       EMTAL=EMTA
       RA1 = RA\mathbf C\mathsf{C}IF ONLY ONE RUTOR IS USED GO TO 83
\mathsf{C}IF(MBL-1)83,83,8484NNR = NRNNR2 = NR2CALL START (WBARB, AMU, ALPTB, BCB, ACB, AKIB, THETB, DSI, CSIB,
      1 BI, BET, RBL, OMS QB, NNR2, NNR, AVB(NMB, 1), CSIDTB, RB, PSIRB, DIRB,
      1 HDOT, PHI, THET, NA, NRNT)
\overline{C}EMTBI = EMTBRB1 = RBCT2 = CTBALPT2=ALPTB
    83 ZY=RALQ = RA\mathsf{C}\mathbf{C}ENTRY POINT FOR NEXT ITERATION
Ċ
    85 CTI=CTAALPTI=ALPTA
       GU TO (2004,2000), ISW
 2004 CALL BLD3
 2000 CONTINUE
\mathsf{C}C ASSIGN CORRECT FORCES FOR INPUT TO BLD4
\mathsf{C}00.93 I = 1.9R1Du 93 J=1,NAWFX(I,J)=F0RCX(I,J)WFC(I, J) = FORCL(I, J)93 WEMO(I, J)=EMOME(I, J)
       DO 931 I=1, NR1
931
       RBLA(I)=RBL(I)RER=0.
       CSQ=0.
\mathbb CC ENTER BLD4 MITH PARAMETERS FOR FIRST RUTOR
\mathbb{C}00 2345 I=1, NGSIRY
 2345 C5IX(I)=C5IA(I)\mathbb{C}
```

```
CALL BLD4
\mathsf{C}C ASSIGN CALCULATED VALUES FROM BLD4 TO CORRECT ARRAYS
\mathbb{C}DO 2346 I=1, NCSIRY
       RER = RER + (CSIX(I) - CSIA(I)) * (CSIX(I) - CSIA(I))CSp=CSIX(1)*CSIX(1)+CSQ2346 CSIA(I)=CSIX(I)DQ 94 I=1, NR1
       D(1.94 J=1, NA)HDOI(I,J)=WOJI(I,J)PHI(I,J)=WPHI(I,J)94 THET(I, J)=WTHET(I, J)
C
  IF ONLY ONE ROTOR IS USED GO TO 85
\mathbb{C}\mathsf{C}IF (NBL-1) 9411, 9411, 86
\ddot{\rm C}C ASSIGN CORRECT FORCES FOR INPUT TO BLD4.
\mathsf{C}DQ 95 I = NR2, NR86
       DQ - 95 J=1, NAL = I - NR1WFX(L, J) = FORCX(L, J)WFZ(L,U)=FORCZ(L,U)95 WEMO(L, J)=EMOME(I, J)
       DU 951 T=NR2, NR
       L = I - NR1951 -RBLB(L)=RBL(H)\mathsf{C}C ENTER BLO4 WITH PARAMETERS FOR SECOND ROTOR
\mathsf{C}DO 2347 I=1, NCSIRY
 2347<br> <math>CSIX(I) = CSI6(I)DO 2387 I=1, NS9BRY
       TEMPX=DUMSDA(I)
       DUMSDA(I) = DUMSDB(I)2387 DUMSDB(I)=TEMPX
       DU 2386 I=1, NOUMRY
       TEMPX=DUMBD4(I)DUMBDA(I)=DOMBDA(I)2386 DOMBD4(I)=TEMPX
       DO 3000 1=1, NSNCRY
       TENPX = SNCSIB(1)SNCSIB(I)=SNCSIA(I)3000 SNC STA(I) = TEMPX
\mathsf{C}CALL BLD4
\mathsf{C}C ASSIGN CALCULATED VALUES FROM BLD4 TO CORRECT ARRAYS
```
 $\bar{\mathbb{C}}$ 

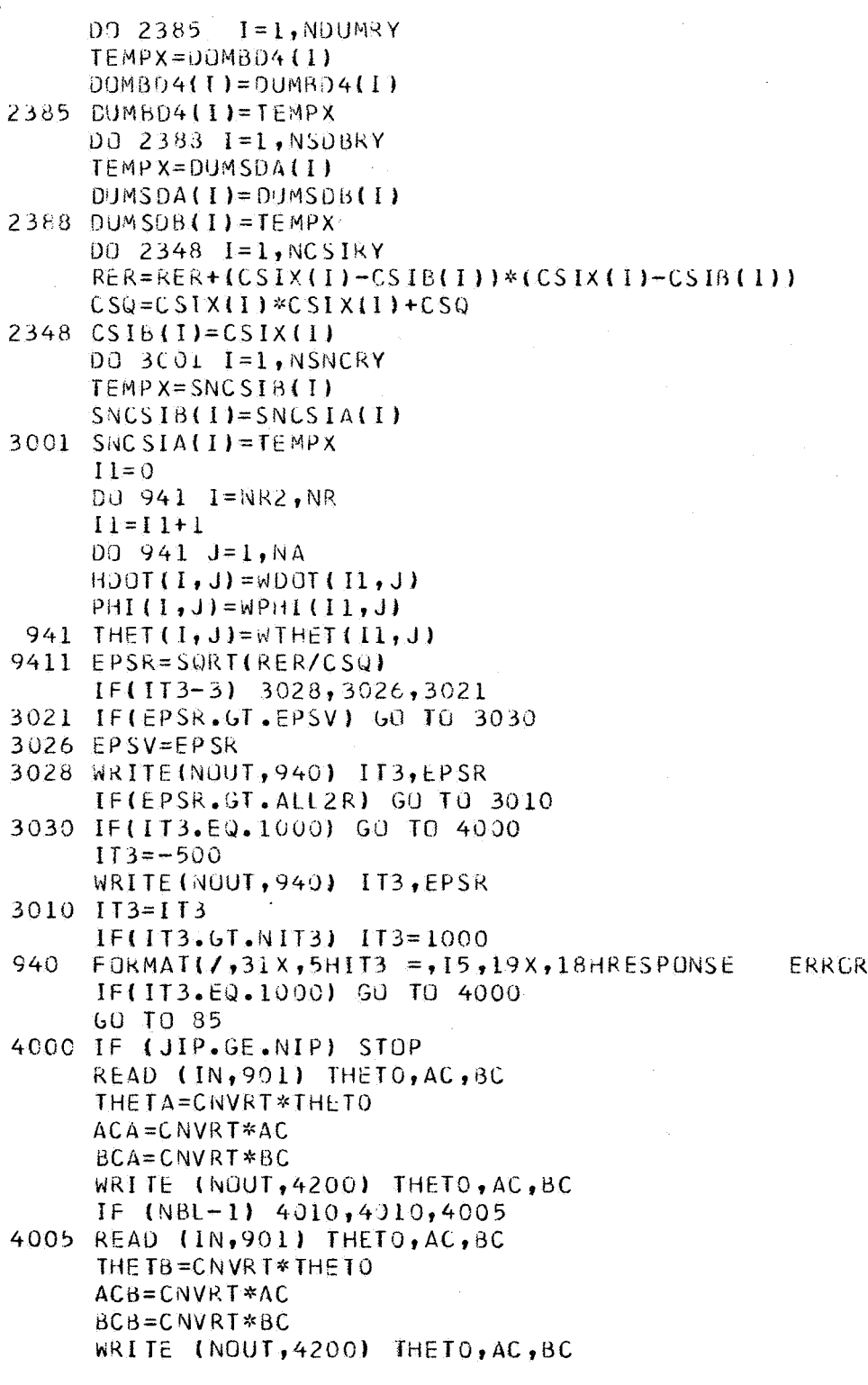

**109** 

 $=$ ,  $615.67$ 

```
4010 113=1D0 1 I=1, NCSIRYCSTA(1)=0.
      CSH(I)=0.CSTX(1)=0.
  -1
      GO TO 10
\mathcal{C}200 FURMAT (10(1X, E12, 5) /)
  899 FORMAT(80H
     \mathbf{1}\mathbf{I}900 FORMAT (1615)
  901 FORMAT (8F10.0)
9212 FORMAT(3(/),48X,37HDYNAMIC RESPONSE OF HELICCPTER BLADES,5(/))
920
      FORMATIIH, 51X, IBHNUMBER OF RUTORS= , 13, /,
     1 52X, 18HNUMBER OF BLADES= , 13, /,
      3 40X, 30HNUMBER OF RADIAL LOAD POINTS=, 13, /,
     4 39X, 31HNUMBER OF AZIMUTHAL POSITIONS= , I3, /,
     5 47X, 23HNUMBER OF WAKE POINTS= , I3, /,
     6 41X, 28H RUTATIONAL SPEED CAP OMEGA= , F9.4, 8H RAD/SEC , /,
      7 53X, 17HAIR DENSITY RHO= , F8.5, /,
      8 52X, 18HADVANCE RATIO MU= , F7.3)
  924 FORMAT(32X, 37HCONVERGENCE ON TWO INNER ITERATIONS = E8.17
     \mathbf{1}37X, 32HCCNVERGENCE ON GUTER ITERATION = E8, 1, 2(7)9211 FORMAT(1H0,48X,29HBLADE PROPERTIES- FIRST BLADE, 3(7)).
 P215 FORMAT(1HO,48X,3OHBLADE PROPERTIES- SECOND BLADE,3(/))<br>9216 FORMAT(39X,31HLIMIT ON OFF-DIAGONAL SIGMAS = ,F7.4,/,
9215
             35X, 35HL IMIT ON WAKE-INDUCED VELOCITIES = , F7.4, 77\mathbf{1}9217 FURMAT (14HOCLIMB RATE = , E14.7/14H PITCH RATE = , E14.7/
      1 13H ROLL RATE = E14.7/10H ALPHAR = E14.7/10H GRAVITY FACTOR = E2E14.79218 FORMAT (32HOVORTEX BLADE INTERACTION PHASES//(8E15.6))
 7994 FORMAT (6HOFORCZ//)
 7995 FURMAT (6HOFURCX//)
 7996 FORMAT (6HDEMOME//)
 9219 FORMAT(2X,2H K,9X,5H ASSF,15X,5H ASSL,15X,5H ASST/(I5,3E20.10/))
 4200 FCRMAT (20X,3(2X,615.7))
```
END.

```
\mathsf{C}\frac{c}{c}\overline{c}
```

```
1 DPHI, EPS, DL Z, ZA, ALPHT, CT, EMT, UMSQ, AKI, THETO, XROOT, AKL, R, AC, BC,
     2 AT, AMZ, AVY, AMY, AVZ, AV, AW, APHI, ASI, ATHET, SIG, OMEGA, RBL, EIZ,
     3 RWK, Il, I2, NM, PSIR, DIR, NA, NR1, NRNT, NMAS, NMODE, NC, DAMPC, SIGKJ)
      INPUT READS IN BLADE PROPERTIES
      DIMENSION RBL(10)
      DIMENSION SIGKJ(20,20)
      DIMENSION BI(10), BET(10), ELNTH(18), EIX(18), EIY(18), XINR(18),
     1 YINR(18), EMAS(18), DPHI(18), EPS(18), DLZ(18), ZA(18), OMEGA(20),
     2 EIZ(18), SIG(20)
      DIMENSION AMY(18,20), AV(18,20), AW(18,20), APHI(18,20), ASI(18,20),
     1 ATHET(18,20), AT(18,20), AMZ(18,20), AVY(18,20), AVZ(18,20)
\mathsf{C}COMMON /CIR/PI, TWOPI, DIS
      COMMON /A1/ NBL, NB, NR, NW, NCV, NR2, MAXMO, NIT1, NIT2, NIT3
      1, CPCMG, IT3
      COMMON /IO/IN, NOUT, IT7, IT8
\mathsf{C}READ(IN, 901) ALPHT, CT, EMT, OMSQ, AKI, RWK
       READ (IN, 901) DAMPC
       READ(IN, 901) THETO, XROOT, AKL, R, AC, BC, PSIR, DIR
       READ(IN, 901) (BI(I), I=I1, I2)
       READ(IN, 901) (BET(I), I=I1, I2)
       DU 16 I=1, NM
       READ (IN, 900) ISEC, NRPT
       BLADE PROPERTIES REPEATED AUTOMATICALLY IF NRPT=1
C
       IF(NRPT) 15,10,15
    10 READ(IN, 902) ELNTH(I), EIX(I), EIY(I), EIZ(I), XINR(I), YINR(I),
                      EMAS(T), OPHI(I), EPS(I), OLZ(I), ZA(I)
      \mathbf{1}GO TO 16
\mathcal{C}15 IM1 = 1 - 1E[X(T) = E[X(TM])EIY(I)=EIY(IM1)
       EIZ(I) = EIZ(IMI)YINRI1)=YINRIIM1ELNTH(I) = ELNTH(IMI)EMAS(I) = EMAS(IMI)XINR (I) = XINR (IM1)EPS(I)=EPS(IM1)
       DLL(1)=DLL(1M1)
       UPHI(I)=DPHI(IM1)
       \angle A(I) = \angle A(IMI)16 CONTINUE
\mathfrak{c}21 READ(IN, 901) (SIG(K), K=1, MAXMO)
```
SUBROUTINE INPUT(BI, BET, ISEC, NRPT, ELNTH, EIX, EIY, XINR, YINR, EMAS,

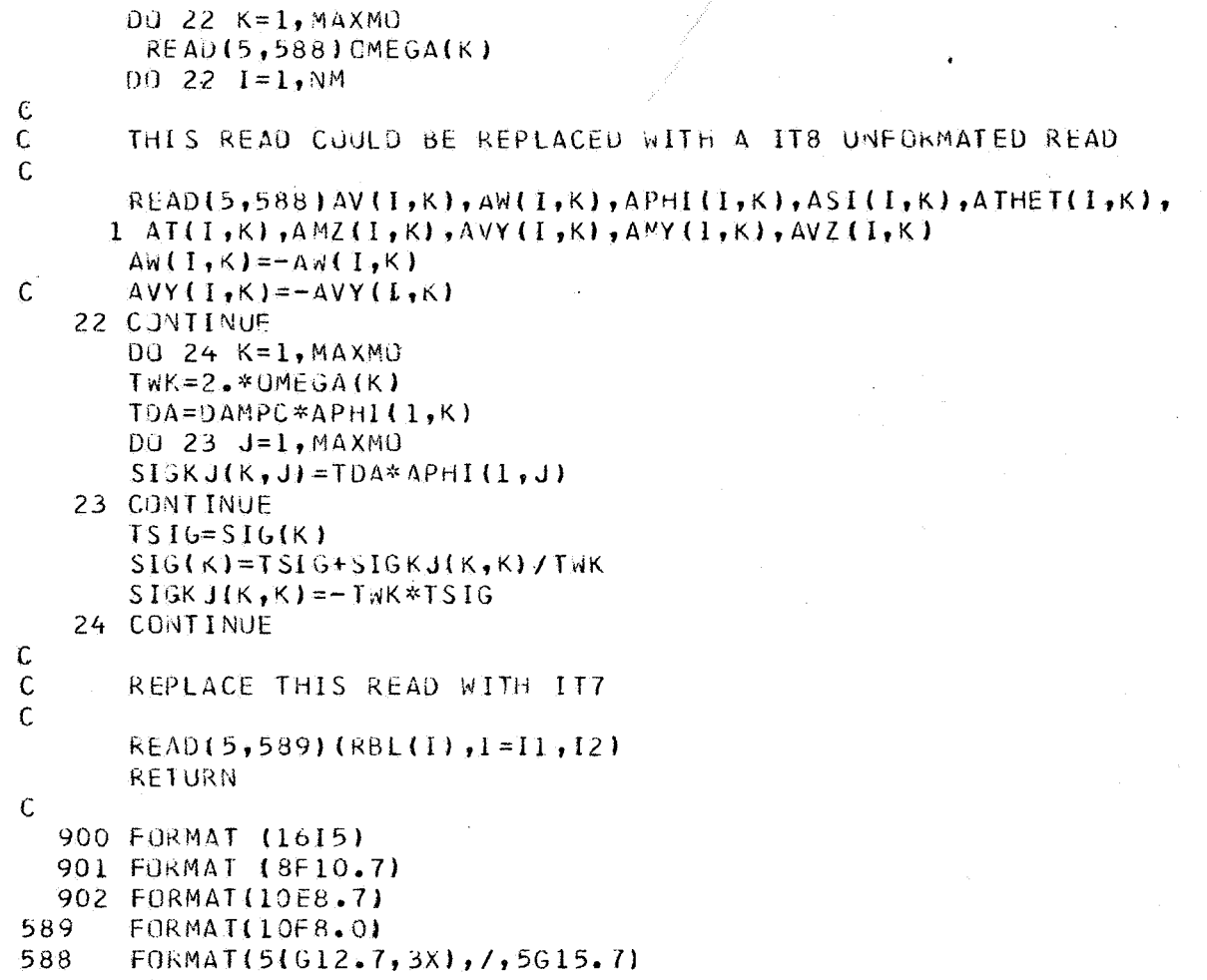

END

```
SUBROUTINE OUTPUT (THETO, XRUOT, AKL, AC, BC, R, CT, ALPHT, EMT,
     1AKI, OMSQ, BI, BET, ELNTH, EMAS, EIX, EIZ, XINR, YINR, CPHI,
     2 EPS, DLZ, ZA, UMEGA, SIG, AV, AW, APHI, ASI, ATHET, AT, AMZ, AVY, AMY, AVZ,
     3 RBL.EIY.RWK.II.I2.NM.PSIR.DIR.NRI.NMAS.NMODE.NC.DAMPC.SIGKJJ
Ċ.
\mathbf C\mathsf{C}PRINTS OUT BLADE PROPERTIES
\overline{C}\mathsf{C}DIMENSION RBLI10)
      DIMENSION SIGKJ120.201
      DIMENSION BI(10), BET(10), ELNTH(18), EIX(18), EIY(18), XINR(18),
     1 YINR(18), EMAS(18), DPHI(18), EPS(18), DLZ(18), ZA(18), DMEGA(20),
     2 FIZ(18), SIG(20)
      DIMENSION AMY(18,20), AV(18,20), AW(18,20), APHI(18,20), ASI(18,20),
     1 ATHET(18,20), AT(18,20), AMZ(18,20), AVY(18,20), AVZ(18,20)
Ċ
      COMMON / IO/ IN, NOUT, IT7, IT8
      COMMON /AI/ NBL, NB, NR, NW, NCV, NR2, MAXMO, NITL, NIT2, NIT3
     1, CPOMG, IT3\mathcal{C}WRITE(NOUT, 9221) THETO, XROOT, AKL, AC, BC, R, NM, PSIR, DIR
      WRITE (NOUT, 930) CT, ALPHT, EMT, AKI, OMSQ, RWK, DAMPC
      WRITE(NOUT, 932)(BI(I), I=I1, I2)
      WRITE(NOUT, 933) (BET(I), I=I1, I2)
      WRITE(NOUT, 922)
       wRITE(NOUT, 925)(I, ELNTH(I), EIX(I), EIY(I), EIZ(I), XINR(I), YINR(I),
     1 EMAS(I), DPHI(I), EPS(I), DLZ(I), ZA(I), I=1, NM)
      WRITE (NUUT, 927)
      DO 5 K=1.MAXMO
      WRITE (NOUT, 929) (SIGKJ(K, J), J=1, MAXMO)
    5 CONTINUE
       WRITE(NOUT, 935)
      DO 27 K=1, MAXMO
       WRITE(NUUT,936) K,UMEGA(K),SIG(K),(I,AV(I,K),AW(I,K),APHI(I,K),
      \mathbf{I}ASI(I,K),ATHET(I,K),I=1,NM)
   27 CUNTINUE
       WRITE (NOUT, 9351)
       DO 2711 K=1, MAXMO
      WRITE(NOUT, 9361)(I, ATIT,K), AML(T,K), AVY(I,K), AMY(I,K),1 \quad \text{AVZ}(I,K), I=1, \text{NM})2711
      CONTINUE
       WRITE(NOUT, 940) (RBL(I), I=I1, I2)
       RETURN
\mathbf{C}940 FORMAT (21/),56X,17HBLADE POINT RADII/(6E20.5))
9361
      FORMAT(13X, 14, 5E20.7)
9351
       1 18X, 2HVZ935 FURMAT (1H1 ,59X,12HNORMAL MODES/13X,7HSECTION,10X,1HV,19X,1HW,
```

```
118X, 3HPHI, 18X, 2HSI, 16X, 5HTHEIA)
 925 FORMAT (1X, 13, 3X, F7.4, 3X, 10E11.4)
 922 FORMAT(3(/),57X,16HBLADE PROPERTIES//1X,3H I,4X,6HLENGTH,6X,
     1 3HEIX, 8X, 3HEIY, 8X, 3HEIZ, 8X, 2HIX, 09X, 2HIY, 9X, 4HMASS, 7X, 9HDELTA PHI
     2, , 2X, 7HEPSILON, 4X, 8HDELTA LZ, 4X, 2HZA/9X, 4HFEET, 7X, 3(6HLB-FT2, 5X),
     3 3(7HLB-SEC2,4X),7HOEGREES,4X,3(4HFEET,7X),/,
     4.42X, 3(4HFEET, 7X), 2(7))930 FORMAT(
                                              46X,23HTHRUST COEFFICIENT CT
     1=F9.5/43X,26HSHAFT AXIS ANGLE ALPHA S =F7.2,8H DEGREES/
     249X, 20HTIP MACH NUMBER MT =F9.4/64X, 5HK I =F7.3/54X, 15HOMEGA SQUAR
     3ED = F8.4,/,50X,19HBLADE POINT RADIUS=,F9.5,/,
     4 49X, 20HDAMPING COEFFICENT=, F12.5)
 933 FORMAT (/30X,30HBLADE TWIST ANGLES IN DEGREES 3F10.5/(60X.3F10.5))
9221 FORMAT(1H, 36X, 33HNOMINAL PITCH ANGLE, THETA ZERO = ,F8.3,
     1 8H DEGREES 1/1 39X, 30HUFF SET OF FLAP \pm 1NGE, X ROOT = \pm 9.4,
     2 5H FEET \sqrt{1}3 40X, 29H LAG DAMPING COEFFICIENT KL = , F9.2, 15H FT LBS/RAD/SEC, /,
     4 41X, 28 HCYCLIC PITCH AMPLITUDES AC = \sqrt{F}. 3, 8H DEGREES ./.
     5 65X,4HBC = 1F7.3.8H DEGREES, /,
     6 53X, 16HROTOR RADIUS R = ,F7.3,5H FEET, /,
     2 47X, 23 HNUMBER OF MASS POINTS= , 13, /
     345X, 24HROTOR REFERENCE ANGLE = , F7.3, 8H DEGREES/
     4 42X, 27HROTOR ROTATION DIRECTION = , F3.0/)
  932 FORMAT (/41X,19HSEMI CHORD LENGTHS 3F10.5/(60X,3F10.5))
  936 FORMAT (29X,4HMODE,13,4X,9HFREQUENCY,F10.6,12H RADIANS/SEC,5X,
     \mathcal{P}15HDAMPING SIGMA = F10.6/(13X, I4, 5E20.7)927 FORMAT (/10X,17HSIGKJ(K,J) MATRIX/)
 929 FORMAT (2X,16F8.2)
      FND
```
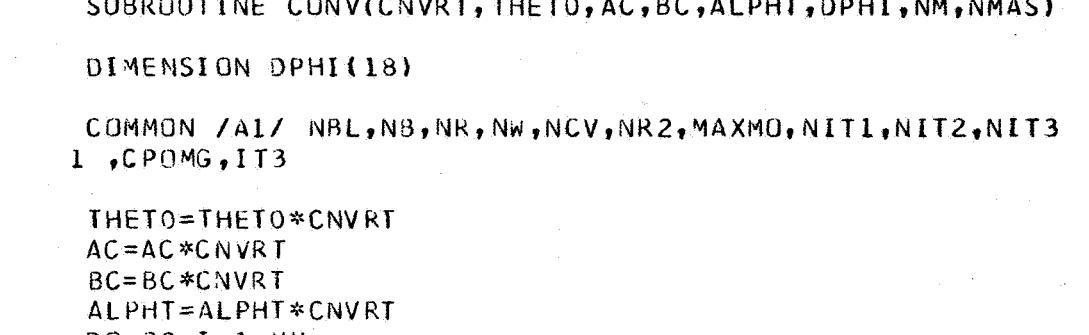

DO 30  $I=1, NM$ 30 DPHI(I)=DPHI(I)\*CNVRT RETURN END  $\sim$ 

 $\bar{\alpha}$ 

 $\overline{\mathsf{C}}$ 

 $\mathbf{C}$ 

 $\mathbf{c}$ 

FUNCTION WHAR(AMU, ALPHT, CT)

 $\bar{C}$  $\mathbf C$  $\overline{C}$ 

WBAR-RETURNS EITHER WBARA OR WBARB FOR USE IN SUBROUTINE START

AMUCS=AMU\*COS(ALPHT) AMC  $S2 = A MUC S A MUC S$ SQT=SQRT(AMCS2\*AMCS2+CT\*CT) WBAR=SWRT(.5\*(SQT-AMCS2)) **RETURN** END

```
SUBROUTINE START (WBARX, AMU, ALPHT, BC, AC, AKI, THETO, DSI, CSI,
     1 BI.BET.RBL,UMSQ,L,M,AV,CSIDT.R,PSIR,DIR,HDUT.PHI,THET,NA.NRNT)
\mathsf{C}DIMENSION BI(10), BET(10), RBL(10)
      DIMENSION HOUT(10,36), PHI(10,36), THET(10,36), CSIDT(1,36),
     ICSI(20,37)
\mathsf{C}COMMON 7A17 NBL, NB, NR, NW, NCV, NR2, MAXMO, NIT1, NIT2, NIT3
     1, CPGMG, 1T3
\mathbf c\mathsf{C}START SETS INTITAL VALUES FOR HDOT, PHI, THET
\mathcal{C}FNA = NAH(11) = WBARX + AMIJ*AIPHTAMUSQ=AMU*AMU
      A0=(.25*(1.+AMUSQ)*THET0+AMU*AC/3.--25*AMU*BC*BI(L)-HOLD/3.+
     1 BET(M) *(.2+AMUS0/6.11*AKI
       AI = (1.25 + .125*AMUSQ)*BC+AC*BI(L)/3.3*AKIBCIR=(2.*AMU*THETO/3.+(.25+.37p*AMUSQ)*AC-BC*BI(L)/3.-.5*AMU*HOLD+
      1.5*AMU*BET(M))*AKI
      C0 = .25*AKICI = AMU*AKI/3.
       DO = OMSQ - BICL) * AKI/3.
      D1 = -. 5*AMU*8IIL)*AKI
      D2 = .25*AMUSQ*AKIETA1 = (1D0-1.)* (BCIR*00-01*AO) - (AI*00-C1*AO)*(3*02-C0)1 ((DO-1.)*(DO*(DO-1.)-.5*D1*D1)-(.5*D2-CO)*(DO*(.5*D2+CO)
      2 - .5 * D1 * C1)CSI1 = (AI - CI * AO/DO - (.5 * D2 + CO - D1 * CL / (2 * D0)) * ETH1 / (DO - 1.)CSIO = (AO - .5*DI * ETA1)/OODO 100 I=L, M
       SI = -DSI * DIR + PSIRDO 100 J=1,NASI = SI + DSI * DIRSN = SIN(SI)CS = COS(S1)HDOT(I, J)=RBL(I)*(CSI1*SN-ETA1*CS)+, 5*BL(I)*((AC-CSII)*CS2 -{BC+ETA1}*SN}-AMU*CS*{CSIO+CSI1*CS+ETA1*SN}
       THET(I, J)=THETO+AC*SN+BC*CS
       PHI(I, J) = CSI0+CSI1 * CS+ETA1 * SN
       IF (I.EQ.1.OR.I.EQ.NR2) CSIDT(1,J)=CPOMG*R*(CSI1*SN-ETA1*CS)/AV
       IF (I, EQ, 1, OR, I, EQ, NR2) CSI(1, J)=-R*PHI(I, J)/AVHDOT(I, J)=0.
       PHI(I, J) = 0.
       CSI(1, J) = 0.100 CSTDT(1, J)=0.
\mathfrak{c}WRITE(6,22)
       WRITE(6,200)((THET (I,J),J=1,NA),I=L,M)
```
**RETURN** 

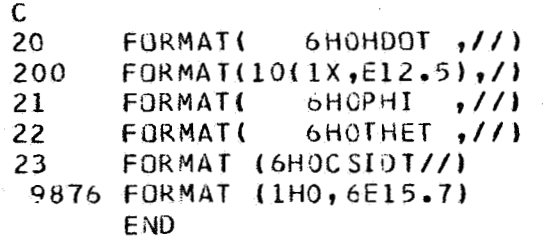

SUBROUTINE HARMN (NM, NA, DSI, F, MTYP, NMAS, NROW, NCOL)  $\hat{C}$ DIMENSION A(18,19), B(18,19), F(NRUW, NCOL)  $\mathbf{C}$ WRITE(6,900)  $NCNT = 1$  $NAP1=NA+1$  $NAU2 = NA/2$  $NS = NAO2/5$  $N5T10 = (N402*10)/5$ IF(N5\*10-N5T10) 1000,1010,1000  $1000 N$   $5=N$ 5+1 1010 CONTINUE  $ANA = NA$  $T = 2.7$  ANA GU TO  $(1, 2, 3, 4, 5, 6)$ , MTYP 1 WRITE(6,901) GO TO 6 2 WRITE(6,902) GO TO 6 3 WRITE(6,903) GU TO 6 4 WRITE(6,904) GO TO 6 5 WRITE(6,905) 6 CONTINUE DO 240 L=1, NM DO 200 N=1, NAO2  $A(L, N) = 0$  $B(L, N) = 0$  $M=N-1$ DO 100 K=1, NA  $AKDSI = (K-1)*M*DSI$  $C = CGS (AKDS I)$  $S = SIM(AKDSI)$  $A(L,N)=A(L,N)+C*F(L,K)$ .  $B(L,N)=B(L,N)+S*F(L,K)$ 100 CONTINUE  $B(L,N) = T*B(L,N)$  $200 A(L, N) = T*A(L, N)$  $240 A(L,1) = .5*AL,1$ 270 CONTINUE  $NGZ = 0$  $NGRP = 0$  $WRITE(6, 906)$   $(N, N=1, 5)$ WRITE(6,908) 210 NGRP=NGRP+1  $N61 = N62 + 1$  $NG2 = 5*NGKP+1$ IF(NGRP-N5) 220,215,300

```
215 NG2 = N402220 JF(NGKP-1) 250,250,260
  250 DU 255 1=1.5M255 WRITE(6,910) I,A(I,1),(A(I,4),0(I,N),M-2,MA2)
      GO TO 210
260
       N \times 1 = N \cdot 1 - 1NX2=N62-1IF (N61.EQ.N62) GO TO 300
      wKIFE(b, 907) (N, N=NXL, NX2)WRITE(6,909)
      002651=1. NM
  265 WRITE(6,911) I,(A(I,N),B(I,N),N=NG1,NG2)
      GO TO 210
  300 CONTINUE
      IF (NCNT.GT.0) RETURN
      DU 86 I=1, NM
      DO 86 N=1, NAU2
      U = A(I, N)V = B(T, N)80 G = SQRT(U*U+V*V)ARG = 0.
      IF( G .EQ.0.160 TO 85
      ABG = A TAN2 (V, U)85 B(I,N)=ARG
   86 A(I,N)=G
      WRITE (6,920)
      NCNT = NCNT + 1IF (NCNT.LT.2) GO TO 270
      RETURN
\mathcal{C}900
      FORMAT(1H, 3(7), 57X, 17HHARMONIC ANALYSIS)
  901 FORMAT(3(/),60X,11HLEFT TORQUE)
  902 FORMAT(3(/),59X,13HLEFT Z MOMENT)
  903 FORMAT(34/),59X,13HLEFT Y SHEAR )
  904 FORMAT(3(/),59X,13HLEFT Y MOMENT)
  905 FORMAT(3(/),59X,13HLEFT Z SHEAR )
  906 FORMAT(2(/), 8X, 5HN = 0,3X,5(9X,3HN = I2,8X))
  907 FORMAT (2(/), 8X, 5(17X, 3HN = I2))
908
      FORMAT(5H - I , 5X, 1HA, 5IIIX, 1HA, 10X, 1HB))909
      FORMAT(5H \cdot I ,6X,5(11X,1HA,10X,1HB))
910
      FORMAT(13, E11.4, 5(1X, 2E11.4))
911
      FORMAT(13,11X,5(1X,2E11.4))
  920 FORMAT (1H ,///,51X,29HHARMONIC ANALYSIS, POLAR FORM)
      END
```
## SUBROUTINE BLD3

 $\mathsf{C}$  $\mathsf{C}$  $\ddot{\mathsf{C}}$  $\mathfrak{c}$ 

 $\mathsf{C}$ 

Ċ

 $\mathsf{C}$ 

 $\mathbb{C}$ 

 $\overline{2}$ 

 $\overline{C}$  $\mathsf{C}$ 

 $\mathbf C$ 

 $\mathbf C$ 

```
THIRD PROGRAM IN BLADE LOADS SEQUENCE
      SOLUTION OF EQUATIONS BY ITERATION
      JIMENSION USAVE(360), CO(10,36), CU1(10,36), SIGMA(360)
      DIMENSION UNKWN(360), SV3(360), RBL(10), FORCX(10, 36), FORC2(10, 36)
      DIMENSION EMOME(10.36), HOOT(10.36), PHI(10.36), THET(10.36), BI(10)
      DIMENSION BET(10), SAVE(360), WBR(10, 36), EL(10, 36)
      COMMON /CIR/PI, TWOPI, DIS
      CUMMON /IO/IN, NOUT, IT7, IT8
      COMMON /AI/ NBL.NB.NR.NW.NCV.NR2.MAXMO.NITL.NIT2.NIT3
     1 .CPCMG.IT3
      CUMMON /B3/ DSI, IJ, KTEST, AMSNA, AMSNB, EMTAL, EMTBI, ALLI, ALL2, ROAIR,
     I RAI.RBI.ERRSV
      COMMON /BLAD3/ CMPD.AMNA2.AMNB2.IT2.ON2DS.IT1.CMPAR
      COMMON /BLD4X3/ AMU.NA.NR1
      COMMON /BLD3X1/ ALPTA, ALPTB, CTA, CTB, NRNTNA, NRNT, UNKWN, SV3, RBL,
     I FORCZ, EMOME, HDOT, PHI, THET, 61, BET, SAVE, WBR, EL, FORCX
      NANR = NA * NRNRNA=NR*NA
 3396 IF(IT3.NE.1) GO TO 370
3398
       DU 3397 I=1, NANR
3397
      SV3(1)=0.0370
      IF(KTEST) 373, 373, 372
  373 DO 3333 M=1, NRNA
 3333 SIGMA(M)=0.
  372 IF (KTEST) 20,20,2
      REWIND IT7
      REWIND IT8
      DEFINE NECESSARY CONSTANTS
   20 CNOTP=1./TWOPI
      FNA = NAPIO2=PI*5ONZDS = 0.57DSIAMNA2=AMSNA*AMSNA*DSI*DSI
      AMNB2=AMSNB*AMSNB*DSI*DSI
      1 T1 = 0IT2=1TEST ON OUTER AND MIDDLE ITERATION
\mathsf{C}\mathbf cIF(IT3.NE.1) GO TO 50
```
40  $IF(112-1)41,41,50$ 

121

```
41IF(KTEST142,42,43
   43 READ (IT8) (UNKWN(K), K=1, NANR)
      IF(KTEST.GT.1) READ(5,901) (UNKWN(K),K=1,NANR)
 901
      FORMAT(8F10.6)
      DO 57 K=1, NA
      M = (K - 1) * NRDO 57 J=1, NR
      I = M + J57 UNKWN(I)=UNKWN(I)/BI(J)
      GO TO 50
4200 44 I=1, IJ44UNKWN(1) = .0150 CALL GAMAS (AMU, ALPTA, ALPTB, CTA, CTB, NRNTNA, NRNT, NA, NR1,
     1 USAVE, UNKWN, CO, CO1, SIGMA, SV3, RBL, FORCX, FORCZ, EMOME, HDOT, PHT,
     2 THET, BI, BET, SAVE, WBR, EL)
      CMPD=0.0CMPAR=0.0\mathcal{C}\mathsf{C}CHECK FOR CONVERGENCE ON OVERALL ITERATION
\overline{C}DO 302 INDEX=1, IJ
      CMPAR = CMPAR + (JNKWN(INEX) - SV3(INDEX))**2
      CMPD = CMPD + (UNKWN(INOEX))302
       SVIIDEX = UNKWN(INDEX)
      EPLON=SORTICMPAR/CMPD)
       IF (1T3-3) 3028,3026,3021
\mathsf{C}Ċ
      CUTOFF ON OVERALL ITERATION FOR SEVERE DIVERGENCE
\mathsf{C}3021
      IF(EPLON-ERRSV)3026,3026,303
3026
      ERRSV=EPLON
3028
      WRITE (NOUT, 940) IT3, EPLON
       IF(EPLON-ALL2)303,303,310
 303
       IF(1T3.LT.0) 1T3=1000WRITE(NOUT, 940) IT3, EPLON
  310 173=173+1IF (IT3.6T.NIT3) IT3=1000
       IF(IT3.EQ, 1000) write(NOUT,993) ((WBR IJJJJ=I,NRJJ=1,NA)
 993
      FURMAT(3X, 3HWBR//, (8615.5))
       IF (113.50.1000) CALL HARMN (NR, NA, DS1, WBR, 6, 0, 10, 36)CALL BLD3B (AMU, ALPTA, ALPTB, CTA, CTB, NRNTNA, NRNT, NA, NRI,
      1 USAVE, UNKWN, CO, CO1, SIGMA, SV3, RBL, FORCX, FURCZ, EMOME, HDOT, PHI,
      2 THET, BI, BET, SAVE, WBR, EL, INDEX!
       RETURN
  940
       FORMAT(ZU), 30X, 5HIT3 =, I5, 30X, 7HERROR =, E15.7/3
        END
```

```
SUBROUTINE GAMAS (AMU, ALPTA, ALPTB, CTA, CTB, NRNTNA, NRNT, NA, NR 1,
     1 USAVE, UNKWN, CO, COL, SIGMA, SV3, RBL, FORCX, FORCZ, EMONE, HOOT, PHI,
     2 THET, BI, BET, SAVE, WBR, EL)
      DIMENSION SQ(10,36), AP(10,36)
      DIMENSION SCTRMA(10,36), VBINT(10,36)
      DIMENSION USAVE(360), CO(10,36), CO1(10,36), SIGMA(360)
      DIMENSION UNKWN(360), SV3(360), RBL(10), FORCX(10, 36), FORCZ(10, 36)
      DIMENSION EMOME(10,36), HOOT(10,36), PHI(10,36), THET(10,36), BI(10)
      DIMENSION BET(10), SAVE(360), WBR(10, 36), EL(10, 36)
      COMMON / APS0/ AP, SQ
      COMMON /CIR/PI.TWOPI.DIS
      COMMON / IO/IN, NOUT, IT7, IT8
      COMMON /AI/ NBL, NB, NR, NW, NCV, NR2, MAXMO, NIT1, NIT2, NIT3
     1.CPOMG, IT3
      COMMON /B3/ DSI, IJ, KTEST, AMSNA, AMSNB, EMTAL, EMTBL, ALLL, ALL2, ROAIR,
     1 RA1.RB1.ERRSV
      COMMUN /BLAD3/ CMPD, AMNA2, AMNB2, IT2, ON2DS, IT1, CMPAR
      COMMON /SGSLS/ SIGLM, WBRLM
      COMMON/PRNT/NPRNT
      COMMON /VORTEX/ VBINT
      COMMUN / MANV1/ SCTRMA
      COMMON /MANV3/ NAIR
      DO LOOPS TO COMPUTE CERTAIN COEFFICIENTS AS FUNCTIONS OF RADIAL
      POSITION AND AZIMUTH WHICH APPEAR IN EXPRESSIONS FOR UNKNOWNS,
      NR1=NR2-1NANK = NAKNRNAND=NA/NB50 DA 100 JJ=1, NANB
      DO 100 MR0T=1, NBL
      DQ ICO K=1. NB
      J = (JJ + (K - 1)*NAND)J - 1 = J - 1JP1=J+1IF(JM1) 55, 55, 6055 JM1=NA
      GO TO 65
   60 IF(JPI-NA) 65,65,62
   62 JP1=1
   65 00 100 1M=1, NR1
      I = I M + (MROT - 1) * NRIIF (I-NR1)3137,3137,3138
3137
      AMUSN=AMSNA
      AMSN2 = AMNA2EMT=EMTA1
      WBR(I,J)=WBAR(AMU,ALPTA,CTA)
      GO TO 3139
```
 $\mathbf c$ 

 $\mathsf{C}$ 

 $\mathbf C$  $\mathsf{C}$ 

 $\mathsf{C}$ 

 $\mathbf c$ 

3138 AMUSN=AMSNB  $AMSN2 = AMMB2$ EMT=EMTB1  $WBR(I, J) = WBAR(AMU, ALPTB, CTB)$ 3139 **CONTINUE** IF(KTEST)63,63,64 64 READ (IT7) 9SET, (SIGMAIM), M=1, NANR)  $SABS = ABS(SIGMA(MSET))$  $SABS = SABS * SIdM$ DD 20 M=1.NANR IF(M.EQ.MSET) 60 TO 20  $SAB SMEABSISTGMAIM1$ IF(SABSM.LT.SABS) GU TO 20  $SIGMA(M)=SIGAA(M)*SIGLM/SABSM$ 20 CONTINUE 63 INDEX=(J-1) \*NR+1 73  $1$  NJM1 =  $($  JM1 -1  $)*$  NR+1 JF(KIEST.EQ.0) GO TO 80  $WBR(I,J)=0$ .  $\mathsf{C}$ RECOMPUTE DOWNWASH VALUES ACCORDING TO PAGE III-4, IF IT2=1.  $\mathbf C$  $\overline{C}$ DO 75 M=1, NR  $00$  75 N=1, NA  $IND = (N-1) * NR + M$ 75 WBR(I.J)=WBR(I.J)-BI(M)\*SIGMA(IND)\*UNKWN(IND) WABS=ABS(WBR(I,J)) IF(WABS.LT.WBRLM) GO TO 80  $WBR(I,J) = WBR(I,J) * WBRLMYWABS$  $\mathsf{C}$  $\mathsf{C}$ COMPUTE U ACCURDING TO PAGE III-3 AND V ACCORDING TO PAGE III-4  $\overline{C}$  $80 \text{ U=EL}(I,J)/0ST$  $V=HDOT(I, J) - AMUSN-WBR(I, J) + SCTRAN (I, J)$  $SUTUV=SQRT(U*U+V*V)$  $SQ(T, J) = SQTUV$  $ABC = 0.$ IF  $(SQTUV, NE, 0, )$   $ARG=ATAN2(V, U)$  $APHIJ = BET(I) + THET(I,J) + ARG$  $AP(I, J) = APHIJ$ C SUBROUTINE SERIES COMPUTES VALUES OF CLIFT=LIFT COEFFICIENT,  $\mathsf{C}$  $\mathsf C$ ASLOP=LIFT CURVE SLOPE, CMOME=MOMENT COEFFICIENT, CURAG=DRAG  $\mathsf{C}$ **COEFFICIENT**  $\mathsf{C}$ IF (NAIR, EQ. 1) CALL NACA15 (APHIJ, CLIFT, CORAG, CMOME, ASLOP, EMT, U) IF (NAIR.EQ.1) GO TO 81 CALL SERIES (I, J, I, EMT, U, V, APHIJ, CLIFT, ASLOP, CMOME, CDRAG)  $\mathsf{C}$ 81 IF (VBINT(I,J).NE.O.) CALL INTRAT (I,J,CLIFT,CMOME,NA,DSI,APHIJ)

```
UAPVC=U*ASLOP+V*CLIFT
       C_0(I,J) = UAPVC/SOTUVC01 (I, J)=CLIFT*SQTUV+CO(I, J)*WBR(I, J)
\ddot{\mathsf{C}}\mathsf{C}INITIAL GAMMA VALUES ACCORDING TO FORMULA PAGE III-9
\mathsf{C}PETERS GAMMAS ARE UNKWN(INDEX) IN THIS PROGRAM
\mathsf{C}\mathsf{C}SKIP FOLLOWING WHEN IT3=1 AND USE INPUT FROM BLADE GEO
  95.
       IF(IT3-1)100,100,951
       IF(IT2-1) 97,97,100
951
   97 INDEX=(J-1)*NR+IUNKWN(INDEX)=SQTUV*CLIFT+P1*BI(I)*I(THET(I,JP1)-THET(I,JM1))
      \overline{1}*GN2DS+PHI(I,J))
\mathcal{C}100 CUNTINUE
\overline{C}IF(NPRNT.LT.1) GO TO 1000
       WRITE (6,9998) ((SQ(I, J), J=1, NA), I=1, NR)wRITE (6,9997) (1AP(1, J), J=1, NA), I=1, NR\mathcal{L}1FINPRNI.LT.1) GO TO 1000
       WRITE(6,9999)((WBR(1,J),J=1,NA),I=1,NR)
 1000 IF(KTEST) 110,110,102
102REWIND 117
       IF (IT3.EQ.1.AND.IT2.EQ.1.AND.KTEST.GT.O) RETURN
\mathbb{C}\mathsf{C}ENTER ITERATION SCHEME ON GAMMAS
\mathcal{C}110 II = I I + 1IF(IT1-NIT1) 115,115,360
  115 CSI = -DSI\overline{C}Ċ
       JPDATE VALUES OF GAMMAS ACCORDING TO EQ 3 PAGE III-5 IN THE
\mathsf{C}FORM SHOWN ON PAGE III-5A
\mathbf CDQ = 300 JJ = 1, NANB
       DO 300 MROT=1, NBL
       DO 300 K=1, NB
       J = (JJ + (K - 1) * NAND)DO 300 IM=1, NR1
       I = I M + (MR0I - 1) * NR1\mathsf{C}INDEX = (J-1) * NR+IIF(KTEST) 106,106,107
107
       CONTINUE
       READ (IT7) MSET, (SIGMA(LM), LP=1, NANR)
          SABS=ABS(SIGMA(MSET))
       SABS=SABS*SIGLM
       DQ 21 M=1, NANRIF(M.EQ.MSET) GO TO 21
```

```
SABSM=ABS(SIGMA(M))
       IF(SABSM.LT.SABS) GO TO 21
       SIGMA(M)=SIGMA(M)*SIGLM/SABSM
  21 
      CONTINUE
106 
      CONTINUE
      DENOM=1. -B1(1)*(CO(1, J)*SIGMA(INDEX))IF (ABS(DENOM)-1.E-06) 120,120,125
  120 WRITE (NOUT, 979)<br>60 TO 300
  125 USAVE(INDEX)=UNKWN(INDEX)<br>SUM1=0.
       DU 150 LM=1, NR
       DO 146 LN=1, NA
       IND=(LN-1)*NR+LMIF(IND-INDEX) 145, 146, 145145 SUM1=-61(LM)*STGMA(IND)*UNKWN(IND)+SUM1
  146 CONTINUE<br>0 CONTINUE
150 
       JM1 = J-1IF(JMI) 155, 155, 160155 JM1=NA
  160 INJM1=(JM1-1)*NR+1
  165 JP 1= J+1
       IF(JPI-NA) 200, 200, 170170 
  200 UNKWN(INDEX)= CO1(I,J)+PI*BI(I)*((THET(I,JP1)-THET(I,JM1))*ON2DS
          +PHI(I,J))-CO(I,J)*SUM1
      \mathbf{L}UNKWN(INDEX)=UNKWN(INDEX)/DENCM
  300 CONTINUE
\mathcal{C}END UPDATE OF GAMMAS
\mathsf{C}\mathcal{C}IF(KTEST)304,304,113
113
       REWIND IT7
\mathcal{L}\mathsf{C}CHECK FOR CONVERGENCE ON INLERMOST ITERATION
\mathsf{C}304 CMPAR=0.
       CMPD=0.
       DO 350 INDEX=1, IJ
       CMPD=CMPD+(UNKWN(INOEX))**2
   350 CMPAR=CMPAR+(UNKWN(INDEX)-USAVE(INDEX))**2
       EPLON=SQRT(CMPAR/CMPD)
       WRITE(NUUT, 942) IT1, EPLON
       IF(FPLON-ALL1) 360,360,110
Ċ
\mathsf CCHECK FOR CONVERGENCE ON SECOND LEVEL ITERATION
\mathcal{C}360 IT1=0
       CMPAR = 0.
```
DO 379 INDEX=1, IJ

- 379 CMPAR=CMPAR+(UNKWN(INDEX)-SAVE(INDEX))\*\*2 EPLUN=SQRT(CMPAR/CMPD) WRITE(NOUT, 941) IT2, EPLON IF(EPLON-ALLI) 500,500,380 380 IF(IT2-NIT2) 390,390,500
	- 390  $II2=II2+1$
	- 00 400 INDEX=1.IJ
	- 400 SAVE(INDEX)=UNKWN(INDEX) GO TO 50
	- 500 RETURN
	- 979 FORMAT (//52X,16HDIVISION BY ZERO//)
	- 941 FORMAT(2(/),30X,5HIT2 =,15,30X,7HERROR =,E15.7/)
	- 942 FORMAT(2(/),30X,5HIT1 =,15,30X,7HERROR =,E15.7/)
	- 9997 FORMAT (6HOAPHIJ/(9G13.5))
	- 9998 FORMAT(6HOSQTUV/(9G13.5))
	- 9999 FORMATI/1H0, 3HWBR/(9G13.5))

END

```
SUBROUTINE BLD3B (AMU, ALPTA, ALPTB, CTA, CTB, NRNTNA, NRNT, NA, NR1,
      1 USAVE, UNKNN, CU, CO1, SIGMA, SV3, RBL, FORCX, FORCZ, EMOME, HOOT, PHI,
      2 THET, BI, BET, SAVE, WBR, EL, INDEX)
E\mathsf{C}DIMENSION SQ(10,361,AP(10,36)
       DIMENSION SCTRMA(10,36), VBINT(10,36)
       DIMENSION USAVE(360), CO(10,36), CO1(10,36), SIGMA(360)
       DEMENSION UNKWN(360), SV3(360), RBL(10), FORCX(10, 36), FORCZ(10, 36)
       DIMENSION EMOME(10,36), HDOT(10,36), PHI(10,36), THET(10,36), BI(10)
        DIMENSION BET(10), SAVE(360), WBR(10, 36), EL(10, 36)
 \epsilonCOMMON /PUNCH/ NPCH
       COMMON /APSQ/ AP,SQ
        COMMON /MANVI/ SCTRMA
        COMMON /MANV3/ NAIR
        CCMMON /VURTEX/ VBINT
       COMMON /CIR/PI.TWOPI.DIS
       COMMON / IO/IN, NOUT, IT7, IT8
       COMMON /AI/ NBL, NB, NR, NW, NCV, NR2, MAXMO, NIT1, NIT2, NIT3
       1 .CPOMG.IT3
        COMMON /B3/ DSI, IJ, KTEST, AMSNA, AMSNB, EMTA1, EMTB1, ALL1, ALL2, ROAIR,
       1 RA1, RB1, ERRSV
        COMMON /BLAD3/ CMPD, AMNA2, AMNB2, IT2, ON2DS, IT1, CMPAR
 \mathsf{C}COMPUTATION FOR BLADE LUADS
 \mathcal{C}\mathbf{C}WRITE (6,9872) (UNKWN(INDEX), INDEX=1, IJ)
        IF(IT3.LT.500) GU TO 58
        IF(NPCH.NE.2) GO TO 58
        00 57 J = 1 MM = (J - 1) * NR0057 I = 1.08K = M + I57<sub>2</sub>UNKWN(K)=UNKWN(K)*BI(I)
        WRITE(3,901) (UNKWN(I), I=1, IJ)
  901
        FORMAT(8F10.6)
       CONTINUE
   58
 3121
        DQ 825 I=1, NRIF (I-NR1)3127,3127,3128
 3127
        AMUSN=AMSNA
        AMSN2 = AMNA2EMT=EMTA1
        GO TO 3129
        AMUSN=AMSNB
 3128
        AMSN2 = AMNB2FMT = FMTR13129 B020S=0N2US*BI(1)
        TPIB2=6. *PI * BO2DS * BI(I)
```
DO 700 JC=1, NA

```
J = JCJM1 = JC - 1IF(JM1) 5351,5351,545
 5351 JM1=NA
  545 INDEX=(JC-1)*NR+IINJM = (JMI - 1) * NR + I600 U=EL(I, JC)/DSI
       V=HDOT(I, JC)-AMUSN-WBK(I, JC)+SCTRMALI, J)SOTUV = SORT(U*U+V*V)SQ(1, JC) = SQTUV
       ARG=0.IF (SOTUV.EQ.0.) GO TO 605
       ABG = ATAN2 (V, U)
       APHIJ=BET(I)+THET(I, JC)+ARG
  605 AP(I, JCI = APHIJIF (IT3.E0.1000) 60 TO 700
\overline{C}\mathsf CRECOMPUTE CUEFFICIENTS FROM SERIES SUBROUTINE
\mathcal{C}IF (NAIR.EQ.1) CALL NACAIS (APHIJ, CLIFT, CORAG, CMOME, ASLOP, EMT, U)
       IF (NAIR.EQ.1) GO TO 606
       CALL SERIES (1, J, 2, EMT, U, V, APHIJ, CLIFT, ASLOP, CMOME, CDRAG)
C
  606 IF (VBINT(I, J).NE.O.) CALL INTRAT (I, J.CLIFT.CMOME.NA.DSI.APHIJ)
\mathbf C\mathsf CCOMPUTE CAP I FUNCTIONS GIVEN ON PAGE III-8
\mathsf{C}CO(I, JC) = 2. *9020S * CMOME*S0TUV\mathsf C\overline{C}COMPUTE BLADE LOADS ACCORDING TO PAGE ITI-7
\mathcal{C}EMOME (I, JC) = 2.* CMOME*SQTUV*SQTUV
       FORCZII, JC) = (U*CLIFT+V*CDRAG) * SQTUV
       FORCX (1, JC) = (-V * CL IFT+U * CDR A G) * SQTUV700 CONTINUE
       IF (IT3.EQ.1000) GO TO 825
\mathsf C\mathsf{C}CORRECT BLADE LOADS FOR J+1 AND J-1 TERMS
\mathbf CDO 800 J=1, NA
       JML = J - 1JP1=J+1IF(JM1) 702,702,705
   702 J41=NA
       GO TO 710
  705 IF(J-NA) 710,707,707
  7C7 JP1=1
  710 INDEX = (J-1)*NR+1INJM1 = (JM1 - 1)*NR + IINJP1 = (JP1 - 1)*NR + 1
```

```
FORCZ(I,J)=FORCZ(I,J)+BO2DS*(UNKWN(INJP1)-UNKWN(INJM1))
      FORCZ(I, J) = FORCZ(I, J) + CO(I, JPI) - CO(I, JM1)EMOME(I,J)=EMOME(I,J)-.25*BO2DS*(UNKWN(INJP1)-UNKWN(INJM1))
  800 EMOME(I,J)=EMOME(I,J)-TPIB2*.25*0N2DS*(THET(I,JP1)-2.*THET(I,J)
                   +THET(I, JM1))-TP IB 2/16. * (PHI (I, JP1)-PHI (I, JM1))
     \mathbf{1}825 CONTINUE
\mathbf c\mathbf{C}IF (1T3.EQ.1000) WRITE (6,9878) ((SQ(I,JC),JC=1,MA),I=1,NR)
       IF (IT3.EQ.1000) MRITE (6,9877) I(AP(I, JC), JC=1, NA), I=1, NR)
  896 CALL BLD3C (AMU, ALPTA, ALPTB, CTA, CTB, NRNTNA, NRNT, NA, NR1,
     1 USAVE, UNKWN, CO, COL, SIGMA, SV3, RBL, FORCX, FORCZ, EMOME, HDOT, PHI,
     2 THET, BI, BET, SAVE, WBR, EL, INDEX)
       RETURN
\mathsf{C}9872 FORMAT 17H GAMMAS//110G12.4))
 9877 FORMAT
               16H0APHIJ/118F7.3119878 FORMAT
              (6HDS9TUV/(18F7.3))END.
```

```
SUBROUTINE BLD3C (AMU, ALPTA, ALPTB, CTA, CTB, NRNTNA, NRNT, NA, NR1,
      1 USAVE,UNKWN, CO, CO1, SIGMA, SV3, RBL, FORCX, FORCZ, EMOME, HDOT, PHI,
     2 THET, BI, BET, SAVE, WBR, EL, INDEX)
\mathsf{C}\mathsf{C}DIMENSION USAVE(360), CO(10, 36), CO1(10, 36), SIGMA(360)
       DIMENSION UNKWN(360), SV3(360), RBL(10), FORCX(10, 36), FORCZ(10, 36)
       DIMENSION EMOME(10,36), HDOT(10,36), PHI(10,36), THET(10,36), BI(10)
       DIMENSION BET(10), SAVE(360), WBR(10, 36), EL(10, 36)
\mathsf{C}CUMMON /CIR/PI, TWOPI, DIS
       CCMMON / IO/ IN, NOUT, IT7, IT8
      COMMON /A1/ NBL,NB,NR,NW,NCV, MR2,MAXMU, WILL,NIT2,NIT2
      1.CPOMG.IT3
       COMMON /B3/ DSI, IJ, KTEST, AMSNA, AMSNB, EMTA1, EMTB1, ALL1, ALL2, ROAIR,
      1 RA1.RB1.FRRSV
       COMMON /BLAD3/ CMPD, AMNA2, AMNB2, IT2, ON2DS, IT1, CMPAR
       COMMON/PRNT/NPRNT
\mathcal{C}\mathsf{C}MODIFY LOADS FOR RESPONSE COMPUTATION ACCORDING TO PAGE IV-8
\mathcal{C}ENTRY BLD3C1
       IF(NPRNT.LT.2) GO TO 9
896
       WRITE(NOUT, 980)
       DO 850 J=1, NA
       T = 1WRITE(NOUT, 8961) I, J, FORCZ(I, J), FORCX(I, J), EMOME(I, J)
850
       WRITE(NGUT, 981)(I, FORCZ(I, J), FORCX(I, J), EMOME(I, J), I = 2, NP)9 IF(1T3.EQ.1000) GO TO 891
       CPSQ=CPUMG*CPUMG
871
       R = R A1873
       FAC =ROAIR*CPSQ*K*R*R
       00 87 M=1, NR
       FACTRE = FAC = *BI(M)00.87 N=1. NATGARY=THET(N,N)+BET(M)
       EMIME(M, N) = (EMGME(M, N) - 5* (FIGRCZ(M, N) *CO5 (TGARY) +1 FORCX(M,N)*SIN(TGARY)))*FACTR*R*BI(M)
       FURCZ(M,N)=FQPCZ(M,N)*FACTR87 FORCX(M,N)=FORCX(M,N)*FACTR
\mathsf{C}IF(IT3-1000) 895,891,891
  891 WRITE(NOUT, 983)
       NAVIU=NA/Z+1NROW = 10NCUL = 36WRITE(NUUT, 993) ((FORCZ(I, J), I=1, NR), J=1, NA)
       CALL HARMNINR, NA, DSI, FORCZ, 6, NMAS, NROW, NCOL)
       WRITE (NUUT, 984)
       WRITE(NOUT, 993) {(FORCX(I, J), I=1, NR), J=1, NA)
```
CALL HARMN(NR, NA, OSI, FORCX, 6, NMAS, NROW, NCOL) WRITE(NUUT, 985)

WRITE (NOUT, 993) ((EMGME(I, J), I=1, NR), J=1, NA) 993 **FORMAT(8G15.5)** 

CALL HARMNINR, NA, DSI, EMOME, 6, NMAS, NROW, NCOLI 895 RETURN

- FURMAT(28X,215,3E20.7) 8961
- FORMAT(28X,15,5X,3E20.7) 981

```
980
     FORMAT(IH1///56X,14HLOADS ON BLADE//32X,1HI,4X,1HJ,10X,7HFORCE Z
              ,13X, 7HFORCE X, 13X, 6HMOMENT/)
    \mathbf{1}
```
- 983 FORMAT(1H1,55X,2OHFORCE IN Z DIRECTION  $\lambda$
- 984 FORMAT(1H1,55X,20HFORCE IN X DIRECTION  $\lambda$
- FORMAT(1H1,57X,16HTURSIUNAL MOMENT 985  $\rightarrow$ EN<sub>D</sub>

```
SUBROUTINE SERIES(I,J,RCODE,EMT,U,V,APHIJ,CEIFT,ASLOP,CMOME,CDRAG)
C 
      CUMMON /CIR/PI, TWUPI, DIS
      CUMMON /AI/ NBL, NB, NR, NW, NCV, NR2, MAXMO, NITI, NIT2, NIT3
      1 .CPOMG.IT3
       COMMON / IO/IN, NOUT, IT7, IT8
\mathsf{C}\mathsf C\mathsf CSUBROUTINE TO COMPUTE CLIFT=LIFT COEFFICIENT
\mathsf CASLUP=LIFT CURVE SLUPE
\mathsf{C}CMOME=MOMENT COEFFICIENT
\overline{C}CORAG=DRAG COEFFICIENT
\mathsf{C}FORMULAS TAKEN FROM CURVE FITS BY P.C.
\mathbf c\mathcal{C}CLIFI=0.ASLOP=0.COMOME = 0.
       CDRAG=0.\mathsf C\mathsf{C}180 NEG=1
       EMIJ=EMT*ABS(U)
       SQT = SQRT(1 - EMIJ*EMIJ)CL = 1 - EMIC2 = .22689*C197 IF(APHIJ) 131,182,132
  LB1 APHIJ = - APHIJ
       NEG=-1*NEG
  182 IF(APHIJ-3.1415926) 184,184,183
  183 APHIJ=APHIJ-3.1415926*2.
       GU TO 97
   184 IF(APHIJ-C2) 185,187,187
   185 ASLOP=5.7296/SQT
       CLIFT=ASLOP*APHIJ
       CDRAG = 006 + 13131*APHIJ*APHIJCOMOME=1.4324*APHTJ/SQTGU TO 250
   187 IF(APHIJ-, 34906) 189, 191, 191
   189 CLIFT=.29269*Cl+(1.3*EMIJ-.59)*APHIJ
       CMOME=CLIFT/(SQT*(.48868+.90756*EMIJ))
       C2 = (-12217 + .22689*EMIJ)*SQICLIFT=CLIFT/C2
       ASLOP=(1.3*EMIJ-.59)/C2
       GO TO 210
   191 IF(APHIJ-2.7402) 193,195,195
   193 S=SIN(APHIJ)
       S2 = SIM(2.*APHIJ)S3 = SIM(3, *APHIJ)S4 = SIM(4.*APHIJ)
```

```
CLIFT = (0.080373*St1.04308*S2-.011059*S3+0.23127*SA)/SuTCMOME=(-0.02827*5+.14022*52-.03622*53+.01.12*54)/5.7C = COS(APHTJ)C2 = COS(2, *APIIIJ)C3 = COS(3, *APHIJ)C4 = COS(4. * APHIJ)ASLOP=(.080373*C+2.08616*C2-.033177*C3+.092508*C4)/SQT
      CDR\AA6=(1.1233-.029894*C-1.00603*C2+.003115*C3-.091487*C4)/SQT
      GO TO 250
  195 IF(APHIJ-3.0020) 197,199,199
 197 CLIFT=-1.4704+.10313*APHIJ)/SQT
      ASLOP=-.10313/SQT
      CMOME=-1.4786+.02578*APHIJ)/SQT
      GO TO 210
 199 IF(APHIJ-3.1415926) 200.200.260
 200 CLIFT=(-17.550+5.5864*APHIJ)/SQT
      ASLOP=5.5864/SQT
      CMUMF = (-12, 5109 + 3, 9824*APHTJ) / SOT210 CORAG=(1.1233-.029894*COS(APHIJ)-1.00603*COS(2.*APHIJ)
            +003115*COS(3.*APHIJ)-091467*COS(4.*APHIJ))/SQT\mathbf{1}250 IF(NEG) 255,255,260
  255 CLIFT=-CLIFT
      CMOME = - CMOME
      APHIJ = -APHIJ260 CUNTINUE
300
      CONTINUE
```
 $\mathbb{C}$ 

**RETURN** END

```
SUBROUTINE INTRAT (I.J.CLIFT, CMOME, NA, DSI, APHIJ)
    DIMENSIUN NACT(10), NBCT(10), NBSV(10), JCYC(10)
    DIMENSION
                 VBINT(10,36)
    COMMON /VORTNT/ NACT.NBCT.NBSV.CLMAX.DELCL2.WGOM.CMST2.JCYCLE.JCYC
   1.4PMAX
    COMMON /VORTEX/ VBINT
    IF (NACT(I).NE.0) GO TO 3
    IF (APHIJ.LT.APMAX) RETURN
    JCYC(T)=0JC = JC YC LE+J
    DO 1 K=J, JC
    IF (K.GT.NA) GO TU 2
    JCYC(T) = JCYC(T) + 1\mathbf{1}VBINTLI.K]=VBINTLI.K]+2.
  2 NACT(I) = 1
    NBSV(I)=JNBCT(1)=0A=(CLIFT-CLMAX)/DELCL2+1.
    IF(ABS(A), GT, 1, 0) A=A/ABS(A)PSI=1.7W00M*ASIN(A)3 NBC I(I) = NBC I(I) + 1IF (NBCT(1).GT.JCYC(1)) GO TO 6
    PSI JVI = J*DSIPSIPSI=PSIJVI-PSI
    CLIFT=CLMAX+DELCL2*(SIN(WUOM*PSIPSI)-1.)
    CMOME=CMST2*(1.-COS(WOOM*PSIPSI))
    CMOME = (CMOME + CLIFTx, 5) * . 560 TO 5
  6 JCY=JCYC(I) + NBSV(I) -1
    WBY = NBSV(1)DO 4 K=NBV, JCY
     V\rightarrow INT(I,K)=V\rightarrow IT(I,K)-2.\ddot{\bm{\zeta}}NACTHI = 05 RETURN
```
**END** 

```
SUBROUTINE NACA15 (ALPHA, CL, CD, CM, CLA, EMT, U)
 REAL MALH
  DATA PI, TWOP 1/3.141593, 6.283185/
 NS = 1MACH=EMT*ABS(U)
1 IF (ALPHA.GE.O.) GO TO 2
  ALPHA = -ALPIANS = -1*NS
2 IF (ALPHA.LE.PI) GO TO 3
  ALPHA=ALPHA-TWUPI
  GO TO 1
3 ALSU=ALPHA*ALPHA
  1F (ALPHA.GT..17453) GO TO 4
  CL = 5.4425665*ALPHA
  CD = 0.06 + 1.2578279 * ALSOCM = 1.44674322*ALPHACLA = 5.4425665G0 I0 104 IF (ALPHA.LE.3.05433) GO TO 5
  CL = -27.057746 + 8.6127481 * ALPHACD = 1.1263058 - 1100658 * ALSCM=-13.846155+4.4073682*ALPHACL4=8.612748160 T0 10
5 ALCUBE=ALS0*ALPHA
  ALFOUR=ALCUBE*ALPHA
  IF (ALPHA.GT..59305) GO TO 6
  CL=-5.17552006+74.39225790*ALPHA-305.03426727*ALSQ+1 510.05783752*ALCUBE-300.69898135*ALFUUR
  C = 1.00809827 - 13.21615930*ALPHA+60.24338928*ALS0-1 105.33915863*ALCUBE+66.65706750*ALFOUR
  CM=-1.3120201+19.4541356*ALPHA-82.0386380*ALSQ+1 139.6846800*ALCUBE-83.7789094*ALFOUR
  CLA = 74.39225790 - 610.1685344*ALPHA+1530.1735125*ALSQ-1 1202.7959252*ALCUBE
  GO TO 10
6 IF (ALPHA.GT.2.79253) GO TO 7
  CL=-1.1042825+5.9103327*ALPHA-5.2223610*ALSQ+1 1.3844760*ALCUBE-0.08952477*ALFOUR
  CD = -0.36898575 + 1.2001663 * ALPHA + 1.4199886 * ALSQ -1 1.0988522*ALCUBE+.16709722*ALFOUR
  CM = -1810135 + 1.13690885 * ALPHA - 1.1730461 * ALS0 +1.00186757*ALCUBE-.01199924*ALFOUR
  CLA = 5.9103327 - 10.444722*ALPHA + 4.153428*ALSO -1.55809908*ALCUBE
  GO TO 10
7 CL=19073.5635-26905.6199*ALPHA+14223.9149*ALSQ-
 1 3340.04534*ALCUBE+293.9323*ALFOUR
  C0 = 4324.4195 - 6164.22236 * ALPHA + 3288.5370 * ALSQ -
```
1 778.11679\*ALCUBE+68.89728\*ALFOUR

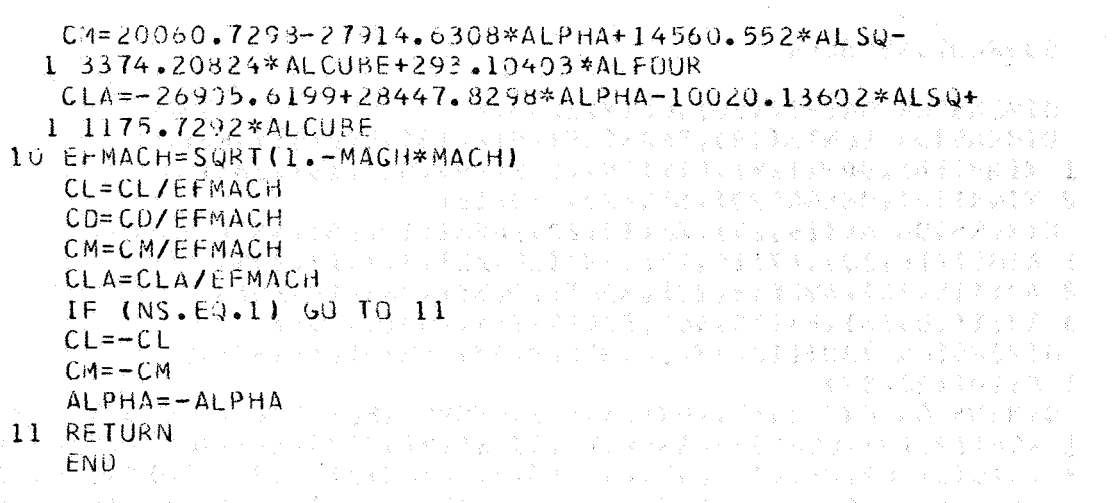

 $\sim$ 

 $\hat{\mathcal{A}}_k$ 

 $\sim 10^{-11}$ 

 $\Delta \sim 10^4$ 

ý.

## SUBROUTINE BLD4

 $\mathsf{C}$ 

 $\overline{C}$ Ċ

```
DIMENSION DALPIA(36), CSIX(20,37),
                                                   SIGKJ(20,20)
DIMENSION ELNTH(18), EMAS(18), EIX(18), EIZ(18), RBL(10),
1 XINR(18), DPHI(18), EIY(18), EPS(18), DLZ(18), ZA(18),
2 YINR(18), OMEGA(20), SIG(20), BD(15)
DIMENSION AV(18,20), AW(18,20), APHI(18,20), ASI(18,20),
1 ATHET(18,20), AT(18,20), AMZ(18,20), AVY(18,20),
2 AMY(18,20), AVZ(18,20), HDOT(10,36), PHI(10,36),
3 THET(10,36), FX(10,36), FZ(10,36), EMO(10,36)
DIMENSION VDOT(18,37), WOOT(18,37), PHIDT(18,37), SIDT(18,37),
1 CSIDT(20,37)
DIMENSION FV(18,37), FW(18,37), EMOME(18,37), CSI(20,37), CS20T(20,37)
1, 6H(12,18),CCP(37),SSP(37),CCPS(18),SCPS(18),SUMA(18),H(18),X(19)
2, RADIS(18), PHIV(18, 37), SI(18, 37), XCSIDT(1, 36), THETA(18, 37)
DIMENSION CSPH(18), CAPHI(18), CC(37), SC(37), EX(37), EXMT(37), SN(11),
1 SMLAZ(18), SMLAX(18), SMLAM(18), ALAM(37), SFZ(37), SFX(37), SFM(37),
2 FORC(37)
DIMENSION JM(10), JMP1(10), HDT(10), APH(10), ATH(10)
COMMON/SAD3/CSIX
COMMON / PUNCH/ NPCH
COMMON /GCORDI/ THETO, CPSQ, DT, AC, BC, AKL, DTO2, R, ONDCP, CSALT
COMMON /CONL1/ ENR, PIO2, XROOT, RAB, NMPL, NRPL, NAP1
COMMON /AI/ NBL, NB, NR, NW, NCV, NR2, MAXMO, NIT1, NIT2, NIT3
1, CPOMG, IT3COMMON /IO/IN, NOUT, IT7, IT8
COMMON /B3/ DSI, IJ, KTEST, AMSNA, AMSNB, EMTAL, EMTBL, ALLL, ALL2, ROAIR,
1 RA1, RB1, ERRSV
COMMON / BLO4X1/ ELNTH, EMAS, EIX, RBL, XINR, DPHI, EIY, EPS,
1 DLZ, ZA, YINR, OMEGA, PSIR, SIG, AV, AW, APHI, ASI, ATHET,
2AT * AMZ * AVY * AMY * AVZ * BD * RWK * CSAL * NM * XCSIDT*
3SIGKJ, DAMPC
COMMUN /BLD4X2/ HDOT, PHI, THET, FX, FZ, EMO, NMAS, NMODE, NAPSON, NRII
COMMON /BLD4X3/ AMU, NA, NR1
 COMMON /SAD1/ FV, FW, EMOME, CSI, CS2DT, CH,
1CCP, SSP, CCPS, SCPS, SUMA, H, X, RADIS, PHIV, SI, THETA, CSPH, CAPHI, CC, SC, EX
2, EXMT, SN, SML AZ, SML AX, SMLAM, ALAM, SFZ, SFX, SFM, FORC, JM, JMP1, HDT, APH,
3ATH.
 CUMMON /SVSNR/ SNR
 COMMON /GARY/ NGOTO
 COMMON /SAD2/ VDOT, WDOT, PHIDT, SIDT, CSIDT
 CUMMON /MANV2/ DALPIA, FGF
 CUMMON /CIR/PI, TWOPI, DIS
 BLADE DYNAMICS PROGRAM
 SAVE NR. AND SET NEW NR FOR BLADE RESPONSE SUBPROGRAM
```
138

 $\mathsf{C}$ 

 $\mathsf{C}$  $\mathcal{C}$ 

 $\epsilon$  $\mathsf{C}$ 

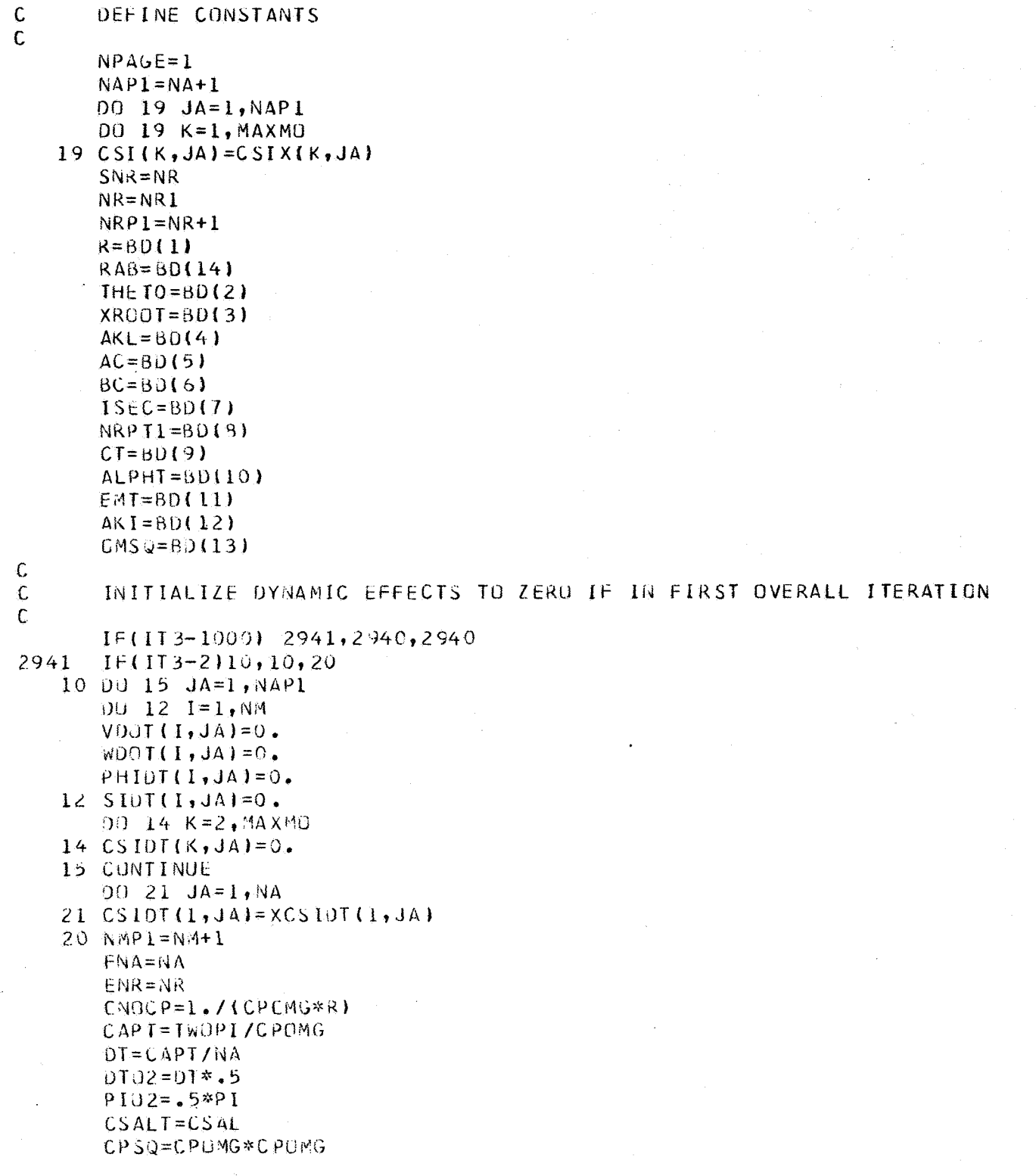

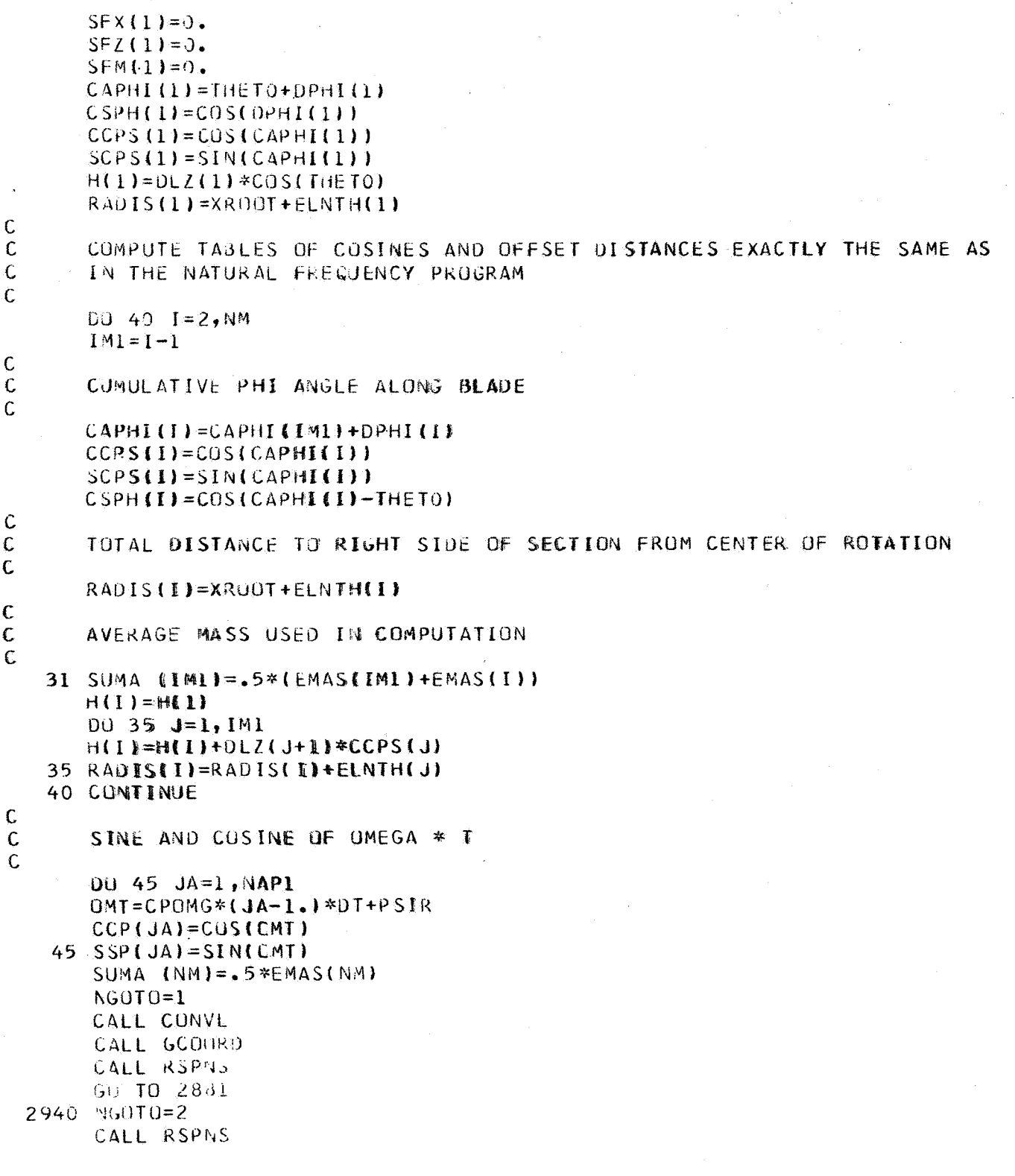
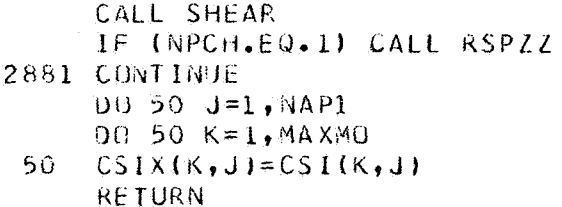

ţ

 $ENO$ 

 $\sim$ 

#### SUBRGUTINE CONVL

```
Ċ
      REAL XX(12), FXX(12), FZZ(12), EMOO(12)
\mathsf{C}DIMENSION
                                                          SIGKJ(20,20)
      DIMENSION ELNTH(18), EMAS(18), EIX(18), EIZ(18), RBL(10),
     1 XINR(18), DPHI(18), EIY(18), EPS(18), DLZ(18), ZA(18),
     2 YINR(18), GMEGA(20), SIG(20), BD(15)
      DIMENSION AV(18,20), AW(18,20), APHI(18,20), ASI(18,20),
     1 ATHET(18,20), AT(18,20), AMZ(18,20), AVY(18,20),
     2 AMY(18,20), AVZ(18,20), HDOT(10,36), PHI(10,36),
     3 THET(10,36), FX(10,36), FZ(10,36), EMO(10,36)
      DIMENSION VDOT(18,37), WDOT(18,37), PHIDT(18,37), SIDT(18,37),
      1 CSIDT(20,37)
      DIMENSION FV(18,37), FW(18,37), EMDME(18,37), CSI(20,37), CS2DT(20,37)
     1, 600112, 18, CCP(37), SSP(37), CCPS(18), SCPS(18), SUMA(18), H(18), X(19)
      2.4RADIS(18), PHIV(18,37), SI(18,37), XCSIDT(1,36), THETA(18,37)
      DIMENSION CSPH(18), CAPHI(18), CC(37), SC(37), EX(37), EXMT(37), SN(11),
      1 SMLAZ(18), SMLAX(18), SMLAM(18), ALAM(37), SFZ(37), SFX(37), SFM(37),
      2 FORC(37)
      DIMENSION JM(10), JMP1(10), HDT(10), APH(10), ATH(10)
\mathsf C\mathsf{C}COMMON / BLD4X1/ ELNTH, EMAS, EIX, RBL, XINR, DPHI, EIY, EPS,
      1 DLZ, ZA , YINR, OMEGA, PSIR, SIG , AV , AW , APHI , ASI , ATHET,
     2AT, AMZ, AVY, AMY, AVZ, BD, RWK, CSAL, NM, XCSIDT,
      3SIGKJ, DAMPC
\mathsf{C}COMMON /A1/ NBL, NB, NR, NW, NCV, NR2, MAXMO, NIT1, NIT2, NIT3
      1 , CPCMG, 113
      CUMMON /IO/IN, NOUT, IT7, IT8
      CUMMON /B3/ DSI, IJ, KTEST, AMSNA, AMSNB, EMTAI, EMTBI, ALL1, ALL2, ROAIR,
      1 RA1, RB1, ERRSV
      COMMON /CONL1/ ENR, PIO2, XROOT, RAB, NMP1, NRP1, NAP1
      COMMON /BLD4X2/ HDOT, PHI, THET, FX, FZ, EMO, NMAS, NMODE, NAPSON, NR11
      COMMON /BLD4X3/ AMU.NA.NR1
      COMMON /SAD1/ FV, FW, ENOME, CSI, CS2DT, CH,
      1CCP,SSP,CCPS,SCPS,SUMA,H,X,RADIS,PHIV,SI,THETA,CSPH,CAPHI,CC,SC,EX
      2, EXMT, SN, SMLAZ, SMLAX, SMLAM, ALAM, SFZ, SFX, SFM, FORC, JM, JMP1, HDT, APH,
      3ATH
       COMMON /SAD2/ VD0T, WD0T, PHIDT, SIDT, CSIDT
       COMMON/PRNT/NPRNT
\mathsf C\mathbf c\bar{C}CUMPUTE LAMBDAS (ARGUEMENTS OF CUSINE)
\mathbf cCOMPUTE FUURTER COEFFICIENTS AT EASH AZIMUTH
\mathsf{C}R = 60(1)IR=1DO 90 I=1, N.A
```

```
IMI = I - IX(1) = XROO1 + .5*ELNTH(I)IF (IM1) 83,38,8383 DO 85 J=1, IM1
   85 X(I) = X(I) + ELMTH(J)X(NM+1)=RAB\mathbf C\mathbf{C}COMPUTE LAMBOA
\mathbf{C}IF (X(I).GT.RWK) GO TO 90
   88 IF (X(I), GT. RWK) GO TO 90
       SF7(1)=0.SFX(I)=0.SFM(1)=0.IR = I90 CONTINUE
 3122 CUNTINUE
\mathsf{C}\mathsf CSMALL A COEFFICIENTS
\hat{\mathbf{C}}RX = RXX11 = RWK*RX
       DO 95 JA=1, NR1
       JAP1X=JA+195 XX(JAP1X)=RBLIJA)*RXNR1P2=NR1+2DO 200 JA=1, NA
       DO 11 JX=1, NR1
       JG=JX+1FXX JG = FX JX, JAFZZUJG = FZUJX, JAJEMJO(JS) = EMO(JX, JA)11 CONTINUE
       FXX(1)=0.0FZZ(1)=0.0EMO(1) = 0.0FXX(NR1P2)=0.FZZ(NR1P2)=0.
       EMOO(NR1P2)=0.XXINRIP2 = RAB
       NZ = NM + 1CALL ALINT (X, XX, FXX, SFX, NZ, NR1P2)
       CALL ALINT (X,XX, FZZ, SFZ, NZ, NR1P2)
       CALL ALINT (X,XX,EMOO,SFM,NZ,NR1P2)
\mathsf CLUADS READY FOR RESPONSE CALCULATION
\mathsf C\mathcal{C}DO 150 I = 1, NMfV(I,JA) = -SFZ(I)*CCPS(I)-SFX(I)*SCPS(I)FW(I, JA) = SFZ(I) * SCPS(I) - SFX(I) * CCPS(I)
```

```
3. 国家国际货
   150 EMOME(I, JA) = SFM(I) + \angleA(I) *FV(I, JA)
                                                                  せんつうちゅうきほう はんとうすまち
   200 CONTINUE
                                                                   (法律方法提高金融)(金额利率)公司
\overline{C}MAKE FIRST AND LAST ELEMENTS THE SAME AND REAL REAL PROPERTY
\epsilonne<br>12 Politice of Contract Dollar
\mathbf c3.2.324788888888DO 210 I=1, NM
         FV(I,NAP1)=FV(I,1)LEWAT REPAYER
          FW(I, NAP1) = FW(I, 1)EMJME(I,NAP1)=EMUME(I,1)
                                                        SALVY DO INDRURG (1933) PR
   210 SIDT(I, NAP1) = SIDT(I, 1)
          IFAIT3.EQ.1000) GO TO 100 We have the control of the state
                                                                                  University Kept
          IF (NPRNT.LT.2) GO TO 1117
   100 WRITE (6,211)
          WRITE(6,9875)
                                         \overline{1}FVI(I, JX), JX=1, NAP1, I=1, NMWRITE (6,212)
          WRITE(6,9875)
                                         \overline{U}FW(I, JX), JX=1, NAPI, J = 1, NMIWRITE (6,213)
          WRITE(6,9875)
                                         ((EMCME(I, JX), JX=1, NAP1), l=1, NM)
 \ddot{\phantom{a}}WRITE (6,214)
          WRITE(6,9875)
                                         (1, \text{SIDT}(1, jX), jX=1, \text{NAP1}), j=1, \text{NM})\mathbf CC 
          END CONVERSION OF AERODYNAMIC LOADS
C 
   211 FORMAT (3HOFV//)
                                                                           212 FORMAT (3HOFW//)
   213 FORMAT (6HO EMOME/7)
                                                                              \mathcal{L}^{\text{max}}_{\text{max}}214 FORMAT (5HOSIDT/7)
                                                                          1990年10月10日 STREET
 9875 FURMAT (
                         (1) + 10612.4)1117 CONTINUE
                                                                            (1) 经通知税金 经未来
          RETURN
                                                                   CONTRACTOR CONTRACTOR
          END
                                                              a de la companya de la companya de la compa<br>La companya de la companya de la compa
                                                                             Address Party Robert
                                                                           a komzet a santa 1999 e 1999 a 1999 e 1999 e 1999.<br>A componente de la componente de la componente de la componente de la componente de la componente de la compo<br>A componente de la componente de la componente de la componen
                                        a ng mga malaysin ito ang kalawan ng malaysing malaysing malaysing malaysing malaysing malaysing malaysing mal<br>Tanggalang malaysing malaysing malaysing malaysing malaysing malaysing malaysing malaysing malaysing malaysing
```

```
SUBROUTINE ALINT (X,R,F,FR,NM,NL)
  DIMENSION XINMI, RINLI, FINLI, FRINMI
  NAM1=NM-1DO 2 I = 1, NM2 FR(1)=0.0
  I = 1l = l4 XIP1 = X(1+1)RL=R(L)IF(XIPI .GT. RL) GO TO 5
  I = I + 1GU T.O. 4
7 IF(I .GE. NMM1) RETURN
  I = I + 1X = X (1)XIP1=X(1+1)IF(XIP1 .LT. RLP1) GU T0 10
   FR(I)=FR(I)+.5*(FL+FL+BS*(XI+RLP1-RL-RL))*(RLPL-XI)8 + 1 = 1 + 15 LPI=L+1IF(LP1 .GT. NL) RETURN
   FLPI=F(LPI)FL=F(L)RLP1 = RILPIRL=R(L)IF(XIPI .LT. RLP1) 60 TO 9
   FR(I) = FR(I) + .5*(FLPL + FL)*(RLPL - RL)GO TO 8
9 BS=(FLP1-FL)/(RLP1-RL)
   FR(1) = FR(1) + .5*(FLL + FL + BS*(XIP1 - RL))*(XIP1 - RL)GO TO 7
10 FR(I)=FR(I)+.5*(FL+FL+8S*(XI+XIP1-RL-RL))*(XIP1-XI)
   GO TO 7
```
**END** 

## SUBROUTINE GCOORD

 $\mathbf c$ 

 $\mathbf C$  $\mathsf{C}$ 

```
DIMENSION CSITMP(37), CSITXP(37)
DIMENSION ASSF(20), ASSL(20), ASST(20)
DIMENSION DALPIA(36),
                                                  SIGKJ(20,20)
DIMENSION ELNTH(18), EMAS(18), EIX(18), EIZ(18), RBL(10),
1 XINR(18), DPHI(18), EIY(18), EPS(18), DLZ(18), ZA(18),
2 YINR(18), OMEGA(20), SIG(20), BD(15)
DIMENSION AV(18.20), AW(18.20), APHI(18.20), ASI(18.20),
1 ATHET(18,20), AT(18,20), AMZ(18,20), AVY(18,20),
2 AMY(18,20), AVZ(18,20), HDOT(10,36), PHI(10,36),
3 THET(10,36), FX(10,36), FZ(10,36), EMO(10,36)
 DIMENSION VOOT(18,37), WOOT(18,37), PHIDT(18,37), SIDT(18,37),
1 CSIDT(20.37)
 DIMENSION FV(18,37), FW(18,37), EMOME(18,37), CSI(20,37), CS2DT(20,37)
1. CH(12.18), CCP(37), SSP(37), CCPS(18), SCPS(18), SUMAS(18)
2, THETA(18, 37), SI(18, 37), SI(18, 37), XCSIDT(1, 36), THETA(18, 37)
 DIMENSION H(18), X(19)
DIMENSION CSPH(18), CAPHI(18), CC(37), SC(37), EX(37), EXMT(37), SN(11),
1 SMLAZ(18), SMLAX(18), SMLAM(18), ALAM(37), SFZ(37), SFX(37), SFM(37),
2 FORC(37)
 DIMENSION JM(10), JMP1(10), HDT(10), APH(10), ATH(10)
 DIMENSION CH13(18)
COMMON /BLD4X1/ ELNTH, EMAS, EIX, RBL, XINR, DPHI, EIY, EPS,
1 DLZ, ZA, YINR, UMEGA, PSIR, SIG, AV, AW, APHI, ASI, ATHET,
2AT, AMZ, AVY, AMY, AVZ, BD, RWK, CSAL, NM, XCSIDT,
3SIGKJ, DAMPC
 COMMON /GCORD1/ THETO,CPSQ,DT,AC,BC,AKL,DTO2,R,ONOCP,CSALT
 COMMON /CONLL/ ENR, PIO2, XROOT, RAB, NMP1, NRP1, NAP1
 COMMON /A1/ NBL, NB, NR, NW, NCV, NR2, MAXMO, NIT1, NIT2, NIT3
1,0PCMG, IT3
CUMMON /IO/IN, NOUT, IT7, IT8
 COMMON /B3/ DSI, IJ, KTEST, AMSNA, AMSNB, EMTA1, EMTB1, ALL1, ALL2, ROAIR,
1 RA1, RB1, ERRSV
 COMMON /BLD4X2/ HDOT, PHI, THET, FX, FZ, EMO, NMAS, NMODE, NAPSON, NRII
 COMMON / BLD4X3/ AMU, NA, NR1
 COMMON /SAD1/ FV, FW, EMOME, CSI, CS20T, CH,
1 CCP, SSP, CCPS, SCPS, SUMAS, H, X, RADIS, PHIV, SI, THETA, CSPH, CAPHI, CC, SC,
1 EX.2 EXMT, SN, SMLAZ, SMLAX, SMLAM, ALAM, SFZ, SFX, SFM, FORC, JM, JMP1, HOT, APH,
3 ATH
 COMMON /SAO2/ VBOT, WOOT, PHIDT, SIDT, CSIDT
 COMMON /GARY2/ XINPT, FINPT
 COMMON/PRNT/NPRNT
 COMMON /MANV2/ DALPIA, FGF
 COMMON /MANV4/ ASSE, ASSL, ASST
 COMMON / MANV5/ ALFDTM, PHIDTM
```
 $\mathsf{C}$ 

# CERTAIN COEFFICIENTS FO COMPUTATION OF TOTAL GENERALIZED FORCES AND MOMENTS

```
JKK = N\Delta/2SNTHO=SIN(THETO)
    DQ 300 I=1. N MG1 = SUMAS(1) * CPSQ * (H1) + EPS(1) * CCPS(1))CH(1, 1) = G1 * SCPS(1)CH(2,1)=SUMAS(1)*(EPS(1)+H(1)*CSPH(1)/CCPS(1))CH(3,1) = -2.*SUMAS(I)*CPOMG*EPS(I)
    CH(4,1)=GL*CCPS(1)CH(5,1) =-SUMAS(1)*H(1)*SIN(CAPHI(1)-THETO) / CCPS(T)CH(G, I) = CH(3, I) * CCPS(I)CH(3,1) = CH(3,1) * SCPS(1)CH(7, I) = -CPSQ*SCPS(I)*XINR(I)*CCPS(I)-SCPS(I)*EPS(I)*G1CH(B, I) = -X INR(I) - EPS(I) * CH(Z, I)CH(9, I)=2.*CPOMG*SCPS(I)*(XINR(I)+SUMAS(I)*EPS(I)*EPS(I))CH(10,1)=SUMAS(1)*CPSQ*EPS(1)*RADIS(1)CH(12,1) = -2. *CPBMG*(XINR(I) + SUMAS(I) *EPS(I) *EPS(I))
    CH13(I) = (XINR1I) + SUMAS(I)*RADIS(I)*RADIS(I))*CPOMG300 CH(11, I)=CH(12, I)*SCPS(I)-2,*CPOMG*SUMAS(I)*EPS(I)*H(I)*SNTHO
   \mathbf{1}UCPSL1IFINPRNT.LT.2) GO TO 9
    WRITE (6,301)
    WRITE (6, 9875) ((CH(IX, I), IX=1, 11), I=1, NM)COMPUTE SUPERPOSITION INTEGRALS IN EACH KTH MODE
  9 DU 550 K=1, MAXMO
    SIOOM=SIG(K)*CMEGA(K)OMK2=OMEGA(K)*OMEGA(K)
    TEST=SIG(K)*SIG(K)IF (TEST.LE.1.) GO TO 5
    OMBR = OMEGA(K)*SQRT(TEST-1.)OMT = SIGOM-OMBROMT2 = SIGOM+OMBRDO 4 JA=1, NAPICSIIMP(JA) = CSI(K, JA)CSITXP(JA) = CSTOT(K,JA)I = (JA - 1, Y + 1)FURC(JAI=0.0EXMT(JA) = EXPCCHT*T)4 EX(JA)=EXP(UMT2*T)
    GO TO 311
  5 OMBR=OMEGA(K)*SQRT(1.-SIG(K)*SIG(K))
    CMT = CMBR * DT
    IF(NPRNT.LT.2) GO TO 10
    WRITE(6,6001) K,SIG(K),CMEGA(K),DT
```
10 SIKDT=SIN(OMT)

 $\mathbf c$ 

 $\overline{C}$ 

 $\mathcal{C}$ 

 $\mathsf{C}$ 

C  $\mathsf{C}$ 

 $\mathcal{C}$ 

```
CSKDT = COSIMTI6 CMT2=CMT*OMT
      OMT3 = OMT2*OMTIF(0MT-.05) 303,397,307
  303 OMT4=OMT2*OMT2
      OMTE = UMT4*OMT2Ċ
      ALPHA, BETA, GAMMA CCEFFICIENTS FOR FILONS RULE OF INTEGRAION.
Ċ
\mathcal{C}SEE APPENDIX OF BOOK ON INTEGRAL TRANSFORMS BY TRANTER
\mathcal{L}FILA=0hT3/22.5-(0MT4*0MT)/157.5+(0MT6*0MT)/2362.5
      FILB=.6566656666667+0MT2/7.5-0MT4/25.25+0MT6/283.5
      F1LG=1.3333333333333-0MT2/7.5+0MT4/210.-0MT6/11340.
      GO TO 308
  307 FILA=IUMT2+UMT*SIKDT*CSKDT-2.*SIKDT*SIKDT)/GMT3
      FILB=2.*(OMT*(1.*CSKDT*CSKDT)-2.*SIKDT*CSKDT)/OMT3FILG=4.*{SIKDT-OMT*CSKDT)/OMT3
  308 ADT=FILA*DT
      BOT=FILB*DT
      GDT = FIL G * DTDO 310 JA=1, NAP1
      T = (JA - 1.1*)*07
      FORCAJA = 0.
      CMT = CMBR*T20 CC(JA)=COS(CMT)
      SCIJAD = SINGINT310 EXMT(JA)=EXP(-SIGOM*T)
  311 DO 360 JA=1, NA
      THC1 = CP0M6*(AC*CCPUAA)-BC*SSPUAA)THC2 = -CPSQ* (AC*SSP (JA)+BC*CCP (JA))\mathsf{C}C
      COMPUTE TOTAL GENERALIZED FORCES, PAGE IV-3, IV-4
\mathcal{C}DO 350 I=1, NM
      QVNEW = (-CCPS (I) *CSAL +SCPS(I) *DALPIAL)(A)) * SUMAS(II *FGF)QWNEW=(SCPS(I)*CSAL+CCPS(I)*DALPIA(JA))*SUMAS(I)*FGF
      QPHI1 = -EPS(1) * QVNEWQV = CH(1, I) + CH(2, I) * THC2 + CH(3, I) * SIDI(I, JA) + FV(I, JA)QW=C+14, I) + CH(5, I) * THC2 + CH(6, I) * SIDT(I, JA) + FW(I, JA)
      QPHI=CH(7,1)+CH(8,1)*THC2+CH(9,1)*SIDT(1,JA)+EMOME(1,JA)
       QPHI = QPHI - CPUMG*(CCP(JA)*ALFDTM + SSP(JA)*PHIDTM)*CH(8,I)*CPOME
      QSI = CH(10, I) + CH(11, I) * THCI + CH(12, I) * PHIDTI, JAI - CH(3, I) *1VDOT(I,JA)-CH(6,I)*WDOT(I,JA)
       QTHET = -( -SSP(JA) * ALFDTM + CCP(JA) *PHIDTM) *CH13(I) *CPOMGQV = QV + QVNEWUW= UW+QWNEW
       QPHI = QPHI + QPHI1IF(JA-JKK) 312,312,314312 JB=JA+JKK
      GO TO 316
```

```
314 JB=JA-JKK316 THOI=CPOMG*fAC*CCP(JB)-BC*SSP(JB))
      TH02=-CPSO*IAC*SSP[UB]+BC*CCP(JB)QVONEW={-CCPS{I}*CSAL+SCPS{I}*DALPIA(JB))*SUMAS(I}*FGF
      QWONEW={SCPS(I)*CSAL+CCPS(I)*DALPIA(JB))*SUMAS(I)*FGF
       QPHIO = -EPS (1) * OVONEW
      QVU = CH(1, I) + CH(2, I) * THQ2 + CH(3, I) * S IOT(I, JB) + FVI,I, JB)QWO=CH(4,I)+CH(5,I)*THO2+CH(6,I)*SIDT(I,JB)+FW(I,JB)
      QPHIO=CH(7, I)+CH(8, I)*THO2+CH(9, I)*S IDTI, JBI+EMOME(1, JB)QPHIO=QPHIO- CPOMG*(CCP(JB)*ALFDTM + SSP(JB)*PHIDTM)*CH(8,I)*CPOMG
       \texttt{QSID} = \texttt{CH}(10,1) + \texttt{CH}(11,1) * \texttt{THOL} + \texttt{CH}(12,1) * \texttt{PHIO} + \texttt{(I,JB)} - \texttt{CH}(3,1) *1VDOT(I, JB)-CH(6, 1)*WDOT(I, JB)
       QTHETO=-(-SSP(JB)*ALFDTM + CCP(JB) * PHIDTM)*CH13(I)*CPOMG
      QV0=QV0+QV0NEW
       QWO=QWO+QWONEW
      QPHIO=QPHIO+QPHIO1318 IF(I-2) 330, 320, 330320 G1=AKL/ELNTH(2)*SIDT(1, JA)
      G12=AKL/ELNTH(2)*SIDT(1,JB)QV = QV + SCPS(2)*61QW = QW + CCPS(2)*G1QVO = QV + SCPS (2)*G12CWU = QW + CCPS (2) * G12\mathcal{L}\mathcal{C}GENERALIZED FORCE ACTING IN EACH NORMALIZED MODE
C
  330 FORCO=QVO*AV(I,K)*ASSF(K)+(QWO*AW(I,K)+QSIO*ASI(I,K))*
     1ASSLIK)+QPHIO*APHI(I,K)*ASSTIK)
      FORCO = FORCO + OTHETO*ATHET(I,K)*ASSI(K)FURC(JA) = FORC(JA) + QV*AV(1,K) + QW*AW(I,K) + QPHI*APHI(I,K)1+051*AS1(1,K)+FORCOFORC(JA)=FORC(JA) + QTHET*ATHET(I,K)350 CONTINUE
       00 355 KJ=1, MAXMO
 355
       FORC(JA)=FORC(JA)-SIGKJ(k,KJ)*(CSIDT(KJ,JA)+CSIDT(KJ,JB)*ASST(K))
       FORC(JA)=FORC(JA)*(1.-.5*ASST(K))
  360 CONTINUE
       FORC(NAPI) = FORC(1)WRITE(6,361)
       WRITE(6,9875)
                               (FORC(JA), JA=1, NA)IF (TEST.GT.1.) GO TO 371
       DO 370 JA=1, NAP1
  370 EX(JA) = (1, /EXMT(JA)) * FORC(JA)JGD=1GO TO 379
\mathsf{C}\mathsf{C}COMPUTE SUPERPOSITION INTEGRALS AT EACH AZIMUTH POSITION
\mathbf CINTEGRALS ON PAGE IV-6
C
  371 SC(1)=0.0
```
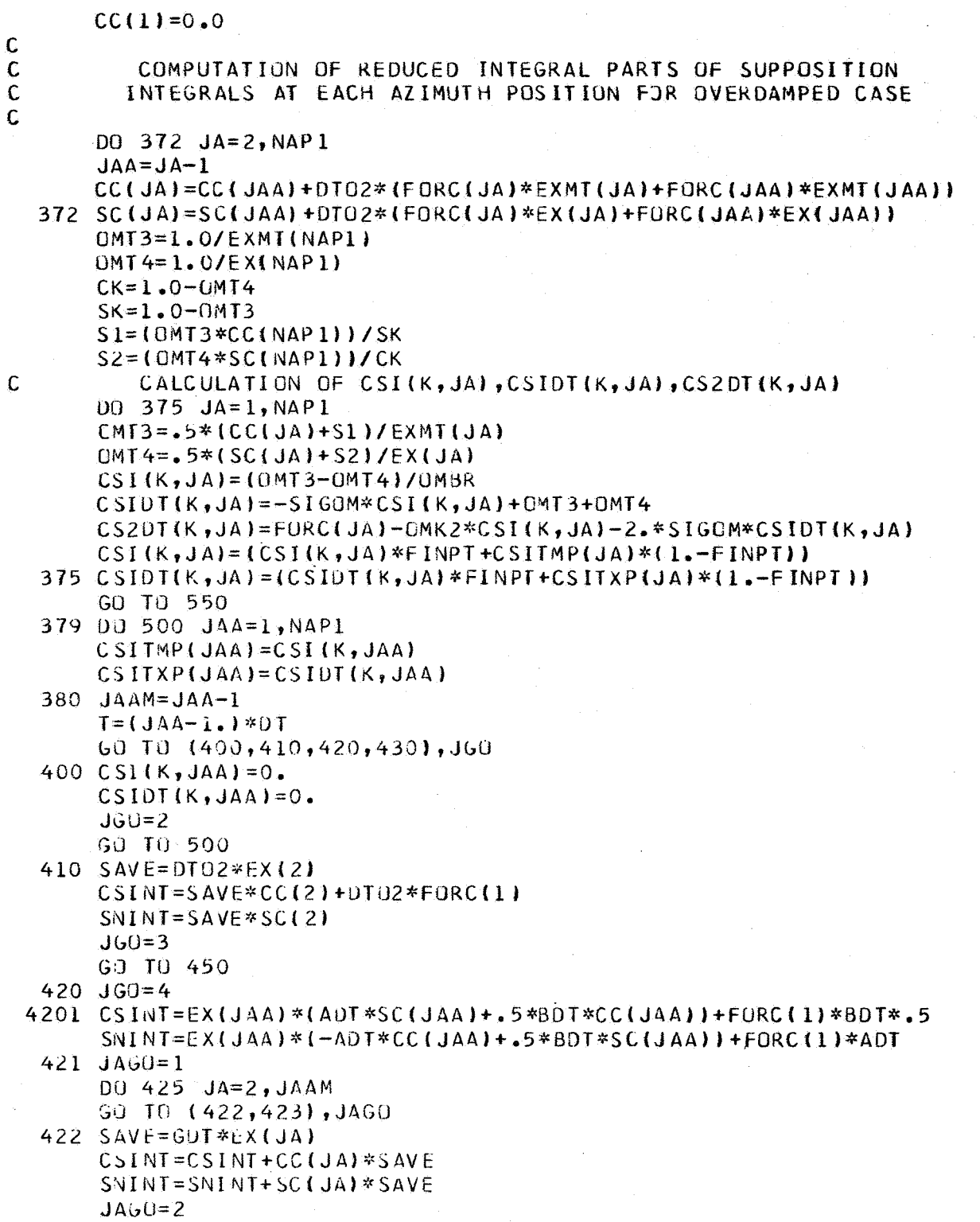

ş

```
GO TO 425
  423 SAVE=BDT*EX(JA)
      CSINT=CSINT+CC(JA)*SAVE
      SNINT = SNINT + SC(JAI * SAVEJAGO=1425 CONTINUE
      SAVEC=CSINT
       SAVES = SNINTGO TO 450
  430 CSINT=DTD2*(CClJAA)*EX(JAA)+CC(JAA-1)*EX(JAA-1))+SAVEC
       SNI = DTO2 * (SCJAA) * EXJAA + SCJAA - 1 * EXJAA - 1 * EXJAA - 1) * SAVESJGG = 3450 CSI(K,JAA)=EXMT(JAA)*(SC(JAA)*CSINT-CC(JAA)*SNINT)
      CSIDI(K, JAA) = EXMT(LJAA) * (CCLJAA) * CSINT+SCLJAA) * SNINTCSI(K, JAA) = CSI(K, JAA)/OMBRIF(JAA-NAPI) 457,455,455455 SKINT=EXMT(JAA)*(SC(JAA)*CSINT-CC(JAA)*SNINT)
       CKINT=EXMT(JAA)*{CC(JAA)*CSINT+SC(JAA)*SNINT)
       CK=1. -EXMT(JAA)*CC(JAA)SK = EXMT(JAA)*SC(JAA)40 S=CK*CK+SK*SK
       SI = (SK*CKINT+CK*SKINT)/S
       S2 = (CK*CKINT-SK*SKINT) / S457 CONTINUE
  500 CONTINUE
\mathcal{L}\mathcal{C}COMPUTE QUANTITIES ZETA (CSI) AND ZETA DUT (CSI DUT) FROM
       SUPERPOSITION INTEGRALS
C
\mathsf{C}COMPUTATION OF ZETA, ZETA-DOT, SEE PAGE IV-6
C.
      DO 520 JAA=1, NAP1
      CSI(K, JAA) = CSI(K, JAA) + EXML (JAA) * (CCI JAA) * SL+SC(JAA) * S2) / DMBRCSIDI(K,JAA) = -SIGOM*CSI(K,JAA)+EXMTUJA) * (CCIJAA)*S2-SC(JAA)*SI\mathbf{1}+CSIDI(K, JAA)520 CS2DT(K,JAA)=FORC(JAA)-OMK2*CSI(K,JAA)-2.*SIGOM*CSIDT(K,JAA)
\mathcal{C}DO 540 JAA=1, NAP1
       CSI(K, JAA) = (CSI(K, JAA) * FINPT + CSIIMP (JAA) * (1, -FINPT))540 CSIUT(K, JAA) = (CSIDT(K, JAA) * FINPT+CSIIXP (JAA) * (1, -FINPT))\mathbf C550 CONTINUE
       IF(NPRNT.LT.2) RETURN
\mathcal{C}WRITE (6,551)
       WRITE(6,9875)
                              (1 - CSI(K, JAA), K=1, MAXMO), JAA=1, NAP1)WRITE (6,552)
       WRITE (6,9875)
                              ( (CSTDT(K,JAA),K=1, MAXAG), JAA=1, NAP1)WRITE (6.553)
       WRITE(6,9875)
                              (CCS2DTKK, JAA), K=1, MAXMO, JAA=1, NAP1\mathcal{C}
```
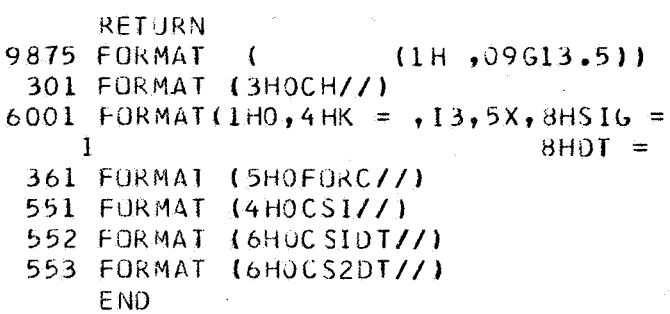

 $\sigma_{\rm c} \sim 100$ 

 $\mathcal{A}^{\mathcal{A}}$ 

 $(610.3, 2X, 8H0MEGA = 610.3, 2X, 610.3)$ 

 $\sim$ 

 $\hat{\mathcal{L}}_{\text{max}}$  ,  $\hat{\mathcal{L}}_{\text{max}}$ 

 $\mathbb{R}^3$ 

 $\sim 200$   $\mu$ 

 $\mathcal{L}^{\text{max}}$ 

 $\bar{\mathcal{A}}$ 

 $\hat{\mathcal{A}}$ 

**152** 

 $\mathbb{R}^2$ 

# SUBROUTINE RSPNS DIMENSION VOTOT(18,37), VX(18,37), WX(18,37) **DIMENSION** SIGKJ(20,20) DIMENSION ELNTH(18), EMAS(18), EIX(18), EIZ(18), RBL(10), 1 XINR(18), OPHI(18), EIY(18), EPS(18), DLZ(18), ZA(18), 2 YINR(18), CMEGA(20), SIG(20), BD(15) DIMENSION AV(18,20), Aw(18,20), APHI(18,20), ASI(18,20), 1 ATHET(18,20), AT(18,20), AMZ(18,20), AVY(18,20), 2  $AMY(18,20)$ ,  $AVZ(18,20)$ ,  $HDOT(10,36)$ ,  $PHI(10,36)$ , 3 THET(10,36), FX(10,36), FZ(10,36), EMO(10,36) DIMENSION VOOT(18,37), WOOT(18,37), PHIDT(18,37), SIDT(18,37), 1 CSIDT(20,37) DIMENSION FV(18,37), Fw(18,37), EMOME(18,37), CSI(20,37), CS2DT(20,37)  $1, 6H(12, 18), 6CP(37), 5SP(37), 6CP(318), 5CP(18), 5WAA(18), H(18), X(19)$ 2.RADIS(18).PHIV(18.37).SI(18.37).XCSIDT(1.36).THETA(18.37) DIMENSION CSPH(18), CAPHI(18), CC(37), SC(37), EX(37), EXMT(37), SN(11), 1 SMLAZ(18), SMLAX(18), SMLAM(18), ALAM(37), SFZ(37), SFX(37), SFM(37), 2 FORC (37) DIMENSION JM(10), JMP1(10), HDT(10), APH(10), ATH(10) CUMMON /BLD4X1/ ELNTH, EMAS, EIX , RBL , XINR, DPHI, EIY , EPS, 1 DLZ, ZA, YINR, OMEGA, PSIR, SIG, AV, AW, APHI, ASI, ATHET, 2AT, AMZ, AVY, AMY, AVZ, BD, RWK, CSAL, NM, XCSIDT, 3SIGKJ, DAMPC COMMON /GCORD1/ THETO, CPSQ, DT, AC, BC, AKL, DTO2, R, ONOCP, CSALT COMMON /CONL1/ ENR, PIO2, XROOT, RAB, NMP1, NRP1, NAP1 COMMON /AI/ NBL, NB, NR, NW, NCV, NR2, MAXMO, NITI, NIT2, NIT3 1, CPOMG, IT3 COMMON /IO/IN, NOUT, IT7, IT8 COMMON /B3/ DSI, IJ, KTEST, AMSNA, AMSNB, EMTA1, EMTB1, ALL1, ALL2, ROAIR, 1 RA1, RB1, ERR SV COMMON /BLO4X2/ HDOT, PHI, THET, FX, FZ, EMO, NMAS, NMODE, NAPSON, NR11 COMMON /BLO4X3/ AMU, NA, NR1 COMMON /SAD1/ FV, FW, EMOME, CSI, CS2DT, CH, 1CCP, SSP, CCPS, SCPS, SUMA, H, X, RADIS, PHIV, ST, THETA, CSPH, CAPHI, CC, SC, EX 2,EXMI,SN,SMLAZ,SMLAX,SMLAM,ALAM,SFZ,SFX,SFM,FORC,JM,JMP1,HDT,APH, **3ATH** COMMON /SVSNR/ SNR COMMON /GARY/ NGOTO COMMON /SAD6/ VX, WX COMMON /SAU2/ VDOT, WDOT, PHIDT, SIDT, CSIDT COMMON/PRNT/NPRNT COMPUTE RESPONSES FROM MODE SHAPES AND ZETAS DO 575 JA=1, NAP1 00 575 I=1, NM  $VX(I, JA) = 0.$

 $\mathsf{C}$  $\mathbb{C}$ 

 $\mathsf{C}$  $\mathsf{C}$ 

 $\mathsf{C}$ 

 $\overline{C}$ 

```
WX (I, JA) = 0.
       VOUT(I, JA) = 0.MDOT(I, JA) = 0.PHIV(I, JA) = 0.PHIOT(I,JAJ=0.SI(I, JA)=0.SIDI(I,JA)=0.VOTDT(I,JA)=0.575 THETA(I, JA)=0.
\mathbf C\mathbf CRESPUNSE VARIABLES OF INTEREST, PAGE IV-7
\overline{c}110 and JA=1, m<sub>1</sub>.
       (4) 582 J=1, MA
       00 580 K=1, MAXMO
       VX(I, JA) = VX(I, JA) + AV(I, K)*CSI(K, JA)WX(I, JA)=WX(I, JA)+AW(I, K)*CSI(K, JA)
       VOOT(I,JA)=VDOT(I,JA)+AV(I,K)*CSIDT(K,JA)
       WDOTI, JA=WDOTII, JA}+AWII, K}*CSIDT(K, JA)PHIV(I, JA) = PHIV(I, JA) + APHI(I, K)*CSI(K, JA)PHIDT(I, JA) = PHIDT(I, JA) + APHI(I,K)*CSDT(K, JA)SI(I, JA) = SI(I, JA) + ASI(I, K) * CSI(K, JA)SIDT(I, JA) = SIDT(I, JA) + ASI(I, K) * CSIDT(K, JA)
       THETA(I,JA)=THETA(I,JA)+ATHET(I,K)*CSI(K,JA)580 CONTINUE
\overline{C}IF(IT3.EQ.1000) GU TO 9
       IFINPRNT.LT.21 GO TO 3
     9 NAP1=NA
       WRITE (6,99989) (19X11, 9A), JA=1, NAPI, I=1, NMIF(NPRNT.LT.1) GO TO 12
       WRITE (6,9989) ((WX(1, JA), JA=1, NAP1), I=1, NM)
       WRITE (6,9990) (( VDOT(I, JA), JA=1, NAP1), 1=1, NM)
       WRITE(6,9991)(( WDOT(1, JA), JA=1, NAP1), I=1, NM)
       WRITE(6,9992)(( PHIV(I, JA), JA=1, NAP1), I=1, NM)
       WRITE(6, 9993)((PHIDT(I, JA), JA=1, NAP1), I=1, NM)
       WRITE(G, 9994)(1 SI(I, JA), JA=1, NAP1), I=1, NM)WRITE (6,9995) [1 SIDT(I,JA),JA=1,NAPI),1=1,NM)
       WRITE(6,9996)((THETA(I,JA),JA+,NA+1),i=1,ye)
  12<sup>2</sup>CONTINUE
       GO TO (3,4), NGOTO
\mathbb{C}C.
C.
       CONVERT RESPONSE TO FORM FOR LUADS COMPUTATIONS
\mathcal{C}3 DO 610 I=1, N/M610 X(I) = RADIS(I)MJ=1D0 625 I = 1. NR
       RRBL=R*KBL (1)
```
*i54* 

```
M = M.
    DO 620 J=M.NM
    M_{\odot} = 1IF (X(J).LT.RRBL) GO TO 620
    K = 1IF(K.EG.1) K=K+1JM(I)=K-1JMPI(I)=KGO TO 625
620 CONTINUE
    JM(1)=NM-1JMP1(I)=NM625 CONTINUE
    DO 700 JA=1, NA
    THE TC=AC*SSP(JA)+BC*CCP(JA)
    THC1=CPUMG*(AC*CCP(JA)-BC*SSP(JA))
    DO 650 M=1, NR
    RRBL=R*RBL(M)
    IF(JM(M)) 630,650,630
630 I = JM(M)IP1 = JNP1(M)ECTR = (RRBL-X(1)) / (X(IP1) - X(1))DU 640 II=1,2
     THI=THETO+THETC+PHIV(I,JA)
    PH=-THETAII, JAI*CCPS(I)-SICI, JA)*SCPS(I)HD=UNOCP*(VDOT(I,JA)*CCPS(I)-WDOT(I,JA)*SCPS(I)+ZA(I)*PHIDT(I,JA)*
   1CCPS(I)+(ZA(I)-H(I))*(THC1+CPOMG*PH))-AMJ*CSALT*CCP(JA)*PH
    60 TO (637, 645), II
637 HDT(M)=HD*(1.-FCTR)
    ATH(M)=THT*(1,-FCTR)APH(M)=PH*11,-FCTR1I = IP1640 CONTINUE
645 HJI(M)=HOI(M)+FCIR*HD
    APH(M) = APH(M) + FCTR*PHATH(M)=ATH(M)+FCTR*THT
650 CONTINUE
    DO 660 M=1, NR
    HDOT(M, JA)=HOT(M)PHI(M, JA) = APH(M)660 THET (M, JA) = ATH(M)700 CONTINUE
  4 CONTINUE
    IF(IT3.FQ.1000) GO TO 10
    IF(NPRNT.LT.2)60 TO 6
 10 WRITE (6,24)
    WRITE(6,29)((HDOT (I, J), J=1, NA), I=1, NR)
    WRITE (6,22)
    WRITE[6, 29] ((PHI (I, J), J=1, NA), I=1, NR)
    WRITE(6, 23)
```

```
WRITE(6,29)((THETA(I,J),J=1,NA),I=1,NR)
      WRITE (6,28)
      WRITE (6, 29) ((THET(I, J), J=1, NA), I=1, NR)
      WRITE(NUUT, 2935)
   6
      WRITE (NOUT, 939) (11, II=1, MAXMO)
 939
      FORMAT(1X,14HAZIMUTH (DOWN)/6H MODE ,2X,II,
                                                       13(7X, 12)DQ = JJ = 1.145
      WRITE (NOUT, 938) JJ, (CSI(II, JJ), II=1, MAXMU)
      IF(IT3-1000)890,750,750
 750
      CONTINUE
\overline{C}NAUVTO=18NRNRA=37WRITE(6,8995)
      CALL HARMN(NM, NAP1, DSI, PHIV, 6, NM. S, NAUVTO, NRNRA)
      WRITE (6.8991)
      CALL HARMNINM, NAP1, DSI, VX
                                    , 6, NMS, NAOVTO, NRNRAWRITE(6,8992)
      CALL HARMN(NM, NAP1, DSI, WX
                                    .6.NMAS.NAOVTO.NRNRAI
      NAP] = N\Delta + 1890
      NR = SNRRETURN
 9988 FORMAT (/1H0,3HVX //19G13.5))
 9989 FORMAT (/1HO,3HWX //(9G13.5))
 9990 FORMAT(/1H0,5HVDOT //(9G13.5))
 9991 FORMAT (/1HO, 5HWDOT //(9613.51)
 9992 FORMAT(/1HO,5HPHIV //(9613.5))
 9993 FORMAT(/1H0,5HPH1DT//(9G13.5))
 9994 FORMAT (/1HO, 5HST
                        1/19613.5119995 FORMAT(/1HO,5HSIUT //(9G13.5))
 9996 FORMAT (/1HO, 5HTHETA//(9G13.5))
 9997 FURMAT (6HOVDTDT//(9G13.5))
   24 FORMAT (5HOHOOT//)
29
      FORMAT(10(1x, E12.5), / )22 FORMAT (4HOPHI//)
   23 FORMAT (6HOTHETA//)
   28 FORMAT (SHOTHET//)
 2935 FORMAT (2(/),55X,10HCSI VALUES)
 938 FORMAT(1x, 12, 14(F9, 4))
  900 FORMAT(1X,5E20.7)
8991
      FORMAT(/57X,21HFLATWISE DISPLACEMENT)
      FORMAT (/57X, 22HCHORDWISE DISPLACEMENT)
8992
8993
      FORMATI/57X, 17HFLATWISE VELOCITY)
8994
      FORMAT(/57X, 18HCHORDWISE VELOCITY)
8995
      FORMAT(/57X, 26HTORSIONAL DEFLECTION ANGLE)
8956
      FORMATI/57X-33HTORSIONAL DEFLECTION ANGULAR RATE)
8997
      FURMATI/57X, 23HCHORDWISE BENDING-SLOPE)
8998
      FORMAT(/57X,36HCHORDWISE BENDING-SLOPE ANGULAR RATE)
8999
      FORMAT(/57X,35HFLATWISE BENDING-SLOPE ANGULAR RATE)
      END
```
SUBROUTINE SHEAR

 $\overline{C}$ 

 $\mathsf{C}$  $\mathbf{C}$ 

C

```
DIMENSION CT(18,37), CMZ(18,37), CMY(18,37), CVZ(18,37), CVY(18,37)
 DIMENSION
                                                     STGK.1120.201
 DIMENSION ELNTH(18), EMAS(18), EIX(18), EIZ(18), RBL(10),
1 XINR(18), DPH1(18), EIY(18), EPS(18), DLZ(18), ZA(18),
2 YINR(18), OMEGA(20), SIG(20), BD(15)
 DIMENSION AV(18,20), AW(13,20), APHI(18,20), ASI(18,20),
1 ATHET(18,20), AT(18,20), AMZ(18,20), AVY(18,20),
2 AMY(18,20), AVZ(18,20), HDOT(19,36), PHI(10,36),
3 THET(10,36), FX(10,36), FZ(10,36), EMO(10,36)
DIMENSION VOOT(18,37), WOOT(18,37), PHIDT(18,37), SIDT(18,37),
1 CSIDT(20.37)
DIMENSIUN FV(18,37), FW(18,37), EMCME(18,37), CSI(20,37), CS2DT(20,37)
1 , CH(12, 13), CCP(37), SSP(37), CCPS(18), SCPS(18), SUPC) SUP2 \bulletRADIS(18) \bulletPHIV(18) \bullet37) \bullet ST(13, 37) \bullet XCSTDT(1, 36) \bullet Thm TA(18, 37)
 DIMENSION CSPH(18), CAPHI(18), CC(37), SC(37), EX(37), EXMT(37), SN(11),
L SMLAZ(I8),SMLAX(I8),SMLAM(LB),ALAM(37),SFZ(37),SFX(37),SFM(37),
2 FORC (37)
 DIMENSION JM(10), JMP1(10), HDT(10), APH(10), ATH(10)
COMMON /BLD4X1/ ELNTH, FMAS, EIX, RBL, XINR, DPHI, EIY, EPS,
1 DLZ, ZA , YINR, OMEGA, PSIR, SIG , AV , AW , APHE , ASI , ATHET,
2AT , AMZ , AVY , AMY , AVZ , BD , RWK , CSAL , NM , XCSIDT.
3 SIGKJ, DAMPC
 COMMON /GCORD1/ THETO, CPSQ, DT, AC, BC, AKL, DTO2, R, ONOCP, CSALT
 COMMON /CONL1/ ENR, PIO2, XROOT, RAB, NMP1, NRP1, NAP1
 COMMON /B3/ DSI, IJ, KTEST, AMSNA, AMSNB, EMTAL, EMTBL, ALLL, ALLLE, ROAER,
1 RA1, RB1, FRRSV
COMMON /BLD4X2/ HOOT, PHI, THET, FX, FZ, EMO, NMAS, NMODE, NAPSON, NALL
 COMMON /BLD4X3/ AMU, NA, NR1
 COMMON /SADI/ FV, FW, EMOME, CSI, CS2DT, CH.
LCCP, SSP, CCPS, SCPS, SUMA, H, X, RADIS, PHIV, SI, THETA, CSPH, CAPHI, CC, SC, EX
2.5EXMT , SN , SML AZ , SML AX , SML AM , ALAM , SFZ , SFX , SFM , FORC , JM , JMP L , HD T , APH ,
BATH
 COMMON /SVSNR/ SNR
 CEMMON /GARY/ NGOTO
 COMMON /SAD2/ VDOT.WOOT, PHIDT, SIDT, CSIDT
 COMMON /AI/ NBL, NB, NR, NW, NCV, NR2, MAXMO, NITI, NITZ, NIT3
1.5CPCMG<sub>F</sub>1T3COMMON /IO/IN, NOUT, IT7, IT8
 COMMON /SHEARL/ NADVTO
 NRNRNA=NR*NA
 DO 200 JA=1, NAP1
 DO 200 I=1, NM
 DT=0.
 DMY = 0.
```
 $DMZ = 0$ .

```
QV = 0.
      \mathbf{D} \mathbf{V} \mathbf{Z} = 0.
       DO 100 K=1, MAXMO
      CSIX = CSI(K, JA)DT=DT+AT(I,K)*CSIX
       DMZ = DMZ + AMZ (I, K) * CSIXDMY = DMY + AMY (I,K)*CSIXDYZ=OVZ+AVZ(I,K)*CSIX100 DVY=DVY+AVY(I,K)*CSIX
       CT(I, JA)=DTCMZ ( I, JA ) = DMZ
       CMY (I, JA) = DMY
       CVZ ( I , JA ) = OVZCVY(I, JA) = D VY200 CONTINUE
\mathsf{C}NSAVE=NANAOVTO=18NRNNA=37CALL HARMN (NM, NA, DSI, CT, L, NMAS, NAOVIO, NRNRNA)
       WRITE (6,900)
       WRITE (6,901) (CT(1,1),3), J=1,NA, I=1,NMCALL HARMN (NM, NA, DSI, CMZ, 2, NMAS, NAUVTO, NRNRNA)
       WRITE (6,900)
       WRITE(6,901)((CMZ(I,J),J=1,NA),I=1,NM)
       CALL HARMN (NM, NA, OS I, CMY, 4, NMAS, NAOVTO, NRNRNA)
       WRITE (6,900)
       WRITE[6, 901] (CNN(1, J), J=1, NA), I=1, NM)CALL HARMN (NM, NA, DSI, CVZ, 5, NMAS, NAOVTO, NRNRNA)
       WRITE (6,900)
       WRITE(6, 901) ( (CVZ11, J), J=1, NA), I=1, NM)CALL HARMN (NM, NA, JSI, CVY, 3, NMAS, NAOVTO, NRNRNA)
       WRITE (6,900)
       WRITE (6,901) ((CVY(I,J),J=1,NA),I=1,NM)
       NA = NSAVERETURN
  900 FORMAT (///,56X,19HRADIAL VS AZIMUTHAL)
        FORMAT(///(9614.6))
 901
```

```
END.
```
#### SUBROUTINE RSPZZ

 $\mathcal{C}$ 

 $\mathbb C$  $\mathbf{C}$ 

```
DIMENSION RCAP(11), ZWK(11, 36), VX(18, 37), WX(18, 37)
 DIMENSION KM(11), KMP1(11)
 DIMENSION
                                                   SIGKJ(20,20)
 DIMENSION ELNTH(18), EMAS(18), EIX(18), EIZ(18), RBL(10),
1 XINR(18), DPHI(18), EIY(18), EPS(18), DLZ(18), ZA(18),
2 YINR(18), OMEGA(20), SIG(20), BD(15)
 DIMENSION AV(18,20), AW(18,20), APHI(18,20), ASI(18,20),
1 ATHET(18,20), AT(18,20), AMZ(18,20), AVY(18,20),
2 AMY(18,20), AVZ(18,20), HDOT(10,36), PHI(10,36),
3 THET(10,36), FX(10,36), FZ(10,36), EMO(10,36)
 DIMENSION VDOT(18,37), WOOT(18,37), PHIDT(18,37), SIDT(18,37),
1 CSIDT(20,37)
 DIMENSION FV(18,37), FW(18,37), EMOME(18, 37), CSI(20, 37), CS2DT(20, 37)
1, CH(12,18), CCP(37), SSP(37), CCPS(18), SCPS(18), SUMA(18), H(18), X(19)
2, RADIS(18), PHIV(18, 37), S1(18, 37), XCSIDT(1, 36), THE TA(18, 37)
 DIMENSION CSPH(18), CAPHI(18), CC(37), SC(37), EX(37), EXMT(37), SN(11),
 1 SMLAZ(18), SMLAX(18), SMLAM(18), ALAM(37), SFZ(37), SFX(37), SFM(37),
2 FORC(37)DIMENSION JM(10), JMP1(10), HDT(10), APH(10), ATH(10)
 COMMON /BLD4X1/ EENTH, EMAS, EIX, RBL, XINR, OPHI, EIY, EPS,
1 DLZ, ZA, YINR, OMEGA, PSIR, SIG, AV, AW, APHI, ASI, ATHET,
2AT, AMZ, AVY, AMY, AVZ, BD, RWK, CSAL, NM, XCSIDT,
 3 SIGKJ, DAMPC
 COMMON /GCURD1/ THETO, CPSW, DT, AC, BC, AKL, DTO2, R, ONDCP, CSALT
 COMMON /CONL1/ ENR, PIO2, XROOT, RAB, NMP1, NRP1, NAP1
 CUMMON /A1/ NBL, NB, NR, NW, NCV, NR2, MAXMO, NIT1, NIT2, NIT3
 1, CPCMG, 1T3COMMON /IO/IN, NOUT, IT7, IT8
  CUMMJN /B3/ DSI, IJ, KTEST, AMSNA, AMSNB, EMTAI, EMTB1, ALL1, ALL2, ROAIR,
 1 RA1.RB1.ERRSV
  COMMON /BLD4X2/ HOOT, PHI, THET, FX, FZ, EMO, NMAS, NMODE, NAPSON, NR11
  COMMON /BLD4X3/ AMU, NA, NR1
  COMMON /SADI/ FV, FW, EMOME, CSI, CS2DT, CH,
 1CCP, SSP, CCPS, SCPS, SUMA, H, X, RADIS, PHIV, SI, THE TA, CSPH, CAPHI, CC, SC, EX
 2,EXMT,SN,SMLAZ,SMLAX,SMLAM,ALAM,SFZ,SFX,SFM,FORC,JM,JMP1,HDT,APH,
 3ATH
  COMMON /SVSNR/ SNR
  COMMON / GARY/ NGUTO
  COMMON /SAD2/ VOOT, WOOT, PHIDT, SIDT, CSIDT
  COMMON /SA06/ VX, WX
 COMPUTE Z S FOR CASE 12 WAKE AND LOADS RUNS
4 READ(5,9990)(RCAP(I), I=1, NRP1)
```
 $\mathsf C$  $\mathsf{C}$ 

 $\mathcal{C}$ 

Ċ  $\mathsf C$ 

 $\mathcal{C}$ **NW.I=1.010** UU  $X(1) = XROOT$  $00.610 \text{ J} = 1.1$ 610  $X(I) = X(I) + E L N T H(J)$ いんしょう ないきょう  $M \cdot 1 = 1$ (1) 全国人民的人民主义者, 人民主义, 人民主义, 中国国际管理, 中国人民政党, 全国交通 DU 625 T=1, NRP1 .<br>Die sterken der Staat die Staat van die Staat van die Staat gewone van die Staat gewone van die Staat van die  $RRBL = RCAP(1)$  $M = M.1$  $00.620 \text{ J} = M \cdot NM$  $N, i = 1$  $K = 1$ n Karl and Constantinople of the property of IF  $(K.EQ,1)$   $K=K+1$ in an an Aire Ann  $KM(I)=K-1$  $KMP1(I)=K$ GO TO 625 620 CONTINUE  $KM$ (I)=NM-1  $KMP1(I)=NM$ 625 CONTINUE 00 700 JA=1, NA 00 650 M=1, NRP1  $RRBL = RCAP(M)$  $IF(KM(M)) 630,650,630$ 630 I=KM(M)  $IP1=KNPI(M)$  $FCTR = (RRBL-X(1)) / (X(1P1) - X(1))$  $0064911=1,2$  $HD = -VX(I, JA)$ GO TO (637, 645), II 637 HDT(M)=HD\*(1.-FCTR)  $I = IP$  1 640 CONTINUE 645 HDT(M)=HDT(M)+FCTR\*HD 650 CONTINUE DU 660 M=1, NRP1 660  $ZWK(M,JA)=HDT(M)/R$ 700 CONTINUE  $\mathbf C$ WRITE(6,24) WRITE(3,29)(( ZWK (I,J),I=1,NRP1),J=1,NA) WRITE(6,30)(( ZWK (I,J),  $l=1$ , NRP1),  $J=1$ , NA) 3 CONTINUE 9990 FORMAT (8F10.9) 24 FORMAT( 5HOZWK, //) 29 FORMAT( 29X, F10.7) 30 FORMAT (1X, 8E16.7)

**FND** 

Machine Compatibility:

The Blade Loads Program has been run on the University of Rochester's IBM 360/65 under MVT Release 18, General Computer Corporation's CDC 6600 under Scope 3.2, and NASA-Langley CDC 6600 under Scope 3.0. The program is standard FORTRAN IV and **is** also WATFIV compatible.

Recommended CDC 6600 Overlay Statements

Mainline:

OVERLAY (BLADES, 0, 0)

PROGRAM BLD34(INPUT, OUTPUT, BDSTRT, BDGAM, BDSIG, PUNCH, TAPE2=BDSTRT, TAPES=INPUT, TAPEG=OUTPUT, TAPE7=BDGAM, TAPE8=BDSIG, TAPE3=PUNCH)

2004 CALL BLD3 2004 CALL OVERLAY (6LBLADES, 1, 0, 6HRECALL) replaces

to CALL BLD4 CALL **OVERLAY(GLBLADES,2,0,6HECALL)** replaces the two calls

Subroutine BLD3:

OVERLAY (BLADES, **1,O)** : PROGRAM BLD?

Subroutine BLD4:

OVERLAY (BLADES, 2,O) : PROGRAM BLD4 CALL **OVERLAY(6LBLADES,2,1,6HFUXALL)** replaces CALL CONVL CALL **OVERLAY(6LBLADES12,2,6HRECALL)** replaces CALL GCOORD CALL **OVERLAY(GLBLADES,2,3,6HRECALL)** replaces two CALL RSPNS CALL **OVERLAY(GLBLADES,2,4,6HECALL)** replaces CALL SHEAR IF (NPCH. EQ. 1) CALL OVERLAY (6HBLADES, 2,5 6HRECALL) replaces IF(NPCH.EQ. 1)CALL RSPZZ

Subroutine CONVL:

OVERLAY (BLADES, 2,l) : PROGRAM CONVL

Subroutine GCOORD:

OVERLAY (BLADES, 2,2) ; PROGRAM GCOORD

Subroutine RSPNS:

OVERLAY(BLADES,2,3) ; PROGRAM RSPNS

Subroutine SHEAR:

OVERLAY (BLADES, 2,4) ; PROGRAM SHEAR Subroutine RSPZZ:

OVERLAY (BLADES, 2,5) ; PROGRAM RSPZZ

#### NATIONAL AERONAUTICS AND SPACE ADMINISTRATION **WASHINGTON, D.C. 20546**

OFFICIAL BUSINESS PENALTY FOR PRIVATE USE \$300

FIRST CLASS MAIL

POSTAGE AND FEES PAID<br>NATIONAL AERONAUTICS AND ACE ADMINISTRATION

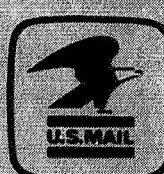

POSTMASTER:

If Undeliverable (Section 158)<br>Postal Manual) Do Not Return

"The aeronautical and space activities of the United States shall be conducted so as to contribute ... to the expansion of human knowledge of phenomena in the atmosphere and space. The Administration shall provide for the widest practicable and appropriate dissemination of information concerning its activities and the results thereof." -NATIONAL AERONAUTICS AND SPACE ACT OF 1958

# NASA SCIENTIFIC AND TECHNICAL PUBLICATIONS

TECHNICAL REPORTS: Scientific and technical information considered important, complete, and a lasting contribution to existing knowledge.

TECHNICAL NOTES: Information less broad in scope but nevertheless of importance as a contribution to existing knowledge.

TECHNICAL MEMORANDUMS:

Information receiving limited distribution because of preliminary data, security classification, or other reasons. Also includes conference proceedings with either limited or unlimited distribution.

**CONTRACTOR REPORTS: Scientific and** technical information generated under a NASA contract or grant and considered an important contribution to existing knowledge.

TECHNICAL TRANSLATIONS: Information published in a foreign language considered to merit NASA distribution in English.

SPECIAL PUBLICATIONS: Information derived from or of value to NASA activities. Publications include final reports of major projects, monographs, data compilations, handbooks, sourcebooks, and special bibliographies.

## **TECHNOLOGY UTILIZATION**

PUBLICATIONS: Information on technology used by NASA that may be of particular interest in commercial and other non-aerospace applications. Publications include Tech Briefs, Technology Utilization Reports and Technology Surveys.

Details on the availability of these publications may be obtained from: SCIENTIFIC AND TECHNICAL INFORMATION OFFICE NATIONAL AERONAUTICS AND SPACE ADMINISTRATION Washington, D.C. 20546